### **REPUBLIQUE ALGERIENNE DEMOCRATIQUE ET POPULAIRE MINISTERE DE L'ENSEIGNEMENT SUPERIEUR ET DE**

### **LA RECHERCHE SCIENTIFIQUE UNIVERSITE ABEDERRAHMANE MIRA DE BEJAIA FACULTE DE THECHNOLOGIE DEPARTEMENT DE GENIE CIVIL**

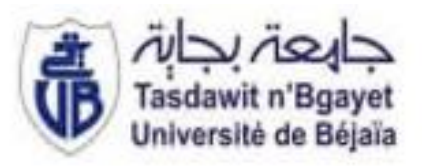

## *Mémoire de fin d'étude*

**Pour l'obtention du diplôme de Master en génie civil**

*Option : Structures*

### **Thème**

**Étude comparative de la fiabilité des poteaux mixtes (profilés creux métalliques remplis en béton ordinaire et en béton à haute performance) sous chargement axial de compression.**

**Présenté par : Encadré par :**

**BOURGHADEN SILIA M. KERNOU NASSIM** 

**MATEM LAMIA MME. MESSAOUDENE LYDIA** 

**Jury :**

**M. KHEFFACHE TOUFIK**

**M. SI SALEM Abdelmadjid**

**Promotion 2020/2021**

### Remercîments

Nous tenons à remercier toutes les personnes qui ont contribué au succès de notre travail et qui nous ont permis de rédiger notre mémoire de fin d'études. Dans un premier temps, nous remercions **M. KERNOU NASSIM** notre encadrant pour sa patience et son professionnalisme. Il nous a accordé une confiance inouïe pour la rédaction de notre mémoire

Nous remercions également **Mme MESSAOUDENDE Lydia**, Copromotrice, qui a grandement contribué à la réalisation de ce travail, pour sa disponibilité et ses judicieux conseils qui nous ont donné la possibilité d'aller loin dans nos réflexions. A toutes ces personnes qui nous ont aidé à relever des défis et aller loin dans nos compétences, on vous dit MERCI.

# *Dédicace*

*Du profond du cœur, je dédie ce modeste travail a ceux qui, quels que soient les termes embrassés, je n'arriverais jamais* à *leur exprimer mon amour sincère.*

- *A l'homme, à qui je dois ma vie, ma réussite et tout mon respect : mon cher père MEBAREK,*
- *A la femme qui a souffert sans me laisser souffrir, qui n'a jamais dit non à mes exigences et qui n'a épargné aucun effort pour me rendre heureux : mon adorablemère SALIHA,*
- *A mon cher frère MOHAMED SEGHIR qui a été toujours à mes côtés,*
- *A mes chères sœurs MALISSA, FARAH, NASSIMA à leurs soutiens etencouragement,*
- *A MASSINISSA SAADI pour ses conseils, sa patience et son aide lors de laréalisation de ce travail,*
- *A ma grand-mère, mes chers oncles et chères tantes pour leurs aides durant tout moncursus,*
- *A mon binôme SILIA, et tous les cousins et les ami(es) que j'ai connu jusqu'àmaintenant. Merci pour leurs amours et leurs encouragements.*

### *LAMIA*

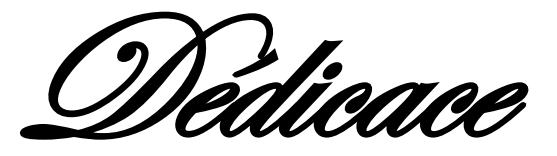

### «*Le seul endroit où le succès précède le travail est dans le dictionnaire*. »

Vidal Sassoon

C'est en fournissant beaucoup d'efforts, en donnant beaucoup de moi-même que je suis arrivée à cet instant, je dédie ce travail :

**À mon cher papa adoré.**

 **À ma douce mère**.

Qui n'ont jamais cessé de formuler des prières à mon égard, de me soutenir et de m'encourager tout au long de mes années d'études afin d'atteindre mes objectifs.

#### **À mes chères sœurs Fatima, Nadjet, Samia et Lydia**

Autant de phrases et d'expressions aussi éloquentes soient-elles ne sauraient exprimer ma gratitude et ma reconnaissance, vous êtes ma source d'inspiration.

#### **À mes chers frères Said, Hamza et Lyamine**

Pour leurs soutiens inconditionnels, leurs conseils et leur amour fraternel.

#### **À mon cher beau-frère Idir,**

Qui a toujours fait preuve de disponibilité en me prodiguant de conseils combien utiles.

#### **À mon adorable beau-frère Farid**

Pour ses conseils, son soutien et ses encouragements.

Un remerciement spécial pour ma binôme **Lamia.** À mes belles sœurs et tous mes amis (e) qui ont contribué de près ou de loin à l'élaboration de ce travail, qu'ils trouvent ici l'expression de mes remerciements les plus sincères.

Pour vous tous qui avez contribué à l'élaboration de ce projet, je vous dis : MERCI.

SILIA.

#### **Résumé**

Le travail présenté dans ce mémoire est une étude comparative de fiabilité et de performance des poteaux mixtes sous un chargement axial de compression en tenant compte de la variabilité mécaniqueet géométrique. Le choix est opté pour les profilés creux métalliques remplis en béton ordinaire et en béton à haute performance. Dans cette étude, nous développons un modèle mécano- fiabiliste pour calculer la probabilité de défaillance des différents poteaux. La méthode de surface de réponse est utilisée pour réaliser ce couplage afin de décrire les incertitudes dans un cadre adapté et d'étudier leur influence en vue d'une évaluation de la fiabilité de ces poteaux. Les résultats montrent que les caractéristiques des matériaux et géométriques des poteaux ont une influence significative sur la résistance et la fiabilité. La sensibilité des paramètres aléatoires de l'étude sur la fiabilité structurale est appréciée à partir de la méthode proposée.

#### **Mots clés**

Poteaux mixtes ; Modélisation ; Méthodes probabilistes ; Fiabilité ; Sollicitations

; sensibilité ;Incertitudes.

#### **ABSTRACT**

The work presented in this thesis is a comparative study of the reliability and performance of metal hollow section columns filled with ordinary concrete and high-performance concrete under axial compressive loading taking into account mechanical and geometrical variability. In this study, we develop a mechanical-reliability model to calculate the probability of failure of thesetwo types of columns. The response surface method is used to perform this coupling in order

to describe the uncertainties in a suitable framework and to study their influence for a reliabilityassessment of these columns. The results show that the material and geometric characteristics of the columns have a significant influence on the strength and reliability. The sensitivity of therandom parameters in this reliability study is appreciated from the proposed method.

#### **Keywords**

Columns, Modelling, Probabilistic methods, Reliability, Solicitations, Sensitivity, Uncertainties.

### **Table des matières**

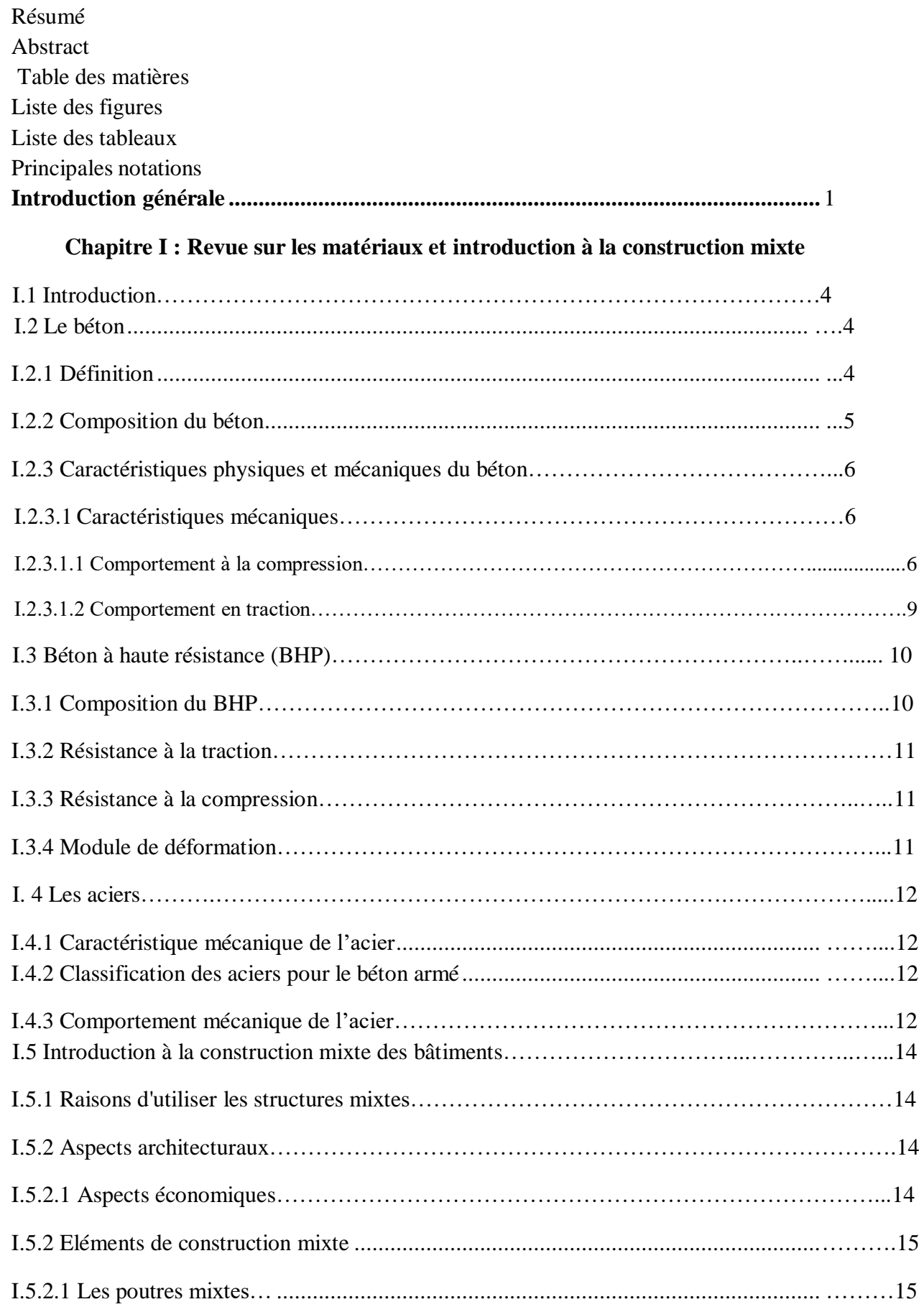

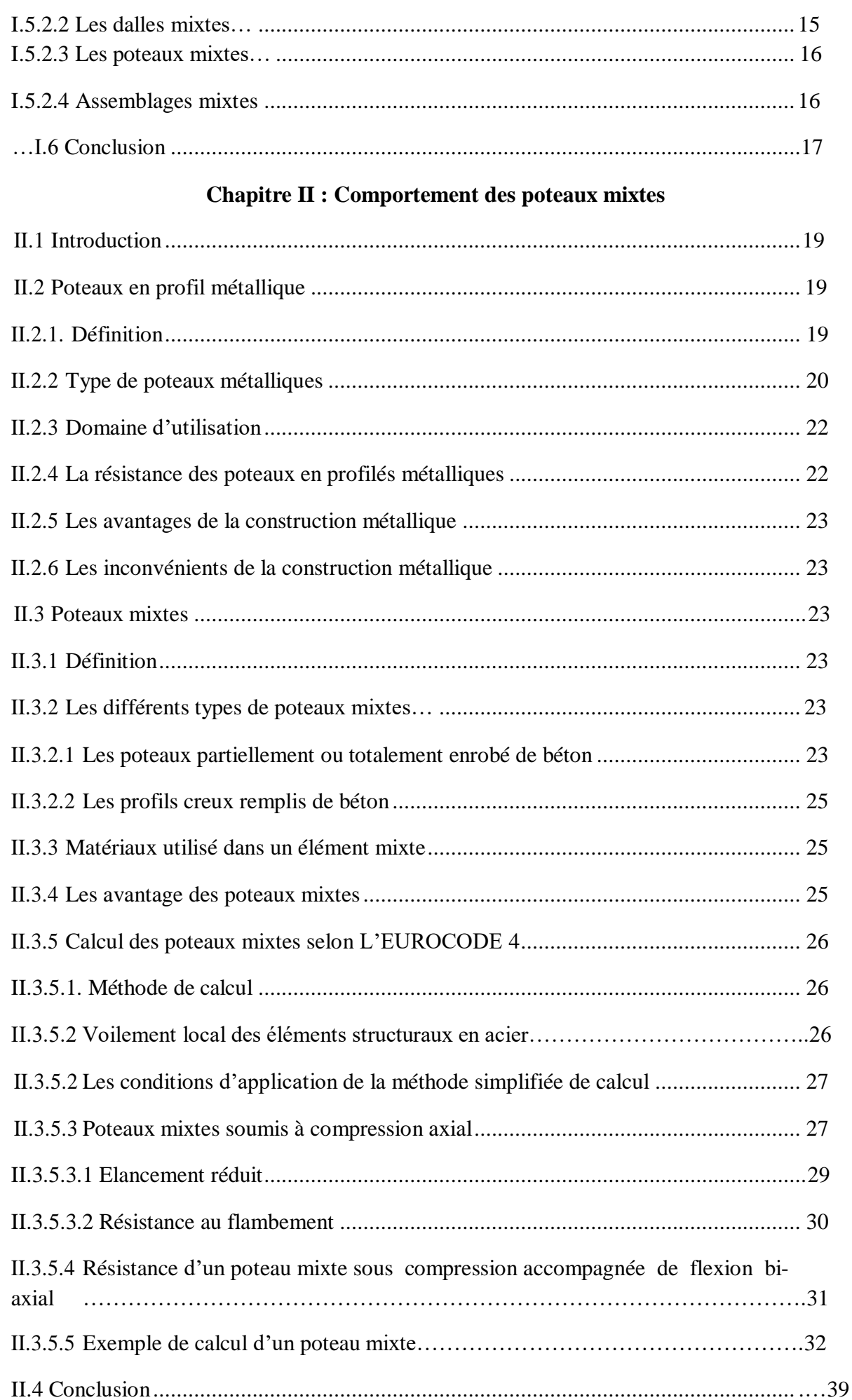

### **Chapitre III : Notions de fiabilité des structures**

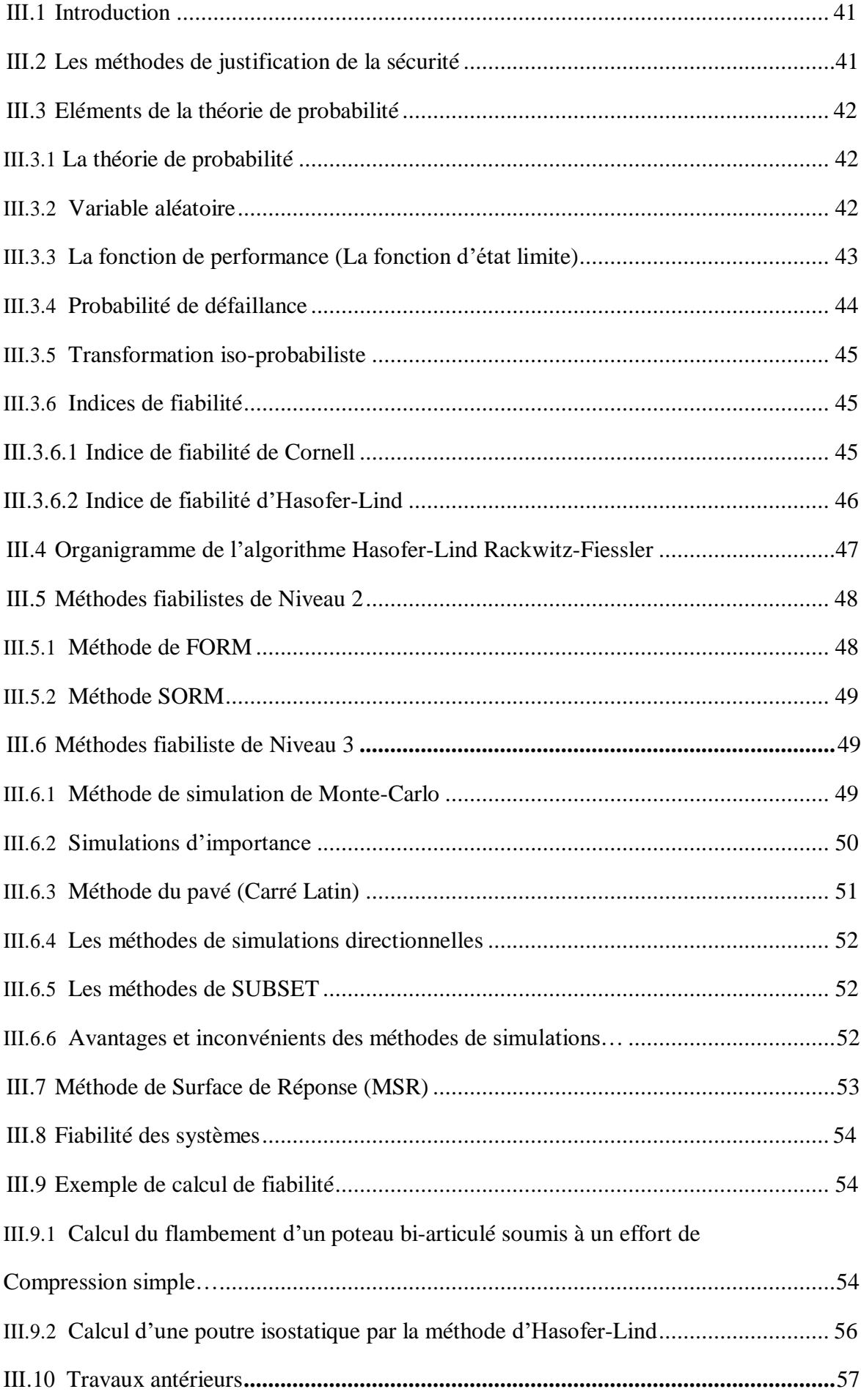

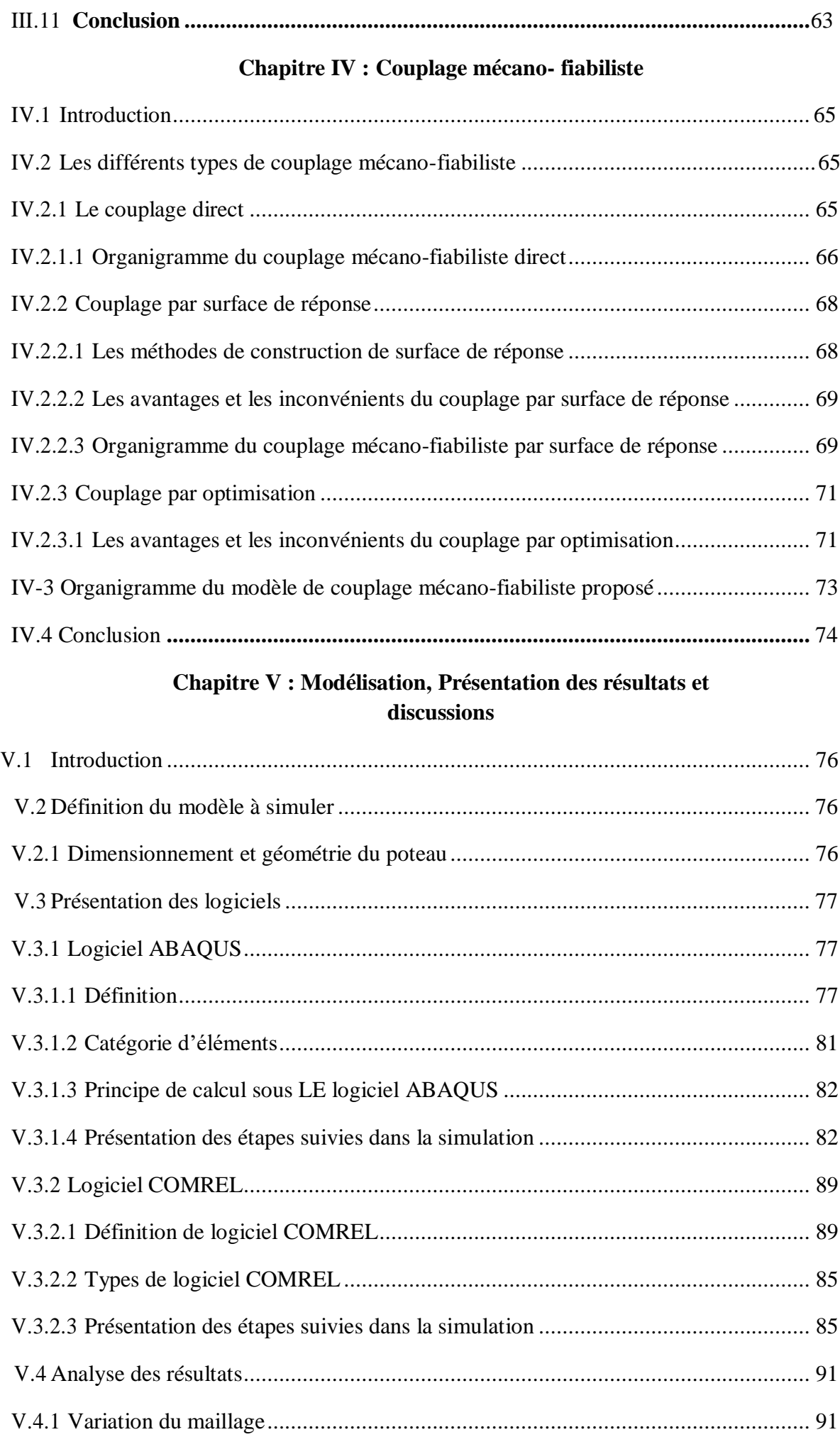

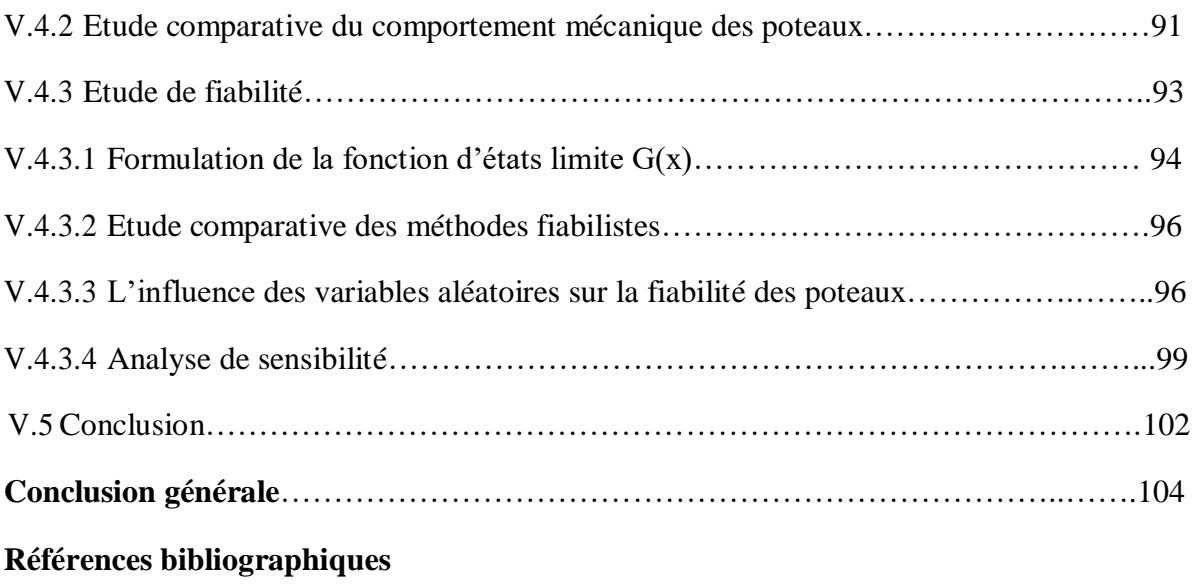

### **Liste des figures**

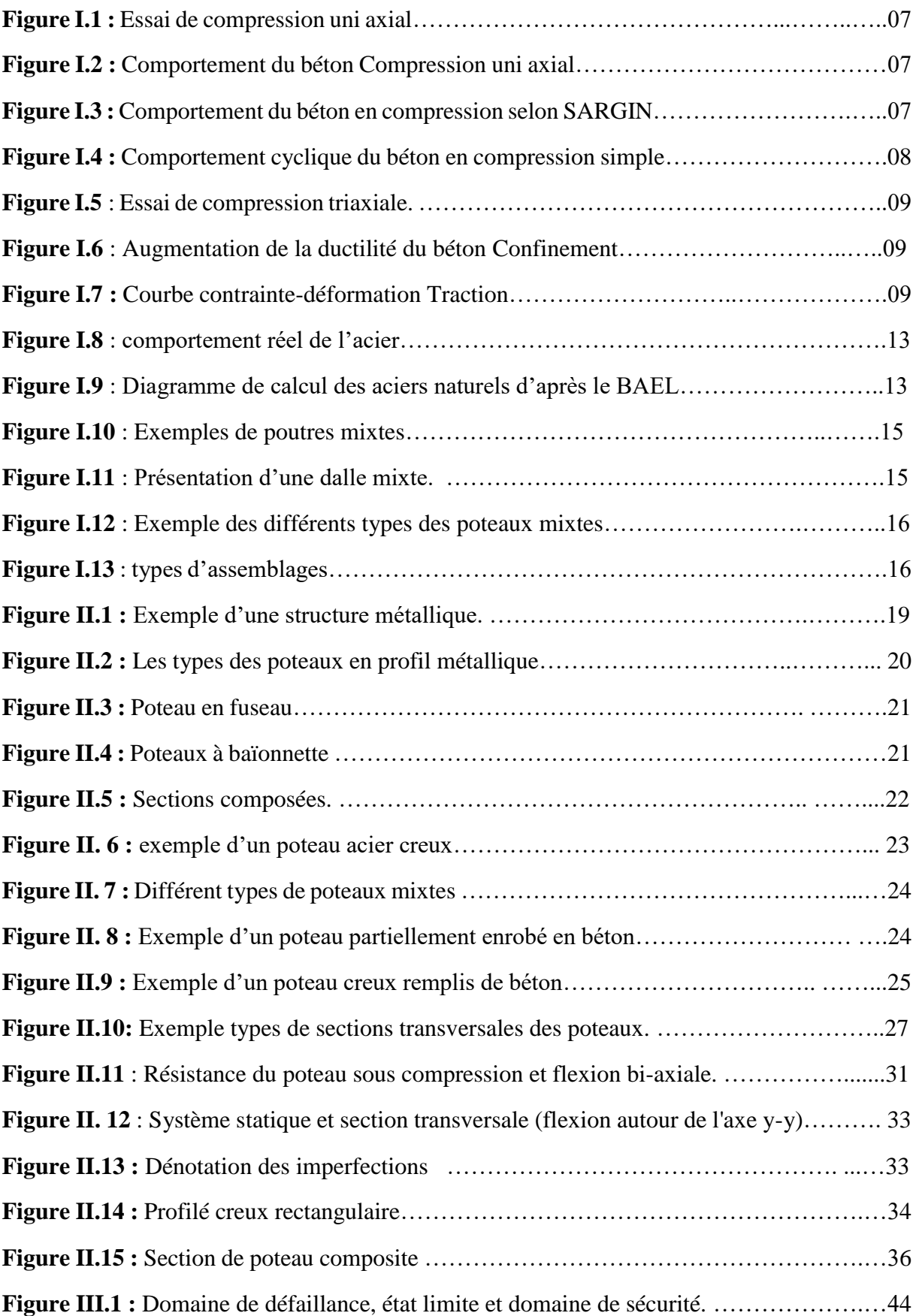

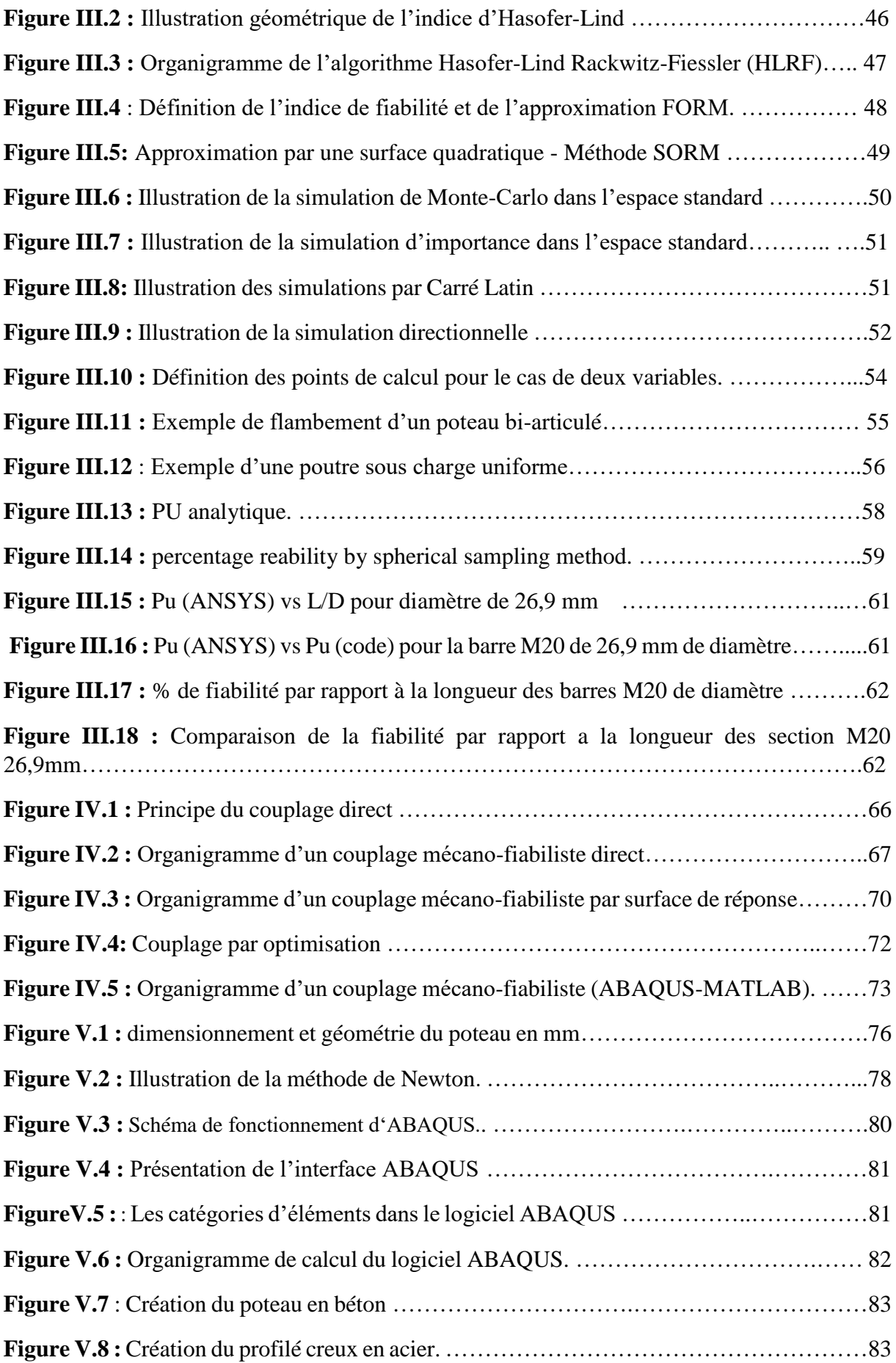

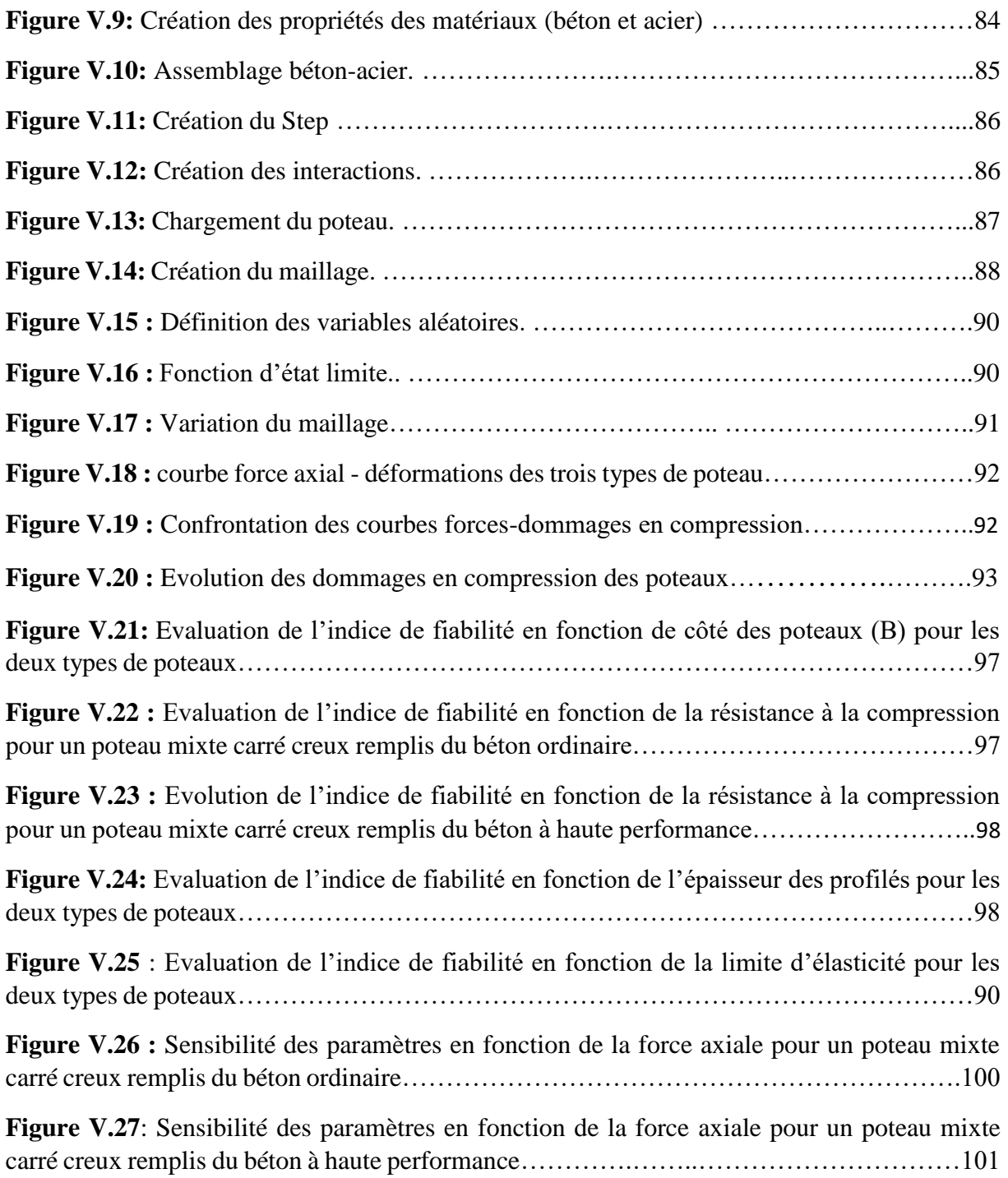

### **Liste des tableaux**

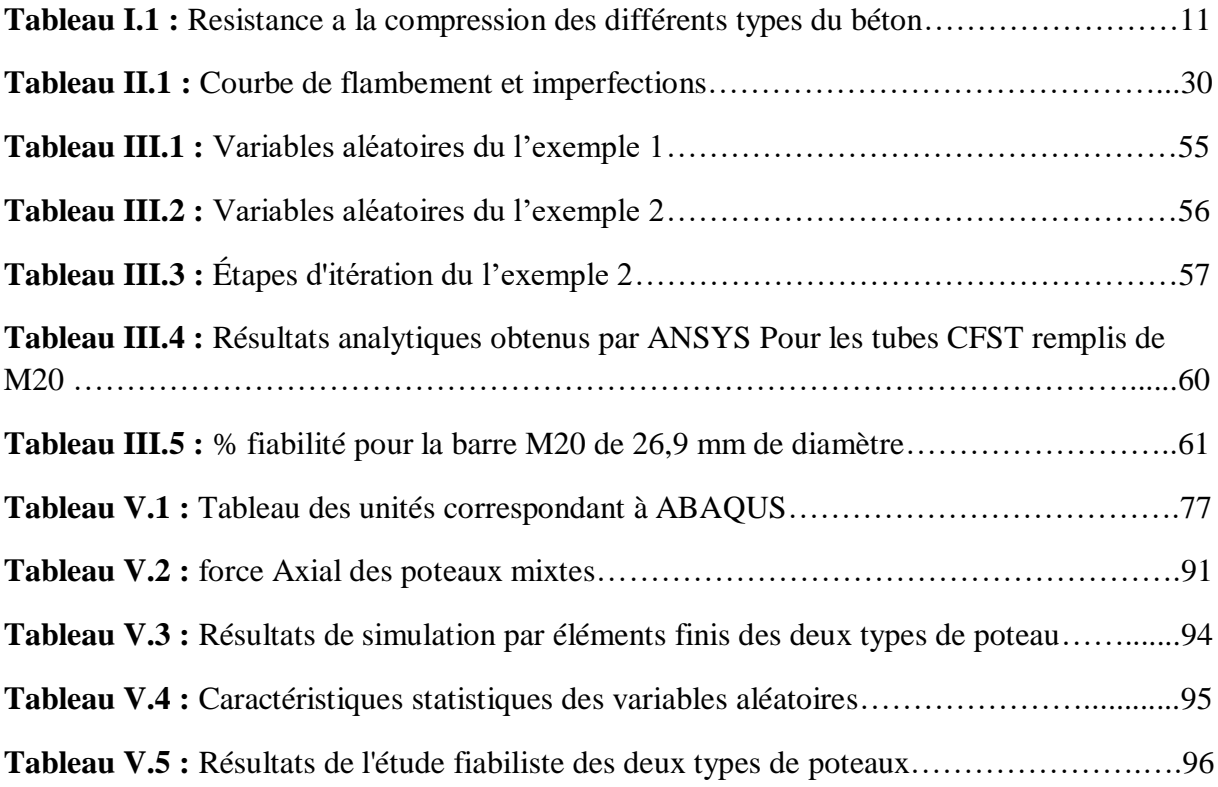

### PRINCIPALES NOTATIONS

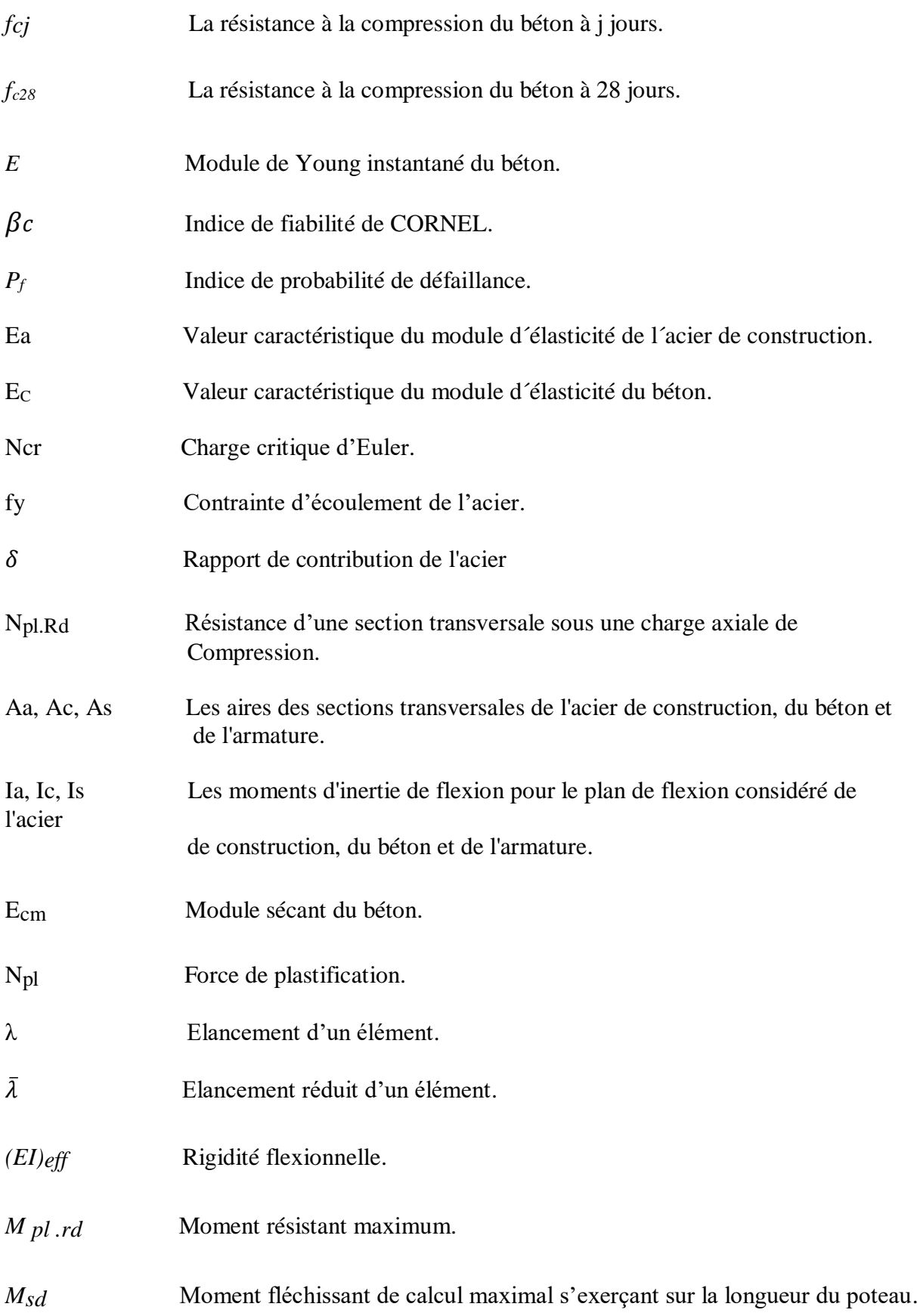

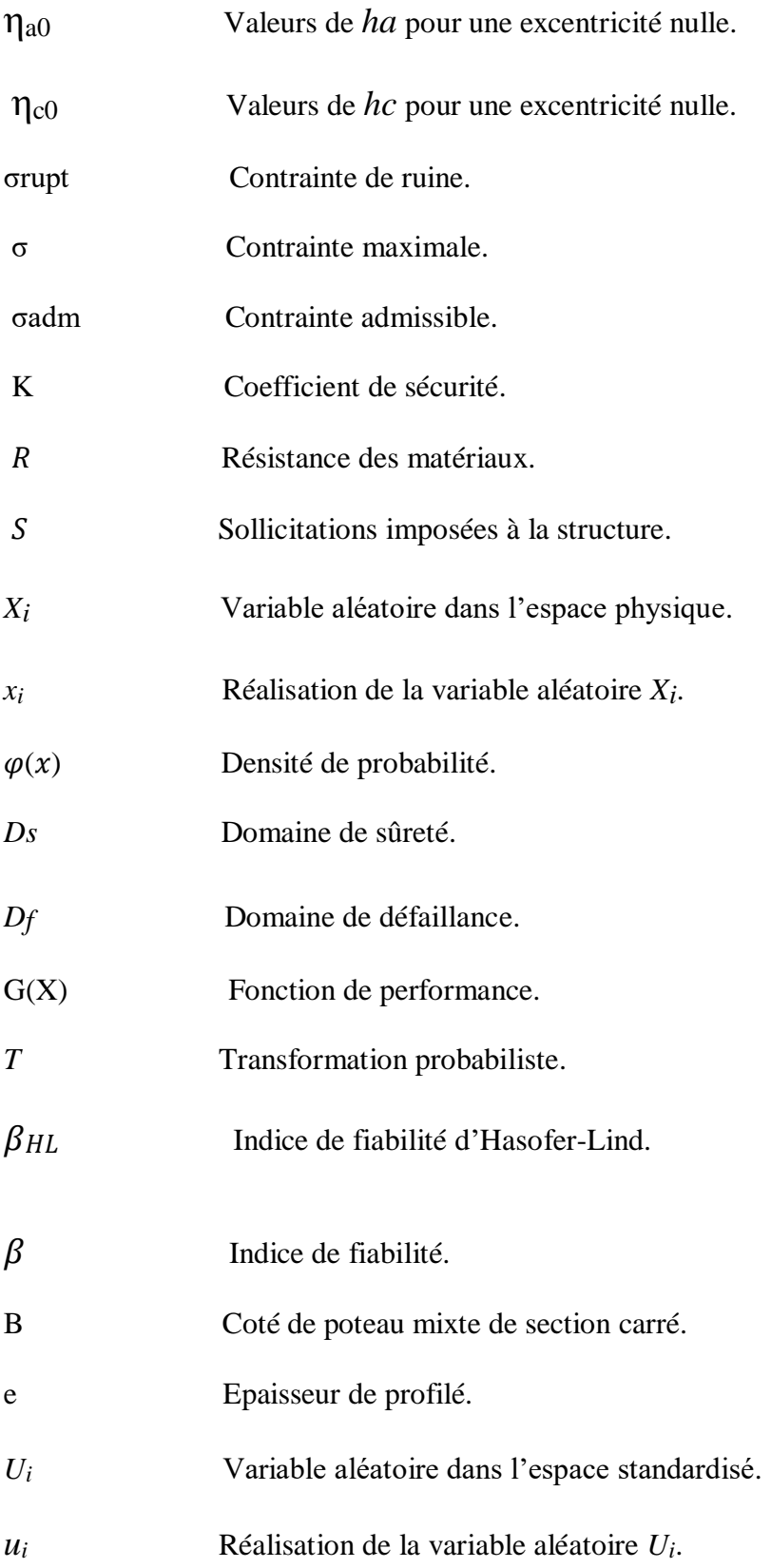

*Introduction générale*

#### **INTRODUCTION GENERALE**

Les structures mixtes sont de plus en plus utilisées dans la conception des structures modernes élancées. Leur utilisation contribue à afférer aux éléments une haute résistance, une grande ductilité et une rigidité élevée, avec une optimisation remarquable des matériaux mis en œuvre. L'élément mixte est utilisé non seulement aux structures offshores et aux ponts, mais également aux gratte-ciels et aux grands ouvrages.

Dans la conception des bâtiments aujourd'hui, de grands efforts ont été fournis pour augmenter la flexibilité de la structure. Ceci a eu comme conséquence une demande de poteaux avec une section transversale réduite. L'augmentation de la résistance à la compression du béton permet l'utilisation de petites sections transversales du poteau, qui exige moins de matériau, ce qui réduit son poids propre et permet une surface au sol plus utilisable. Ces dernier temps les colonnes en profil creux remplies du béton sont de plus en plus utilisés pour les structures des différents ouvrages en génie civil et largement répandues dans beaucoup de pays, étant donné qu'elles sont d'une très grande efficacité mécanique et économique, ils offrent une solution très concurrentielle aux poteaux en béton armé conventionnels. Les poteaux mixtes tubulaires remplis de béton sont devenus de plus en plus populaires dans les applications structurelles dans le monde. C'est dû à leur haute résistance, aussi bien qu'aux autres propriétés telles que la ductilité élevée, et la capacité portante.

Face à l'incapacité de la méthode déterministe de tenir compte de la diversité des phénomènes physiques qui s'appliquent aux structures, les ingénieurs ont développé une autre méthode mieux adaptée aux phénomènes physiques incertains. Dans cette méthode, la défaillance d'une structure est réalisée, si la probabilité de défaillance est supérieure à un seuil préfixé. Cette méthode est appelée « méthode probabiliste » ou « méthode fiabiliste ».

Dans la démarche fiabiliste en revanche, on construit une modélisation probabiliste dans laquelle les données incertaines sont représentées par des variables aléatoires.

#### **Objectif**

L'objectif de notre travail est de faire une étude comparative de fiabilité et de performance des poteaux mixtes de sections carré creux remplis du béton ordinaire et du béton à haute performance sous chargement axial de compression en tenant compte de la variabilité mécanique et géométrique. Nous développons dans cette étude un modèle mécano-fiabiliste pour calculer la probabilité de défaillance des différents poteaux, en utilisant la méthode de surface de réponse afin de décrire les incertitudes dans un cadre adapté et d'étudier leur influence en vue d'une évaluation de la fiabilité de ces poteaux.

#### **Organisation du mémoire :**

Ce mémoire se compose d'une partie d'introduction générale et de cinq chapitres suivit de conclusions générales :

- Le premier chapitre est une **« revue sur les matériaux et introduction à la construction mixte»** : Dans ce chapitre nous avons présenté une synthèse bibliographique sur les caractéristiques physique et mécaniques des matériaux utilisés dans cette étude, à savoir le béton et l'acier ainsi que leur comportement mécanique. Comme nous avons présenté une introduction sur la construction mixte et ses généralités, avec leur avantages et inconvénients d'utilisation et ses différents éléments.
- Le deuxième chapitre introduit le comportement fondamental des composantes du poteau mixte ainsi que les principes de la méthode simplifiée concernant les poteaux mixtes suivant l'Eurocode 4 tout en donnant des exemples de calcul. Nous avons présenté aussi le comportement des poteaux en profilé métallique ainsi leur domaine d'utilisation et leurs avantages et inconvénients.
- Le troisième chapitre décrit quelques notions sur la fiabilité et les différentes méthodes du calcul fiabiliste et leurs évolutions. Il permet la compréhension des techniques utilisées et l'identification de leurs points faibles. Les méthodes de niveau II (FORM/SORM) et III (les détails des simulations Monte-Carlo) ainsi que d'autres technique comme la méthode de surface de réponse. Nous finirons par deux exemples d'application.
- Le quatrième chapitre nous présenterons les détails de l'approches du couplage mécanofiabiliste. Trois méthodes ont été présentées à savoir : couplage direct, couplage par surface de réponse et finalement le couplage par optimisation.
- Le dernier chapitre **« Modélisation, Présentation des résultats et discussion »** une étude comparative numérique mécanique en utilisant le logiciel ABAQUS et une étude fiabiliste en utilisant le logiciel COMREL 8 a été effectuée pour les deux types de poteau.

Enfin, ce travail est ponctué par une conclusion générale où sont rappelés les principaux résultats obtenus dans cette étude.

# **Chapitre I Revue sur les matériaux et introduction à la construction mixte**

#### **I.1 Introduction**

Dans ce chapitre, nous vous proposons une étude bibliographique, un descriptif des différents matériaux utilisés, notamment : le béton, les aciers. Les caractéristiques mécaniques et physiques de ces matériaux ainsi que leurs lois et leurs model de comportement seront détaillée et aussi une introduction sur la construction mixte en présentant ses différents éléments, leurs avantages et inconvénients.

#### **I.2 Le béton**

Le béton est le matériau de base, le plus utilisé dans le génie civil et cela depuis plus d'un siècle. Il possède une grande résistance à la compression et une faible résistance en traction, son utilisation remonte aux romains et égyptiens, et ne s'est véritablement pas développé qu'avec l'invention du béton armé.

**En 1756**, un ingénieur anglais, **John SMEATON [1]** a fait le premier béton moderne (Ciment hydraulique) en utilisant l'addition de gravillons naturels ressemblent aux graviers et d'un mélange de brique pulvérisées comme ciment.

**En 1824**, **Joseph ASPDIN [2]** a inventé le ciment Portland qui est le constituant le plus utilisé à ce jour pour la production de béton, ce processus change les propriétés chimiques de ces matériaux, ASPDIN a créé un ciment avec une résistance à la compression très supérieur à celle des mortiers de chaux qui étaient utilisées jusqu'à lors. Le seul inconvénient de ce matériau est sa faible résistance à la traction. De même,

**En 1849, Josèphe Monier [3]** a inventé le béton armé à partir de l'idée de renforcer les bacs à fleurs qu'il construisait en béton en y incorporant des barres en fer qui permet au béton de supporter partiellement les contraintes de traction. Cette nouvelle invention a été brevetée en 1867.

**En 1928, Eugène Freyssinet [4]** a inventé le béton précontraint pas fils adhérents. Dans les années 1980 les bétons à haute performance ont été fabriqués aux Etat –Unis et au Japon dont la résistance à la compression atteint 100 MPa. En laboratoire, on obtient des résistances supérieures à 600 MPa.

Le béton est en cours de développement, il occupe, depuis son invention, la première place en volume d'utilisation des matériaux dans le domaine du bâtiment et du génie civil. Son intérêt vient de sa grande facilité de mise en œuvre, sa résistance en compression, sa durabilité et son faible coût.

#### **I.2.1Définition**

**Béton** est un terme générique qui désigne un matériau de construction composite fabrique à partir de granulats (sable, gravillons) agglomérés par un liant couramment appelé (**ciment),** d'eau et d'adjuvant. Il est formulé en fonction de l'usage auquel il est destiné, il est essentiellement utilisé pour la construction d'ouvrage de génie civil et d'architecteur.

Le liant peut être " hydraulique s'il fait prise par hydratation on obtient dans ce cas un béton de ciment, puis durcit progressivement.

#### **I.2.2 Composition du béton**

Un béton hydraulique est constitué : d'une pâte pure (ciment +eau), la pâte elle-même représente environ 30% du volume totale du béton, et d'un mélange granulaire et éventuellement de produit additionnel (adjuvants, additions minérales).

#### **Les granulats**

Les granulats qu'on appelle aussi agrégat, c'est le squelette du béton est composer de fragment de roche, occupent 60 à 75 % du volume du béton, ils sont de composition ou nature minéralogique (dureté, porosité, réactivité) de formes et de tailles très variées, **[5]**

Son rôle est de remplir de façon atténuateur de variation volumique, ils sont choisis de manière à avoir un béton moins poreux et plus compact.

On discerne trois types de granulats utilisés dans le béton :

- $\checkmark$  Le sable, ce sont des particules de diamètre inférieur à 5 mm.
- $\checkmark$  Les gravillons de diamètre compris entre 5 à 10 mm.
- $\checkmark$  Les cailloux dont le diamètre est compris entre 10 et 40 m.

On le distingue par sa courbe granulométrique qui donne en fonction de la dimension moyenne, le pourcentage des grains de dimensions inférieurs à une valeur donnée.

#### **Le ciment**

C'est un liant hydraulique, (qui durcit sous l'action de l'eau), utilisé dans la préparation du béton permet la transformation d'un mélange sans cohésion en un corps solide. Son principe de fabrication est le suivant : calcaire et argile sont extraits des carrières puis concassés et homogénéisés portés à haute température (1450°C) dans un four à calcination. Le produit obtenu après refroidissement rapide est le clinker, en ajoutant 5 % de gypse, le résultat obtenues présente sous forme d'une poudre minérale fine appelée le ciment, s'hydratant en présence d'eau. Il forme une pâte faisant prise qui durcit progressivement à l'air ou dans l'eau.**[5]**

#### **Les adjuvants**

Les adjuvants pour matériaux cimentaires sont de[s](https://fr.wikipedia.org/wiki/Substance_chimique) [produits chimiques](https://fr.wikipedia.org/wiki/Substance_chimique) [a](https://fr.wikipedia.org/wiki/Substance_chimique)joutés aux matériaux cimentaires tel que le[s](https://fr.wikipedia.org/wiki/Coulis_(ma%C3%A7onnerie)) [coulis,](https://fr.wikipedia.org/wiki/Coulis_(ma%C3%A7onnerie)) le[s](https://fr.wikipedia.org/wiki/Mortier_de_ciment) [mortiers de ciment](https://fr.wikipedia.org/wiki/Mortier_de_ciment) et les [bétons de ciment](https://fr.wikipedia.org/wiki/B%C3%A9ton_de_ciment) pour modifier leurs caractéristiques. Les ajouts de ces adjuvants, réalisés lors du malaxage, sont le plus souvent inférieurs à (5 % en masse de [ciment](https://fr.wikipedia.org/wiki/Ciment) [d](https://fr.wikipedia.org/wiki/Ciment)onc moins de 0.4% du poids du béton), afin d'améliorer certaines propriétés. Les principaux adjuvants sont :**[5]**

#### **Les plastifiants (réducteur d'eau)**

Ils permettent d'obtenir des bétons frais à consistance parfaitement liquide. A maniabilité donnée, ils offrent, d'une part la possibilité de réduire la quantité d'eau nécessaire à la fabrication et à la mise en place du béton. La résistance du béton durci peut ainsi être notablement augmentée. La dureté d'actions de ces adjuvants est de 1 à 3heures.

#### **Les retardateurs de prise du ciment**

Qui prolongent la durée de vie du béton frais. Ils trouvent leur utilisation dans le transport du béton sur des grandes distances ou la mise en place par pompage, en particulier par temps chaud. Ils sont aussi employés pour éviter toute discontinuité lors de reprise de bétonnage.

#### **Les accélérateurs de prise ou de durcissement**

Qui permettent, pour les premiers, la réalisation de scellements ou d'étanchements et pour les seconds, une acquisition plus rapide de résistance au béton durci**.** 

#### **Les entraineurs d'air**

Qui confèrent au béton durci la capacité de résister aux efforts de gels et dégels successifs en favorisant la formation de microbulles d'air reparties de façon homogène. Le volume d'air occlus doit être de l'ordre de 6% de celui du béton durci.

#### **L'eau de gâchage**

L'eau de gâchage est la quantité totale d'eau que l'on utilise pour faire un béton, sa qualité influe les caractéristiques du béton à l'état frais et l'état durci. De façon générale, l'eau de gâchage doit avoir les propriétés de l'eau potable. Il est exclu d'employer l'eau de mer, qui contient environ 30g/l de chlorure de sodium. L'eau est nécessaire à l'hydratation du ciment, elle facilite aussi la mise en œuvre du béton (maniabilité) ; elle est en général comprise entre 140 et 200l/m3.

#### **I.2.3 Caractéristiques physiques et mécaniques du béton**

Les masses volumiques des bétons sont données comme suites ;

 $\checkmark$  La masse volumique béton à granulats courants (normal) → 2200 à 2400kg/m<sup>3</sup>.  $\checkmark$  La masse volumique béton à granulats légers  $\rightarrow$  700 à 1500 kg/m<sup>3</sup>.

 $\checkmark$  La masse volumique béton à granulats lourds  $\to$  3500 à 4000kg/m<sup>3</sup>.

#### **I.2.3.1Caractéristiques mécaniques**

Le comportement mécanique du béton dépend de la nature des sollicitations (compression ou traction). Afin de mieux comprendre les phénomènes de ce matériau hétérogène, Il serait intéressant de passer en revue quelques travaux expérimentaux menés sur le comportement mécanique de ce dernier.

#### **I.2.3.1.1 Comportement à la compression**

Le béton est un matériau poreux complexe il représente une bonne résistance à la compression, pour cela ce matériau est défini par la valeur de sa résistance à la compression à 28jours ; elle est notée fc28 est choisie en fonction des conditions de fabrication du béton et de la classe du ciment utilisé et de son dosage en m³.

Types de comportements à la compression ;

#### **a) Compression uni-axiale**

L'essai de compression uni axiale ou de compression simple consiste à mesurer la résistance à la compression d'un matériau sur une machine d'essai mécanique suivant un protocole normalisé, les caractéristiques mécaniques mesurées sont :(Résistance à la compression, module d'élasticité E et le coefficient de poisson) et la loi de comportement du béton. Cet essai s'effectue sur des éprouvettes normalisées [NFP18-406], de forme cylindrique de hauteur H=32cm et de diamètre d=16cm. La charge de rupture F est la force maximale

Enregistrée au cours de l'essai.

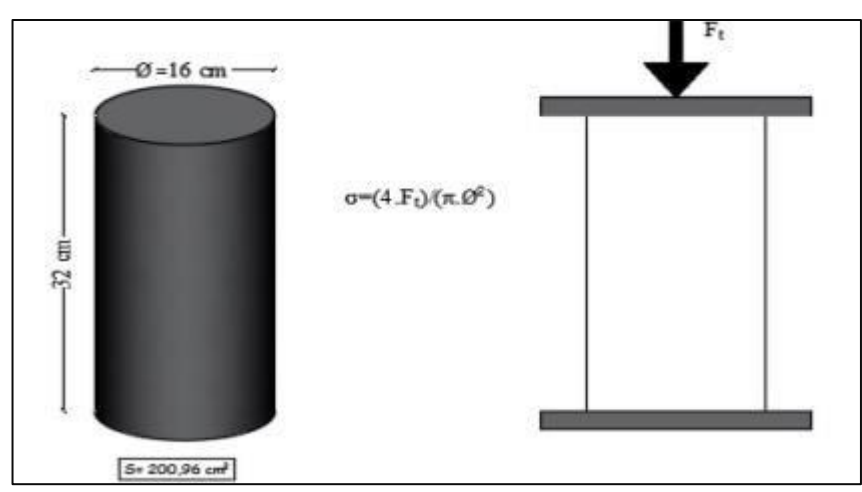

**Figure I.1 :** Essai de compression uni axial **[5].**

L'allure à la compression de la courbe reliant les contraintes aux déformations est donnée par le diagramme représenté sur la figure ci-dessous.

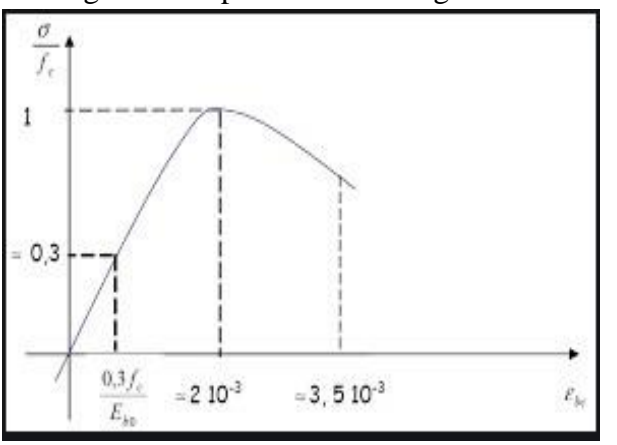

en Compression uni axial. **[6]** en compression selon **SARGIN**.[**7]**

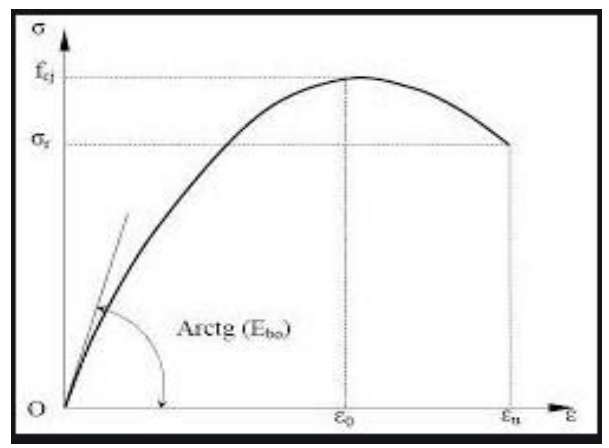

**Figure I.2 :** Comportement du béton **Figure I.3 :** Comportement du béton

- La déformation croit de façon linéaire jusqu'à environ 30% de la contrainte ultime.
- Entre 30% et 100% de la contrainte ultime, la courbe s'incurve et le comportement devient non linéaire. Ceci correspond à l'apparition puis au développement des fissures verticales dans l'éprouvette.
- L'altitude du pic définit la contrainte ultime qui caractérise la résistance du béton à la compression. Elle correspond à une déformation de l'ordre 2‰.
- La rupture se produit au-delà du pic avec fissuration verticale et écrasement de l'éprouvette. Elle correspond à une déformation de l'ordre de 3.5‰.

La définition de la résistance à la compression du béton à j jours est notée **fcj**, est conventionnellement définie par les relations :

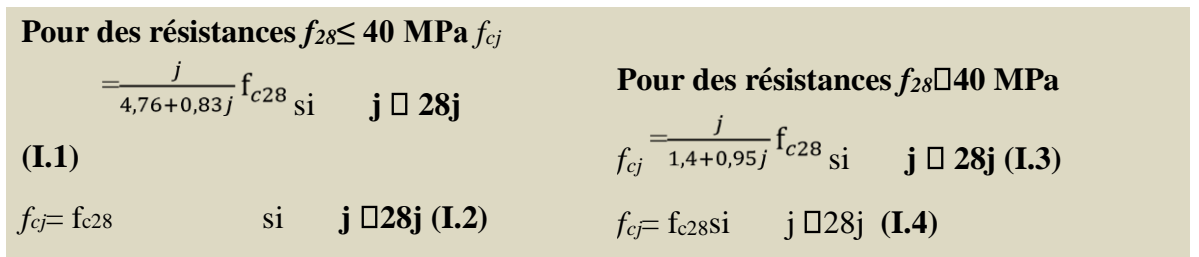

#### **b) Compression cyclique**

Le comportement d'une éprouvette soumise à des charges cycliques répétées de compression est montré sur la figure. Elle détermine les propriétés de la courbe enveloppe et celles des courbes de chargement et de déchargement aboutissant. Pour des cylindres de même résistance à la compression, la courbe enveloppe des cycles est unique.

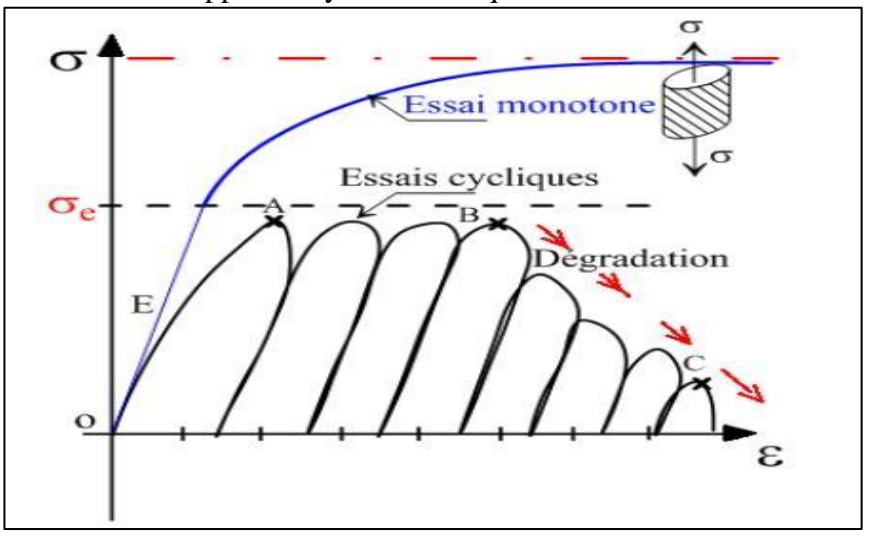

**Figure I.4 :** Comportement cyclique du béton en compression simple. **[8]**

Cet essai, montre que les micros–fissures provoquent une dégradation des caractéristiques élastiques du matériau. De ce fait, une apparition de boucles d'hystérésis lors des cycles charge –décharge, est également observée.

#### **c) Comportement triaxial**

**J.M. Schmidt [9]** présente des résultats d'essais triaxiaux sur des échantillons d'un béton. L'analyse du comportement triaxial du béton montre l'apport d'un certain confinement qui va modifie l'état de contrainte dans la troisième dimension, on constate clairement une augmentation des performances de béton comprimé lorsqu'il est confiné.

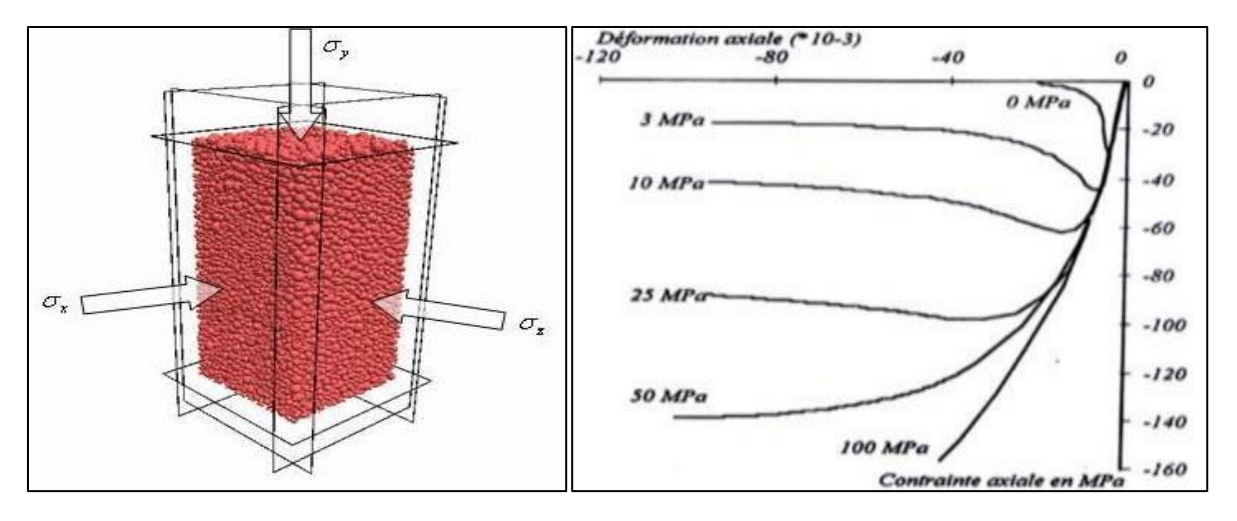

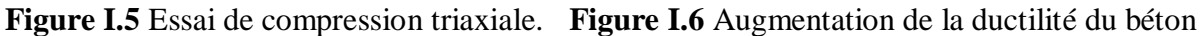

Confinement**. [5]**

#### **I.2.3.1.2 Comportement en traction**

Le béton est un matériau fragile. Il présente une faible résistance à la traction de l'ordre du 1/10ieme de sa résistance en compression. Par ailleurs, les différentes études menées pour mesurer la résistance à la traction du béton montrent une certaine dispersion des résultats.

#### **a) Comportement du béton en Traction**

En traction, le comportement du béton se compose de 03 phases :

- Avant l'atteinte du pic, le comportement est presque linéaire,
- $\overrightarrow{A}$  l'approche du pic, une non-linéarité.
- Après le pic, la résistance chute considérablement jusqu'à s'annuler pour un déplacement largement supérieur à celui correspondant à la résistance maximale.

Ci-dessous une courbe significative de contrainte-déformation en Traction

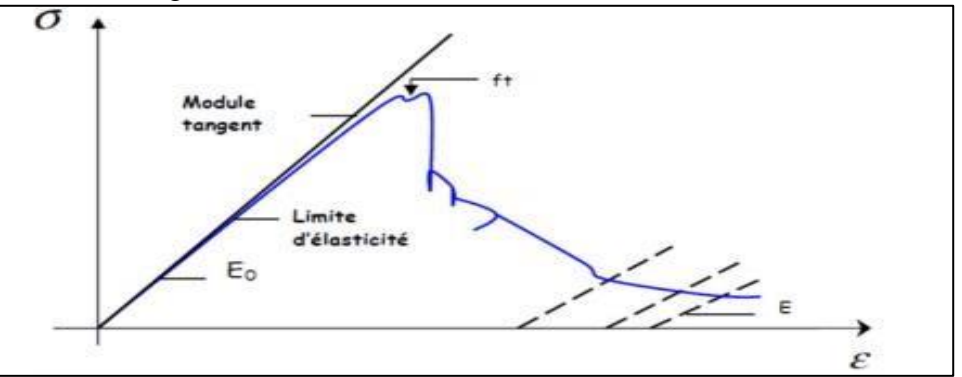

**Figure I.7** Courbe contrainte-déformation Traction. **[10]** 

Les relations suivantes définie la résistance caractéristique à la traction du béton à j jours :

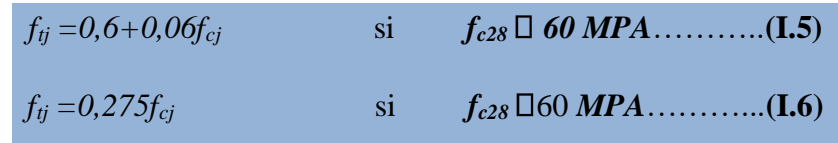

#### **d) Comportement du béton en traction cyclique**

 Le comportement cyclique du béton est basé sur la théorie d'endommagement, sur la mécanique des milieux continus et la thermodynamique des processus irréversibles. L'essai de traction cyclique nous permet de confirmer le rôle prépondérant du développement de la microfissuration qui provoque une dégradation des caractéristiques élastiques du matériau. Sachant que les boucles d'hystérésis sont d'une grande fiabilité.

#### **I.3 Béton à haute résistance (BHP)**

Les bétons sont dits à hautes performances lorsque leur résistance caractéristique à la compression à 28 jours d'âge est supérieure à 50 MPa.

Au-delà de 80 MPa, les bétons seront alors qualifiés de bétons à **très hautes performances**. **Les Bétons à Hautes Performances, ou BHP**, présentent une micro-texture faible en porosité et très dense ce qui leur procure une très grande résistance à la pénétration d'agents agressifs**.** 

#### **I.3.1 Composition du BHP**

Pour améliorer les performances d'un béton, il convient d'en réduire la [porosité](https://fr.wikipedia.org/wiki/Porosit%C3%A9) en agissant sur le squelette granulaire (granulométrie) par l'addition de particules ultrafines type "fumée de silice", l'ajout d'un adjuvant [super-plastifiant/h](https://fr.wikipedia.org/wiki/Superplastifiant)aut réducteur d'eau et par la réduction du rapport eau/ciment.

#### **Ciment**

Tous les types de ciments peuvent être utilisés. Ils seront toutefois généralement de type **CEM I** et de classe 52,5. Les dosages peuvent dépasser les 400 kg/m. **[11]**

#### **Additions**

En cas d'utilisation d'additions, la fumée de silice est la plus utilisée pour la formulation des BHP. Leur ajout permet une réduction importante de la porosité du béton. Les fumées de silice ont une finesse extrêmement élevée (environ 100 fois plus fin que le ciment) et possèdent des propriétés pouzzolaniques. **[11]**

Lors de l'hydratation d'un béton normal, des pores subsistent toujours dans la pâte et aux interfaces entre les granulats et les grains de ciment hydratés. La fumée de silice vient remplir ces espaces. Les microsphères de fumée de silice réagissent, grâce à leur caractère pouzzolanique, avec la portlandite dégagée par l'hydratation du clinker pour former des hydrates qui comblent ces pores, ce qui conduit à une très faible porosité résiduelle du béton.

La quantité de fumée de silice optimale est généralement de l'ordre 6 à 10% de la teneur en ciment.

#### **Granulats**

Habituellement, le béton de résistance normale montre en compression une rupture sous l'effet de la traction transversale le long de la zone de contact entre le granulat et La pâte du ciment ou au sein de la pâte de ciment**.**

Dans le cas du BHP, grâce au faible rapport E/C et la faible porosité capillaire, cette zone de contact est plus dense et donc renforcée. La rupture ne suit dès lors pas la zone de contact, mais fracture le granulat L'emploi de granulats de roche dure (par exemple porphyre) est donc recommandé pour la formulation des BHP.

Pour assurer le dosage en eau restreint du béton à haute résistance, on veillera particulièrement à la propreté du sable. De même, le sable présentera de préférence une granularité continue et de haute régularité ainsi qu'une faible teneur en fines.

Le diamètre maximal du granulat est, en règle générale, réduit à 16 mm. En effet, le module d'élasticité des gravillons est supérieur à celui de la pâte de ciment durcie. Il peut donc y avoir une différence importante de module à l'interface entre le gravillon et la pâte, ce qui se traduirait par une concentration de contraintes localisées. Le choix d'un grain de plus petite dimension permet de mieux distribuer ces concentrations de contraintes dans le béton. Le diamètre maximal ne peut pas se réduire trop fortement car, à défaut, la quantité d'eau nécessaire au mouillage des granulats augmentera trop fortement. **[11]**

#### **Superplastifiants**

Les dosages en superplastifiants sont généralement élevés. Ceci permet de réduire fortement la quantité d'eau et d'atteindre des E/C inférieurs à 0,40 et allant même jusque 0,25, tout en gardant une ouvrabilité importante. Ce haut dosage en superplastifiant s'accompagne généralement d'une viscosité élevée d'un comportement thixotropes du béton.

#### **I.3.2 Resistance à la traction**

Généralement, la résistance à la traction est liée à la résistance en compression. Cependant, le gain de résistance à la traction est moindre dans le cas d'un BHP. Un C30/37 aura par exemple un rapport de 1/10 entre la résistance à la compression et la traction alors qu'un béton C 80/95 aura un rapport de 1/15. L'ajout de fibres dans le béton permet d'augmenter le niveau de résistance résiduelle à la traction.

#### **I.3.3 Resistance a la compression**

Les bétons sont classés selon leur résistance à la compression à 28 jours. Les bétons hautes performances ont une résistance élevée.**[12]**

| <b>Classe</b>                   | Résistance à la compression a 28 jours en MPa                            |
|---------------------------------|--------------------------------------------------------------------------|
| <b>Béton ordinaire</b>          | 16 à40                                                                   |
| Béton à haute perfor nance      | $45$ à 60                                                                |
| Béton à très haute perf rmance  | 65 à 100                                                                 |
| Béton à ultra haute performance | >150 (efficace pour le BSI peut atteindre 195<br>MPa et BOUYGUES 250MPa) |

**Tableau I.1** : Resistance a la compression des différents types du béton. **[13]**

#### **I.3.4 Module de déformation**

De même que pour les bétons usuels, le module de déformation instantané au jour j, peut-être réduit de la résistance caractéristique Selon la formule retenue par les règles du BAEL **[14]** :

$$
E_{IJ} = 11000 \sqrt[3]{f_{cj}}
$$
 (I.7)

#### **I.4 Les aciers**

L'acier est un alliage fer-carbone contenant moins de2 % de carbone, et d'autres éléments. C'est un alliage métallique dont l'élément chimique principal est le fer. Le fer contenu dans l'acier provient soit de minerai, soit du recyclage, Les aciers utilisés en BA sont les aciers de nuance douce qui contient entre 0,15 à 0,25 % de carbone et les aciers de nuance mi-dure ayant 0,25 à 0,40 % de carbone.

#### **I.4.1Caractéristique mécanique de l'acier**

Les aciers sont caractérisés par leurs limites élastiques et leur module d'élasticité (fe). Le module d'élasticité longitudinale de l'acier est égal à : ES=200000 MPA. On considère pour l'acier un poids volumique de 78,5 KN/m3.

#### **I.4.2 Classification des aciers pour le béton armé** On

distingue trois catégories d'aciers :

#### **Les treillis soudés (TS)**

Ils sont utilisés comme armature dans les dalles car cela évite l'arrimage des barres transversales et longitudinales entre elles. Les treillis soudés sont constitués par des fils se croisant perpendiculairement et soudés électriquement à leur croisement. On distingue les treillis soudés à fils tréfilés dits **TSL** et les treillis soudés à fils à haute adhérence dits **TSHA**.

#### **Les ronds lisses (RL)**

Leur emploi est limité à quelques usages particuliers. Ils ne présentent aucune aspérité. Ils sont doux, laminés à chaud et de surface lisse. Les nuances utilisées sont les Fe E 215 et Fe E 235.

#### **Les aciers de haute adhérence et haute limite élastique (HA)**

Elles sont obtenues par laminage à chaud d'un acier naturellement dur. Ces armatures ont leur surface marquée par des crénelures de formes diverses de façon à assurer une meilleure adhérence avec le béton. Ces aciers existent dans les nuances Fe E 400 et Fe E500.

#### **I.4.3 Comportement mécanique de l'acier**

Toute structure subit des sollicitations ou actions extérieures qui provoquent des déformations, mais aussi des efforts internes. La loi contrainte-déformation dépend de la nature de l'acier.

 $E =$  module d'élasticité. Les contraintes sont principalement de cinq natures différentes :

- $\checkmark$  La traction :
- $\checkmark$  La flexion ;
- $\checkmark$  La compression et le flambement ;
- $\checkmark$  Le cisaillement :
- $\checkmark$  La torsion.

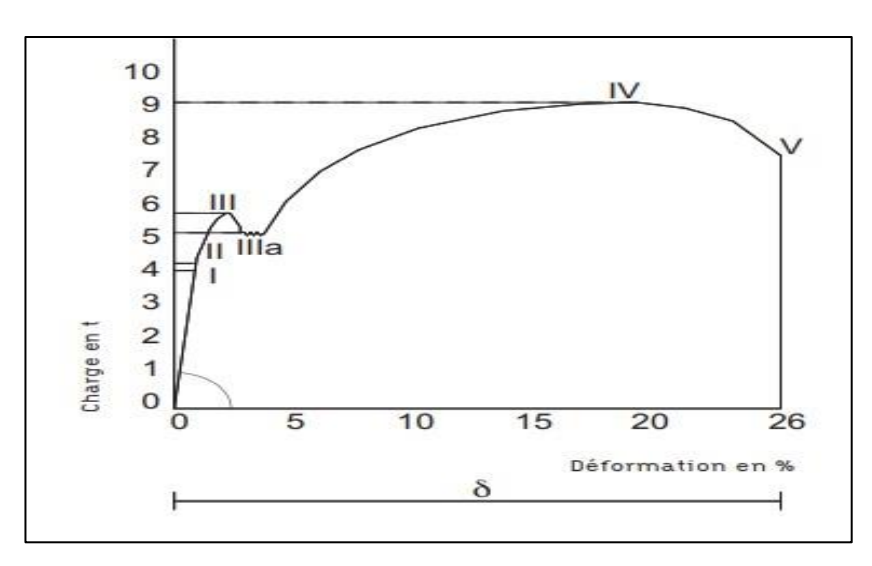

**Figure I.8 :** Comportement réel de l'acier**. [15]**

#### **1. Phase élastique**

Soumise à une traction suivant sa section, une barre en acier s'allonge uniformément jusqu'à une certaine limite, appelée limite d'élasticité. Il y a réversibilité du phénomène : si la charge est supprimée, la barre d'acier reprend sa dimension initiale (loi de Hooke). C'est la phase dite « élastique » (phases I et II sur le diagramme).

#### **2. Phase plastique**

Au-delà de la limite d'élasticité, l'allongement de la barre augmente même si la charge évolue peu, puis passe par une phase de déformation plastique où une partie de l'allongement demeure permanent si la charge diminue. Ce phénomène est appelé écrouissage. L'allongement demeure permanent (phases III et IV).

#### **3. Phase de rupture**

Après une phase d'allongement, la charge diminue car la section d'acier diminue. Ce phénomène est appelé « striction ». Il y a alors rupture de la barre, la déformation totale est appelée « allongement à la rupture » (phase V).

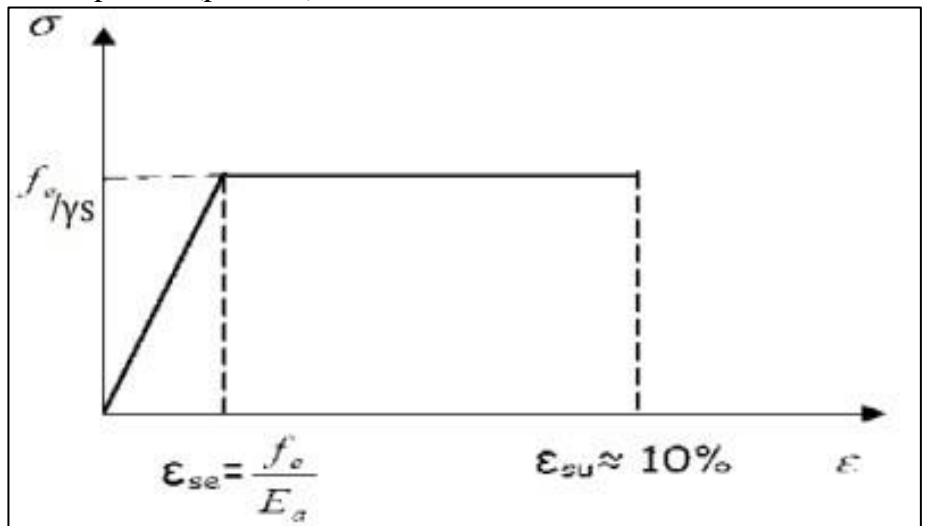

**Figure I.9** : Diagramme de calcul des aciers naturels d'après le BAEL. **[16]** 

#### **1.5 INTRODUCTION A LA CONSTRUCTION MIXTE DES BATIMENT**

De nos jours, la construction mixte acier-béton, réputée depuis longtemps comme bien adaptée à des sollicitations telles que celles engendrées par des tremblements de terre, des tassements anormaux et des vents exceptionnels, est de plus en plus considérée aussi actuellement comme convenant très bien pour les constructions. D'une manière générale, une structure peut être définie comme mixte si, au niveau de la plupart de ses éléments (poutres, poteaux, assemblages, dalles), elle associe deux matériaux de natures et de propriétés différentes, ici l'acier et le béton, avec l'objectif de tirer le meilleur parti possible de cette association.

L'acier et le béton associés forment une combinaison de matériaux de construction la plus adoptée dans le domaine de la construction, ce sont des matériaux complémentaires :

- Le béton résiste en compression et l'acier en traction.
- Les éléments métalliques sont relativement élancés et sujets au voilement, le béton peut empêcher le voilement.
- Le béton assure à l'acier une protection contre la corrosion et une isolation thermique aux températures élevées.
- L'acier permet de rendre la structure ductile.

#### **I.5.1 Raisons d'utiliser les structures mixtes**

Tout dimensionnement doit prendre en compte les aspects architecturaux, économiques, de fabrication et d'utilisation des poutres, dalles et poteaux.

#### **I.5.1.1 Aspects architecturaux**

Les structures mixtes permettent de nombreuses variations architecturales pour combiner les différents types d'éléments mixtes.

- Des portées plus importantes.
- Des dalles plus minces.
- Des poteaux plus élancés.
- Des poteaux plus élancés et offre une grande flexibilité et de nombreuses possibilités lors de la conception.

#### **I.5.1.2 Aspects économiques**

L'intérêt économique des structures mixtes provient de dimensions plus réduites et provient aussi d'une construction plus rapide. On site quelques avantages :

- Economie de coûts suite à la réalisation plus rapide du bâtiment.
- Coûts de financement plus faibles.
- Prêt à l'emploi plus rapidement et donc revenu d'utilisation plus élevé.
- Les portées plus grandes pour des hauteurs identiques (par rapport aux autres méthodes de construction) permettent de libérer des poteaux les pièces qui offrent alors plus de flexibilité.

#### **I.5.2 Eléments de construction mixtes**

#### **I.5.2.1 Les poutres mixtes**

Sont des éléments porteurs fléchis composés d'une poutre métallique et d'une dalle de béton, elles peuvent être soit des profilés métalliques plus des dalles coulées sur le coffrage, soit des profilés métalliques plus des dalles partiellement préfabriquées, ou bien des profilés métalliques plus des dalles complètement préfabriquées. Il s'agit en général d'un profilé en acier liaisonné avec une dalle de béton, cette dalle peut être coulée sur un coffrage non permanent ou sur un coffrage permanent.

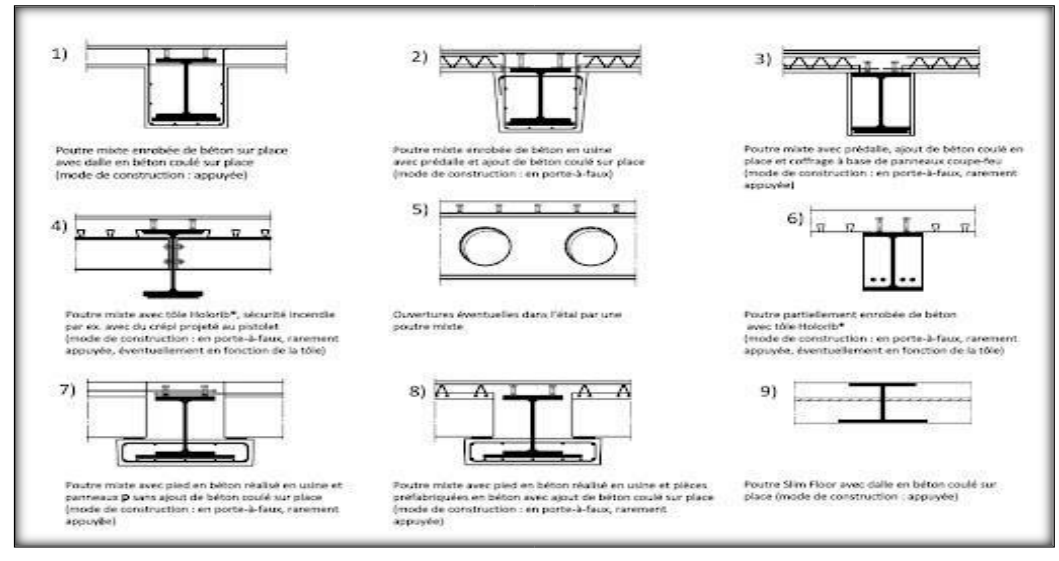

**Figure I. 10 :** Exemples de poutres mixtes .

#### **I.5.2.2 Les dalles mixtes**

Différentes dalles mixtes peuvent être utilisées en combinaison avec une poutre en acier. Soit une dalle coulée in situ, ou bien une dalle composée d'éléments préfabriqués en béton (prédalles ou hourdis) et de béton coulé sur chantier.

En général, les dalles mixtes ont une hauteur varie de 120 à 180mm.

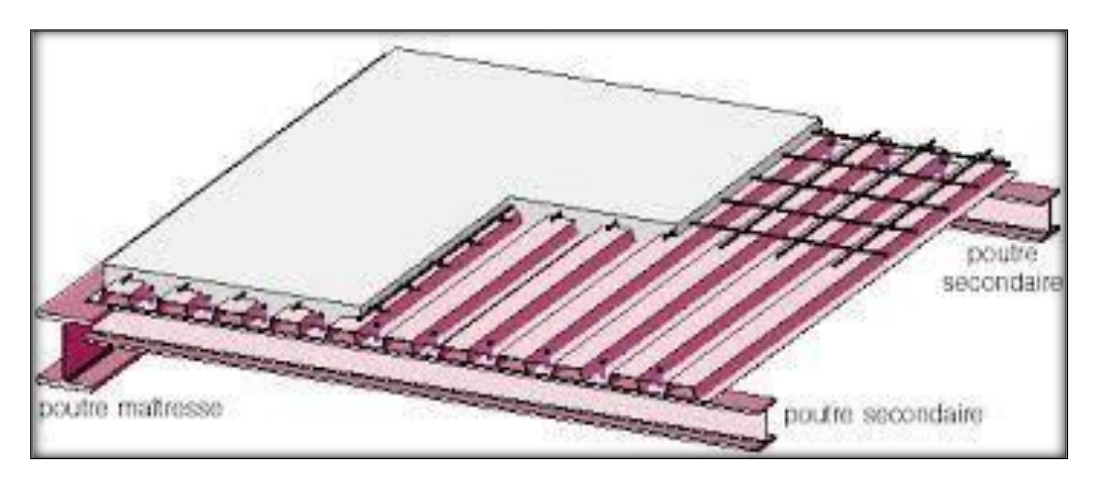

**Figure I.11 :** Présentation d'une dalle mixte

#### **I.5.2.3 Les poteaux mixtes**

Ce sont des éléments porteurs verticaux composés essentiellement d'un profilé métallique et du béton armé ou non. On distingue deux types de poteaux mixtes :

- Les poteaux enrobés de béton, que ce soit totalement ou partiellement.
- Les poteaux remplis de béton**.**

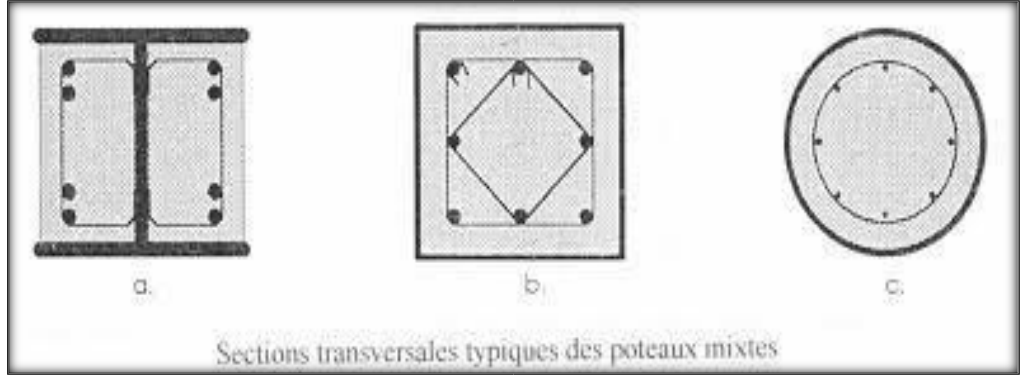

Figure I.12 : Exemple des différents types des poteaux mixtes.

#### **I.5.2.4 Assemblages mixtes**

Vu la variété des éléments en acier ou mixtes de types poutre et poteau, il existe nécessairement une très grande variété d'assemblages avec des composants acier et béton, qui se trouve accrue du fait des différents moyens d'attache envisageables (par boulonnage ou soudage) et des différentes conceptions de fonctionnement que l'on peut adopter dans une structure en fonction de la rigidité et de la résistance des assemblages.

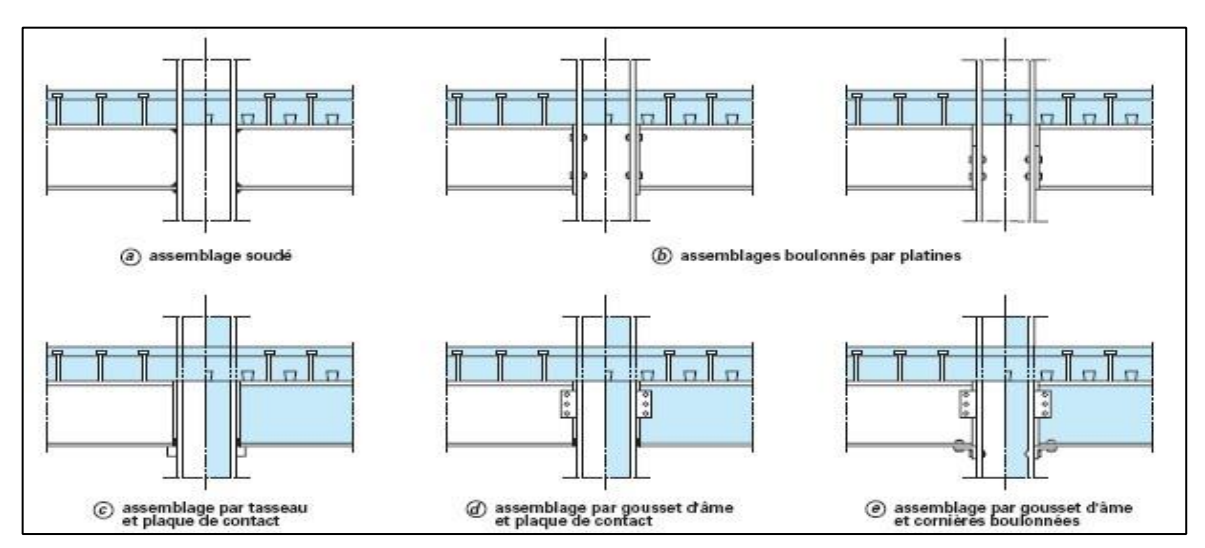

Figure I.13 : Types d'assemblages.

#### **I.6 Conclusion**

Dans ce chapitre, nous avons présenté quelques définitions et notions sur les matériaux béton et acier, ainsi que leurs principaux constituants. Leurs différents avantages majeurs, ainsi que leur comportement mécanique. Puis nous avons présenté une généralité sur la construction mixte.

Par conséquent, l'objectif assigné dans le deuxième chapitre est de présenter une revue détaillée, sur la construction mixte précisément les poteaux mixtes (Acier-Béton), le comportement de ces derniers ainsi que leur avantage et inconvénient.

# **Chapitre II Comportement des poteaux mixtes selon l'Eurocode 04**

#### **II.1Introduction**

 La technologie des structures mixtes avait été utilisée pour la première fois pour protéger les sections métalliques contre l'incendie. Au début, l'action mixte qui réside dans la structure et augmente sa performance n'était pas prise en considération, cette dernière n'avait été reconnue qu'au milieu du 20éme siècle où on a commencé à l'étudier en raison de l'augmentation de la rigidité et la résistance des éléments structuraux.

Les poteaux mixtes en acier remplis de béton sont devenus la forme préférée pour beaucoup de structures en raison de leur utilisation très avantageuse. Les poteaux tubulaires en acier remplis de béton ont été employés pour plusieurs types de structures, piliers de pont sujet à l'impact du trafic, poteaux pour soutenir les réservoirs de stockage, plates-formes des chemins de fer, poteaux dans le gratte-ciel et comme piles. Les tubes en acier rempli de béton offrent une résistante supplémentaire contre l'incendie.

L'Eurocode 4 s'applique au calcul des éléments et structures mixtes destinées aux bâtiments et aux ouvrages de génie civil. II est conforme aux principes et exigences concernant la sécurité et l'aptitude au service des structures, les bases de leur calcul et leur vérification qui sont donnés dans l'EN 1990- Bases de calcul des structures.

#### **II.2 Poteaux en profil métallique**

#### **II.2.1 Définition**

Les poteaux en profilé métalliques sont des éléments verticaux préfabriqués dans des usines à partir de produits métallurgiques plus ou moins élaborés. Une fois la fabrication est achevée les poteaux sont prêts à être utilisés directement dans les chantiers. Les poteaux sont réalisés habituellement à partir de profilés laminés ou en profilés reconstitués soudés, ils peuvent avoir une section à âme pleine en I, en H, tubulaire, en caisson ou une section composée avec des profilés laminés jumelés et reliés par des plans en treillis. Ils sont essentiellement comprimés sous l'action d'un effort axial de compression. Parfois ils peuvent être comprimés et fléchis, sollicités en flexion composée.

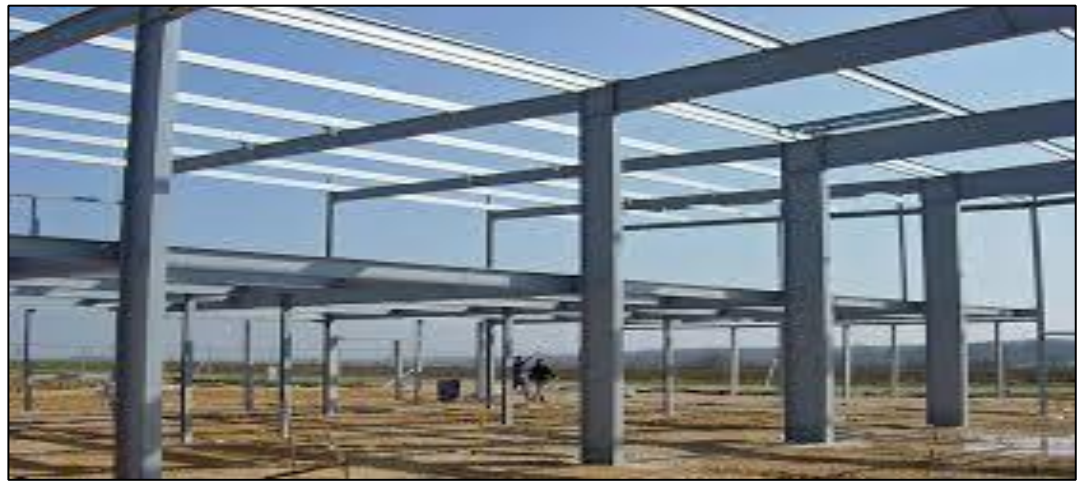

**Figure II.1 :** Exemple d'une structure métallique.
# **II.2.2 Type de poteaux métalliques**

## **a) Les poteaux à section transversale uniforme**

La capacité des éléments comprimés à transmettre des efforts de compression importants est liée à la valeur élevée du rayon de giration i de leur section transversale dans la direction de flambement considérée. Les tubes circulaires représentent donc une solution optimale dans la mesure où ils permettent de maximiser ce paramètre quel que soit la direction de flambement. En revanche, leurs assemblages sont couteux et difficiles à dimensionner. Une autre solution consiste en l'utilisation de sections tubulaires carrées ou rectangulaires. (Construction métallique et mixte acier-béton, EC3 et EC4).

- Il est à noter que :
	- $\checkmark$  La nature des assemblages conditionne le dimensionnement de barres comprimées car elle détermine la valeur de la longueur de flambement à prendre en compte.
	- $\checkmark$  En cas de besoin les sections en I en H ou en caisson peuvent être renforcées à l'aide de plat de renfort soudé.

En plus du chargement axial, les poteaux sont fréquemment soumis à des moments de flexion significatifs, le plus souvent dans une direction donnée. Les sections en I peuvent alors être préférées aux sections en H. **[17]**

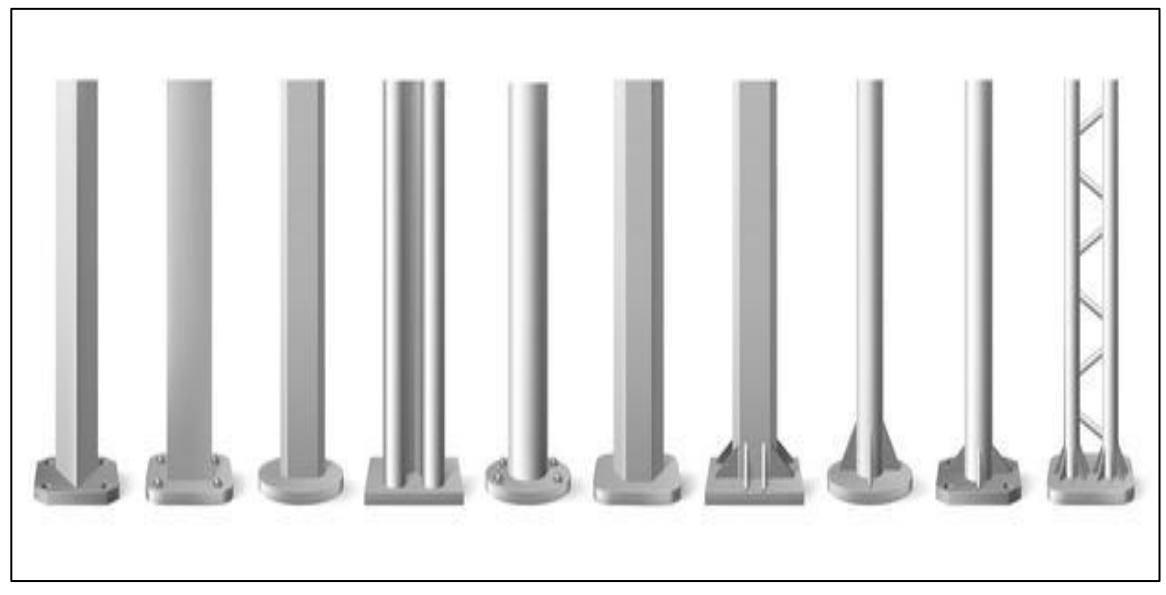

**Figure II.2 :** Les types des poteaux en profil métallique.

# **b) - Les poteaux à section transversale non uniforme**

Ce sont des éléments dont la section transversale varie selon leur longueur. Dans ce genre de section on site les poteaux en fuseau (continument variables) et les poteaux baïonnettes (variables par tronçons).

# **b.1 Les poteaux en fuseau**

La géométrie de la section transversale évolue de façon continue le long de l'élément. Il peut s'agir d'une section en I ou en H ou en caisson réalise par soudage de plusieurs plats. Les âmes et les semelles peuvent être d'épaisseurs différentes par tronçons mais, pour des raisons pratiques de fabrication seule l'âme présente, une hauteur variable alors que les semelles restent de largeur constante. **[17]**

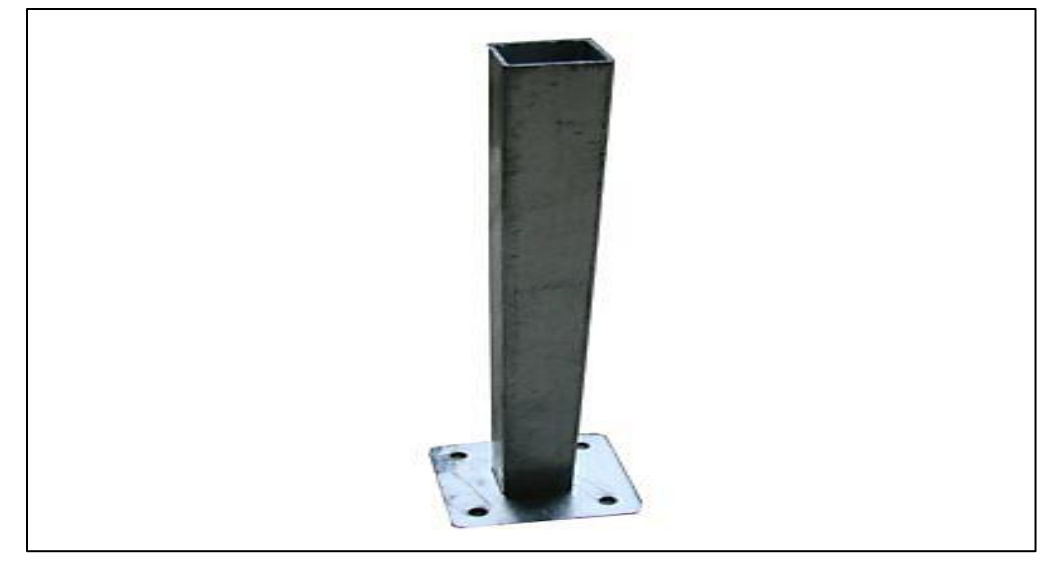

**Figure II.3 :** Poteaux en fuseau.

# **b.2 Les poteaux à baïonnette**

Sont caractérisés par une section transversale dont la géométrie évolue par tronçons. Un exemple classique est celui des bâtiments industriels comportant un pont roulant. La section réduite dans la partie supérieure est suffisante pour reprendre les charges de toiture mais elle doit être augmentée au niveau du pont roulant pour supporter les charges additionnelles les sections variables par tronçon peuvent également être utilisées dans les structures de bâtiments multiétages pour résister aux charges croissant, étage par étage, au fur et a mesure qu'on se rapproche des fondations. **[17]**

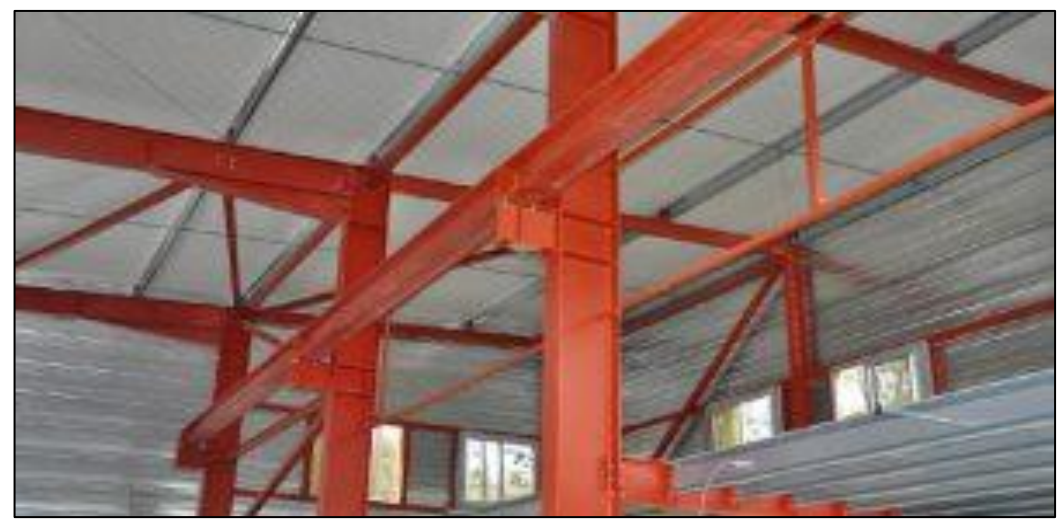

 **Figure II.4** : Poteaux à baïonnette**.** 

## **c)- Les poteaux composés**

Les poteaux composes peuvent être réalisés à partir d'un grand nombre d'éléments différents. Ils sont constitués de deux ou plusieurs composants principaux (membrures) connectés à intervalles réguliers par des barres intérieures (montant, diagonal, étrésillons) afin de reconstituer une nouvelle section transversale de plus grande capacité. Des sections en U et des cornières sont souvent utilisées comme membrures, mais il est également possible d'avoir recours a des profils en I ou en H. **[17]**

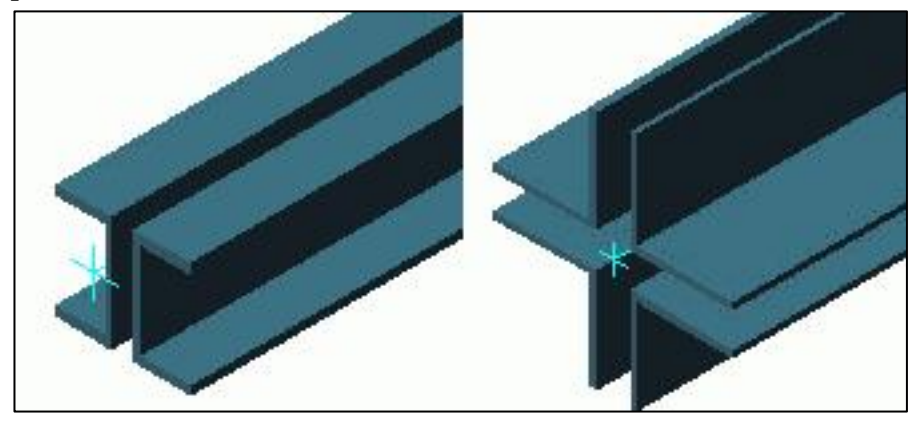

**Figure II.5 :** Section composées.

# **II.2.3 Domaine d'utilisation**

On utilise les poteaux métalliques dans les hangars les usines et généralement les bâtiments industriels et les bâtiments à usage administratif, les ponts roulants …etc.

# **II.2.4 La résistance des poteaux en profilés métalliques**

Les poteaux d'acier creux résistent très bien à la compression ils sont largement utilisés pour les charpentes de bâtiments industriels et les poteaux en profilé résistent en flexion et sont généralement utilisés dans les hangars et les ponts roulants… Cependant, l'acier est vulnérable en cas d'incendie, les codes du bâtiment exigeaient habituellement que ces poteaux soient protégés contre le feu cela empêchait les architectes de créer des ouvrages avec acier apparent.

Or, les recherches menées sur une période de dix ans par l'Institut de recherche en construction (IRC) du CNRC, au moyen d'un grand four d'essais, ont montré qu'en remplissant de béton les poteaux d'acier, on augmente leur capacité portante et leur résistance au feu. Il n'est plus nécessaire, dans ce cas, de protéger la surface de l'acier contre l'incendie, ce qui permet aux architectes et aux ingénieurs de mettre l'acier en évidence dans leurs créations sans compromettre la sécurité incendie. **[17]**

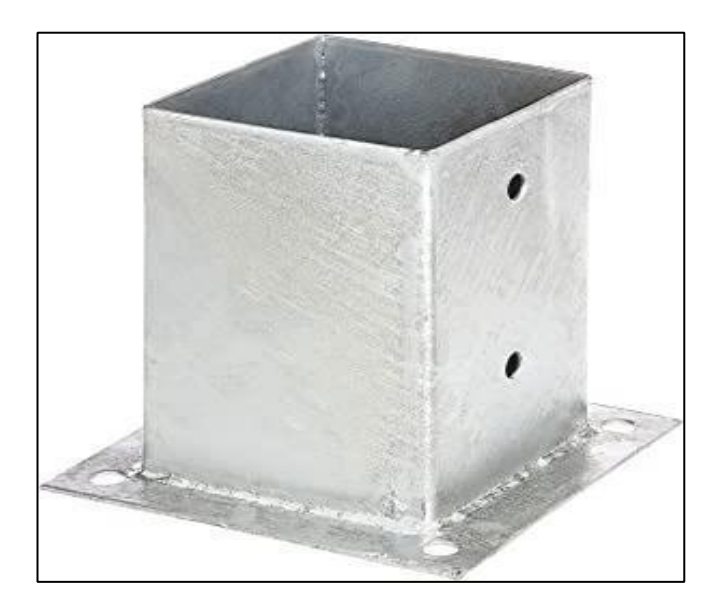

**Figure II. 6** : exemple d'un poteau acier creux. **II.2.5** 

# **Les avantages de la construction métallique**

- $\checkmark$  Résistance mécanique : Résistance élevée à la traction permettant des portées et hauteur importantes.
- Possibilité d'adaptation plastique pour une plus grande sécurité.
- $\checkmark$  Industrialisation totale : préfabrication d'un bâtiment en atelier et montage sur chantier.  $\checkmark$  Transport aisé grâce au poids peu élevé.
- $\checkmark$  Possibilité de modification et de recyclage d'un bâtiment.

# **II.2.6 Les inconvénients de la construction métallique**

- $\checkmark$  Prix élevé (concurrentiel avec le béton armé pour les grandes portées).
- $\checkmark$  Mauvaise tenue au feu ce qui implique des mesures de protection onéreuses.
- $\checkmark$  Entretien régulier dû à la corrosion du métal.

# **II.3 Poteaux mixtes**

# **II.3.1 Définition**

Ce sont des éléments porteurs verticaux composés essentiellement d'un profilé métallique et du béton armé ou non.

Les sections des poteaux mixtes sont essentiellement sollicitées à la compression ou à la compression et à la flexion (flexion composée).

# **II.3.2 Les différents types de poteaux mixtes**

Les poteaux mixtes sont classés en deux types principaux, les poteaux partiellement ou totalement enrobé de béton et les profils creux remplis de béton.

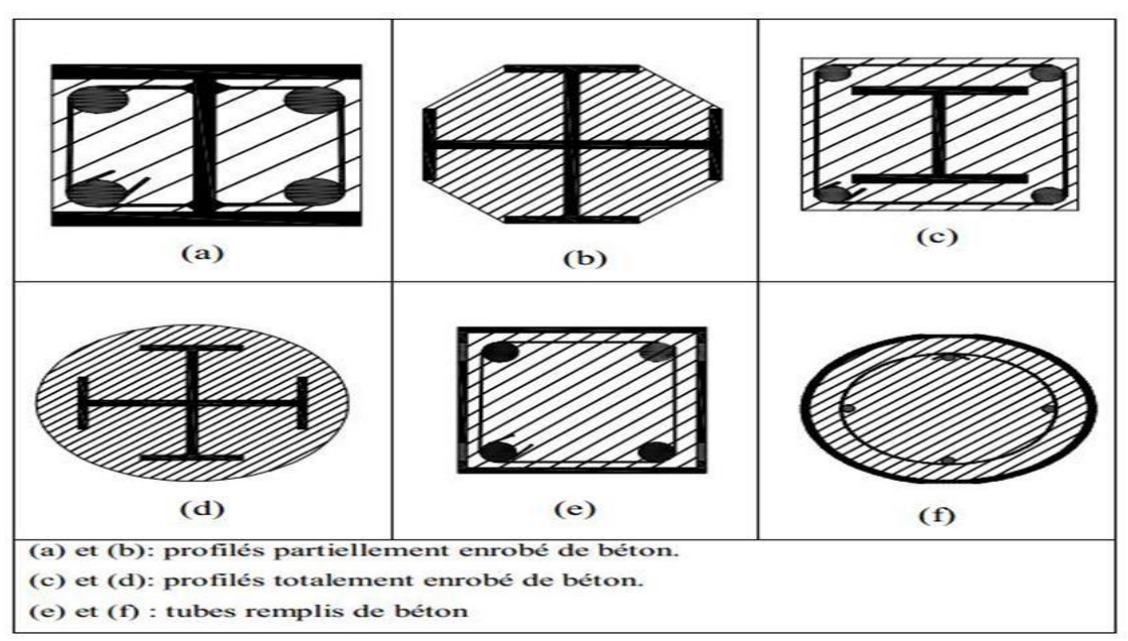

**Figure II. 7 :** Différent types de poteaux mixtes **II.3.2.1** 

# **Les poteaux partiellement ou totalement enrobé de béton**

Les poteaux mixtes partiellement enrobé de béton sont des profils en I ou en H dons l'espace entre les semelles est rempli de béton.

Les sections partiellement enrobées présentent l'avantage de servir de coffrage lorsqu'elles sont placées horizontalement. Un autre avantage important des sections partiellement enrobées est le fait qu'après bétonnage, des faces d'acier restent apparentes et peuvent être utilisées pour réaliser l'assemblage de poutre

 Ce type de poteaux permet de reprendre de grands efforts normaux et des moments de flexion importants.

Dans les poteaux totalement enrobés de béton à la fois les semelles et les âmes sont enrobés d'une épaisseur minimale de béton.

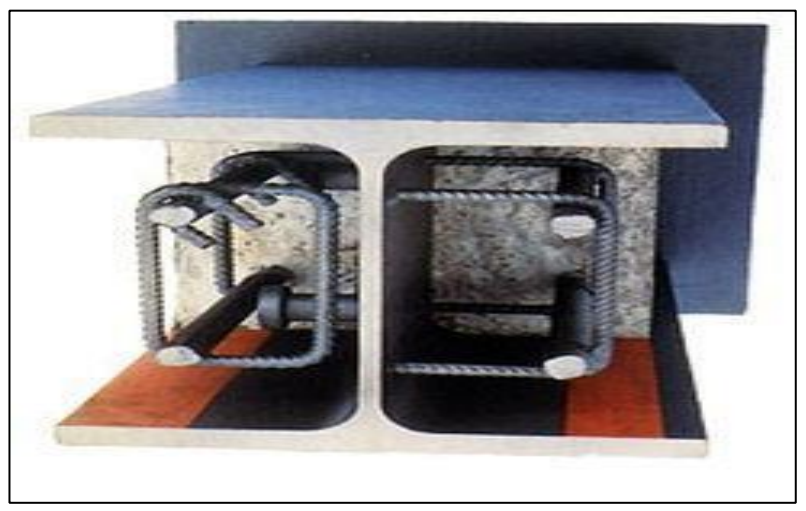

**Figure II. 8 :** Exemple d'un poteau partiellement enrobé en béton.

# **II.3.2.2 Les profils creux remplis de béton**

Les profils creux remplis de béton peuvent être circulaires, rectangulaires ou carrées. Le béton confiné à l'intérieur du profil est empêché de fissurer sous compression ce qui augmente la résistance en compression du poteau.

Ce type de poteau offre plusieurs avantages par rapport au poteau partiellement ou totalement enrobé de béton, parmi les plus importants : un renforcement extérieur au béton fournit par le tube en acier et la résistance aux charges élevées par le tube en acier avant que le béton ne soit coulé.

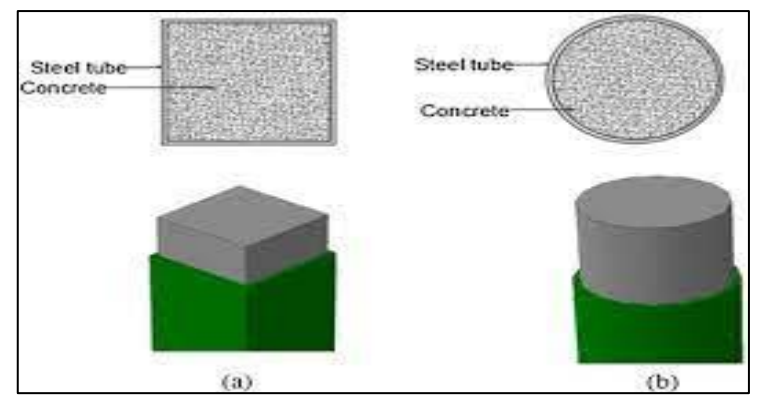

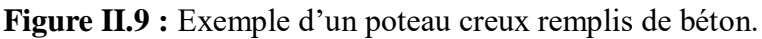

# **II.3.3 Matériaux utilisé dans un élément mixte**

Pour réaliser les différents éléments structuraux mixtes, on utilise généralement quatre matériaux de base :

- $\triangleright$  L'acier de construction.
- > L'acier d'armature ou de renfort.
- > Les tôles profilées en acier.
- Le béton.

Dans notre cas, nous avons utilisé : Béton (ordinaire et BHP) +Tube en acier.

# **II.3.4 Les avantage des poteaux mixtes**

Comme les poteaux en acier, les poteaux mixtes présentes les avantages suivants :

- **-** Une capacité portante élevée pour des dimensions de section relativement réduites.
- **-** Une facilité d'assemblage aux autres éléments, les poutres en particulier, en raison de la présence de la partie acier des poteaux.
- **-** Une aptitude à se déformer dans le domaine plastique et à présenter un comportement ductile.
- **-** L'acier, en confinant le béton assure un rôle de frettage qui provoque une augmentation de la charge portante globale.

## **II.3.5. Calcul des poteaux mixtes selon L'EUROCODE 4**

## **II.3.5.1. Méthode de calcul [18]**

L'Eurocode4 **[19]** présente deux méthodes de dimensionnement des poteaux mixtes. La première est une Méthode Générale qui impose de prendre explicitement en compte les effets du second ordre et les imperfections. Cette méthode peut notamment s'appliquer à des sections de poteaux qui ne sont pas symétriques ainsi qu'à des poteaux de section variable sur leur hauteur. Elle nécessite l'emploi d'outils de calcul numérique et ne peut être envisagée que si l'on dispose des logiciels appropriés.

La seconde est une Méthode Simplifiée utilisant les courbes de flambement européennes des poteaux en acier qui tiennent implicitement compte des imperfections affectant ces poteaux. Cette méthode est en pratique limitée au calcul des poteaux mixtes présentant une section doublement symétrique et uniforme sur leur haute

Les deux méthodes sont fondées sur les hypothèses classiques suivantes :

- Il y a une interaction complète entre la section en acier et la section de béton et ce, jusqu'à la ruine.

- Les imperfections géométriques et structurales sont prises en compte dans le calcul.

- Les sections droites restent planes lors de la déformation du poteau.

 Seule la Méthode Simplifiée est développée ci-après, celle-ci étant en effet applicable à la majorité des cas.

## **II.3.5.2 Voilement local des éléments structuraux en acier**

Dans le cas d'un profilé totalement enrobé, ce risque ne se présente pas, pour autant que l'épaisseur d'enrobage de béton soit suffisante. Celle-ci ne peut dès lors être inférieure au maximum des deux valeurs suivantes :

• 40 mm :

• 1/6 de la largeur b de la semelle du profil en acier.

Cet enrobage destiné à empêcher tout éclatement prématuré du béton doit être armé transversalement.

Pour les autres types de poteaux mixtes, à savoir les sections partiellement enrobées et les sections creuses remplies de béton, les élancements des parois de la section en acier ne doivent pas dépasser les valeurs suivantes :

• Pour les profiles creux circulaires

$$
d/t~\leq~90~\text{e}^2
$$

• Pour les profilés creux rectangulaires

 $b/t \leq 52 \epsilon$ 

• Pour les profilés en I partiellement enrobés

$$
b/\mathbf{t}_f\leq 44\ \varepsilon
$$

Pour mémoire :  $\boldsymbol{\varepsilon}$ 

$$
= \sqrt{235/f_y}
$$
; avec  $f_y$ : La limite d'élasticité de

l'acier.

## **II.3.5.3 Les conditions d'application de la méthode simplifiée de calcul**

L'application de la méthode simplifiée comporte les limitations suivantes :

La section transversale du poteau est constante et présente une double symétrie sur toute la hauteur du poteau et est telle que le rapport de sa hauteur à sa largeur soit compris entre 0,2 et 5,0.

La contribution relative de la section en acier à la résistance de calcul de la section complète, à savoir  $\delta = (A_a f_y) / Npl$ , Rd, est compris entre 0,2 et 0,9.

L'élancement réduit $\lambda$ du poteau mixte, ne dépasse pas la valeur de 2,0.

Pour les sections totalement enrobées, l'aire des armatures doit au moins être égale à 0,3% de l'aire de béton et les armatures présentent des épaisseurs d'enrobage de béton satisfaisant les conditions suivantes :

**-** Dans le sens  $y : 40$  *mm* <  $C_y < 0.4$  *b<sub>c</sub>*.

−

**-** Dans le sens z : 40 mm  $\langle C_z \rangle$  0,3 hc avec  $b_c$  et hc.

 L'aire de la section d'armature longitudinale à considérer dans les calculs ne doit pas être prise supérieure à 6% de l'aire de la section de béton.

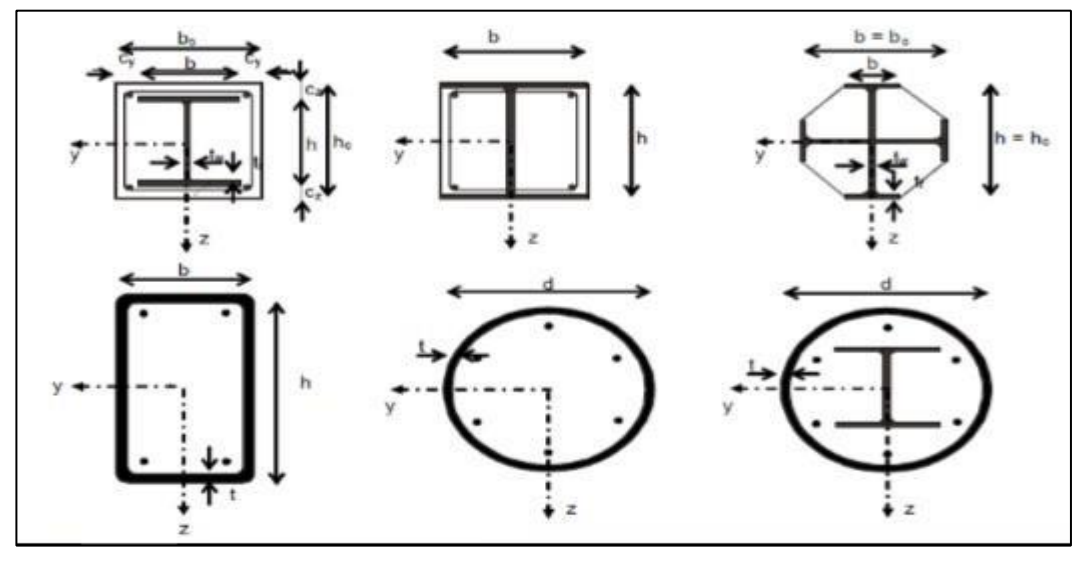

**Figure II.10:** Exemple types de sections transversales des poteaux. **[18]**

#### **II.3.5.4 Poteaux mixtes soumis à compression axial**

La résistance des sections transversales vis-à-vis des charges axiales de compression est obtenue en additionnant les résistances plastiques de ses éléments constitutifs.

⦁ Pour les éléments enrobés de béton :

$$
N p_l \cdot Rd = A_a \times \frac{f_{ck}}{\gamma_{ma}} + A_c \times 0.85 \times \frac{f_y}{f_{ck}} + A_s \times \frac{f_{Sk}}{\gamma_s} \text{ (II.1)}
$$

• Pour les profils creux remplis de béton :

$$
N p_l \cdot Rd = A_a \times \frac{f_{ck}}{\gamma_{ma}} + A_c \times \frac{f_y}{f_{ck}} + A_s \times \frac{f_{Sk}}{\gamma_s} \text{ (II.2)}
$$

**Aa, Ac**, et As sont les aires des sections transversales de l'acier de construction, du béton et de l'armature.

Pour les profils creux remplis de béton, l'augmentation de la résistance du béton résultant du confinement est prise en compte en remplaçant le coefficient *0.85 fck* par *fck.* **[20]**

Pour les profils creux de sections circulaires remplis de béton, une autre augmentation de résistance à la compression provient du frettage de la colonne de béton. Elle est réelle que si le béton est correctement fretté par le profil creux, c'est-à-dire si le profil creux en acier est suffisamment rigide pour s'opposer au gonflement du béton comprimé.

Cette augmentation de résistance n'est pas permise pour les profils creux rectangulaires car les côtés droits ne sont pas suffisamment rigides pour s'opposer au gonflement du béton.

Des résultats expérimentaux ont montré que cette augmentation n'est réelle que lorsque l'élancement réduit du profil creux circulaire rempli de béton ne dépasse pas 0.5 et que le plus grand moment fléchissant admis calculé par la théorie du premier ordre,  $M_{max,sd}$  ne dépasse pas  $N_{sd}.d/10$ , où d représente le diamètre extérieur du poteau et  $N_{sd}$  l'effort de compression sollicitant.**[20]**

Alors la résistance plastique est calculée par la relation suivante :

−

$$
N p_l \cdot Rd = A_a \times \eta_a \times \frac{f_{ck}}{\gamma_{ma}} + A_c \times [1 + \eta_c \times \frac{t}{d} \times \frac{f_y}{f_{ck}}] + A_s \times \frac{f_{Sk}}{\gamma_s} \quad (II.3)
$$

Où *t* représente l'épaisseur de la paroi du tube en acier. Les coefficients *η<sup>a</sup>* et *ηc* sont définis ci-après pour *0< e < d/10*, où e désigne l'excentricité de l'effort axial de compression, défini par le rapport  $M_{max,sd}/N_{sd}$ 

$$
\eta_a = \eta_{a0} + (1-\eta) \times (10 \times \frac{e}{d})
$$
\n
$$
\eta_c = \eta_{c0} \times (1-10 \times \frac{e}{d})
$$
\n
$$
(II.5)
$$

Pour  $e > d/10$ , on doit adopter  $\eta_a = 1$  et  $\eta_c = 0$ . Dans les relations (II.4) et (II.5) ci-dessus, les facteurs *η<sup>a</sup>* 0 et *ηc* 0 sont les valeurs de *η<sup>a</sup>* et *ηc* pour une excentricité *e* nulle. Ils sont donnés

en fonction de l'élancement réduit $\lambda$  selon :

$$
\eta_{a0} = 0.25 \times (3 + 2\lambda) \quad (II.6)
$$

$$
\eta_{c0} = 4.9 - 18.5\lambda + 17\lambda^2 \quad (II.7)
$$

La présence de moments sollicitant de calcul $M_{sd}$  a pour effet de réduire la contrainte de compression moyenne à la ruine dans le poteau et donc l'effet favorable du frettage sur la résistance du poteau. Les bornes imposées à *η<sup>a</sup>* et *ηc*, d'une part, et sur *ηa*0 et *ηc* 0, d'autre part, traduisent les influences respectives de l'excentricité et de l'élancement sur la capacité portante.

Cette augmentation de résistance due au frettage n'est pas permise pour un tube rectangulaire parce que ses faces planes se déforment sous l'effet du gonflement de béton.

## **II.3.5.4.1 Elancement réduit**

La charge élastique critique *Ncr* d'un poteau mixte est calculée en utilisant la formule d'Euler :

$$
N_{cr} = \frac{\pi^2 (EI)eff \cdot k}{L^2 fl} \quad (II.8)
$$

Où *(EI)e* est la rigidité flexionnelle du poteau mixte relative au plan de flambement considéré et*Lf*, la longueur de flambement correspondante de ce poteau. Si ce poteau appartient à une ossature rigide, cette longueur de flambement peut, de manière sécuritaire être prise égale à la longueur d'épure *L.*

Pour les charges de courte durée, la rigidité élastique de flexion effective *(El)e* de la section transversale d'un poteau mixte vaut :

$$
(EI) \mathcal{e}ff \cdot k = E_aI_a + k_eE_{\mathcal{C}m}I_{\mathcal{C}} + E_sI_s(\text{II}.9)
$$

*Ia*, *Ic* et *Is* sont les moments d'inertie de flexion pour le plan de flexion considéré de l'acier de construction, du béton (que l'on suppose non fissurer) et de l'armature.

 $E_a$ et  $E_s$ sont les modules d'élasticité pour l'acier de construction et pour l'armature.

 $E_{\text{Cm}}$ est le module sécant du béton.

 $k<sub>e</sub>$ un facteur de correction prenant en compte la fissuration du béton et qui peut être pris égal à 0,6.

Dans le cas d'application de charges de longue durée, la rigidité flexionnelle du béton est déterminée en remplaçant le module d'élasticité du béton  $E_{cd}$  par une valeur minorée  $E_c$  calculée comme suit

$$
E_c = E_{cm} \times \frac{1}{1 + \frac{N_G \cdot sd}{N_{sd}} \varphi t} \quad (II.10)
$$

Où  $N_{G,sd}$ est la fraction de la charge axiale  $N_{sd}$ qui agit de manière permanente, tandis que  $\varphi_t$ est un coefficient de fluage défini dans l'Eurocode 2 qui dépend de l'âge du béton lors du chargement et du temps considéré.

Dans le cas d'un poteau de bâtiment, il est généralement suffisant de considérer seulement le poteau en un temps "infini". Cette modification du module d'élasticité du béton n'est nécessaire que si :

L'élancement réduit  $\overline{\lambda}$ , pour le plan de flexion considéré, dépasse 0,8 pour les sections Enrobées de béton et  $0,8/(1-\delta)$  pour les  $\bar{\lambda}$  sections creuses remplies de béton avec

$$
\delta = \frac{A_a f_Y}{\gamma_{ma} N_{pl, Rd}}
$$

qui représente la contribution de la section métallique à la résistance axiale totale du poteau.

On notera que le calcul de  $\bar{\lambda}$  exige que l'on connaisse une première valeur de la rigidité $E_c$  du béton.

Pour la comparaison avec les limites indiquées ci-dessus, il est autorisé de calculer  $\bar{\lambda}$  sans se préoccuper de l'influence éventuelle des charges de longue durée.

L'excentricité relative *e/d* (*d* étant la dimension de la section associée à la hauteur dans le plan de flambement considéré) est inférieure à 2.

Ces valeurs limites sont d'application dans le cas d'ossatures contreventées rigides elles sont à remplacer respectivement par *0,5* et *0,5/(1-d)* dans le cas d'ossatures souples et/ou non contreventées.

L'élancement réduit l du poteau mixte pour le plan de flexion considéré est donné par :

$$
\bar{\lambda} = \sqrt{\frac{N p_{l,Rk}}{N_{CR}}} \qquad (\text{II}.11)
$$

Où  $Np_{l,Rk}$  est la valeur de l'effort normal résistant plastique  $Np_{l,Rk}$  calculé en posant tous les facteurs partiels de sécurité *γa*, *γc*et, *γy*égaux à 1,0 (c'est à dire en utilisant les résistances caractéristiques des matériaux).

# **II.3.5.4.2 Résistance au flambement**

Le poteau mixte présente une résistance au flambement suffisante si, pour chacun des plans de flambement, l'effort axial de calcul $N_{Sd}$  est tel que :

$$
N_{Sd} \le xNp_l \quad (\text{II}.12)
$$

Où la valeur de $x$ , coefficient de réduction relatif au plan de flambement considéré est donnée en fonction de l'élancement  $\overline{\lambda}$  et de la courbe européenne de flambement appropriée. Les courbes européennes s'appliquant aux poteaux mixtes sont données au Tableau II.1.

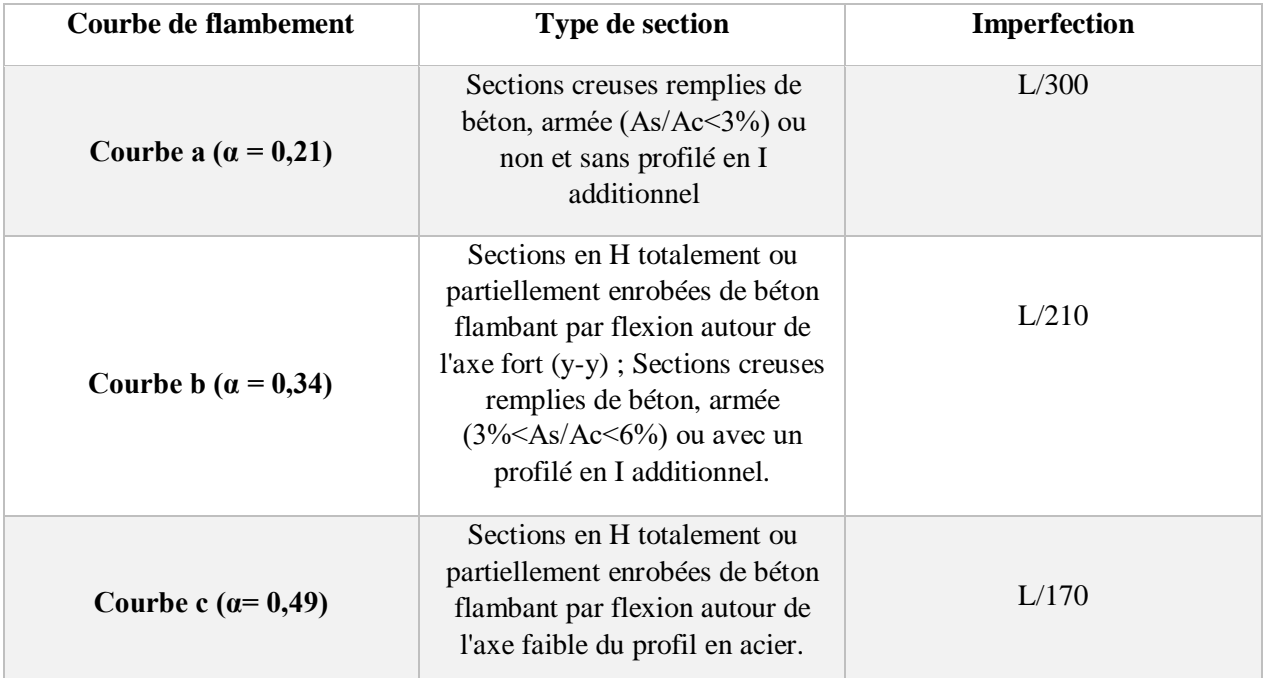

**Tableau II.1** : Courbe de flambement et imperfections **[18].**

Le coefficient de réduction au flambement est calculé suivant :

$$
x = \frac{1}{\Phi + [\Phi^2 - \bar{\lambda}^2]^{1/2}} \leq 1 \qquad (II.13)
$$

Avec :

$$
\phi = 0.5 \times [1 + \alpha (\lambda - 0.2) + \lambda^2 \qquad (\text{II.14})
$$

 Où Φ est le paramètre d'imperfection généralisée, qui couvre les effets défavorables du défaut de rectitude initial et des contraintes résiduelles.

 Dans certains cas, en particulier lors du calcul de poteaux élancés soumis à de la compression et de la flexion, il peut être préférable d'utiliser les imperfections données au Tableau II.1 pour calculer un moment de flexion de premier ordre supplémentaire causé par l'excentricité de cette charge axiale.

### **II.3.5.5 Résistance d'un poteau mixte sous compression accompagnée de flexion bi-axial**

 En raison des différentes valeurs d'élancements, de moments sollicitant, et de résistances à la flexion pour les deux axes, il est nécessaire, dans la plupart des cas, de procéder à une vérification du comportement bi axial. Le poteau doit être vérifié pour chaque plan de flexion. Cependant il n'y a lieu de prendre en compte les imperfections que pour le plan où la ruine est susceptible de se produire. Pour l'autre plan de flexion, il est inutile d'en tenir compte (cas b sur la figure II.11). Si l'on a des doutes sur le plan de ruine, on se place en sécurité en tenant compte des imperfections dans les deux plans**.[20]**

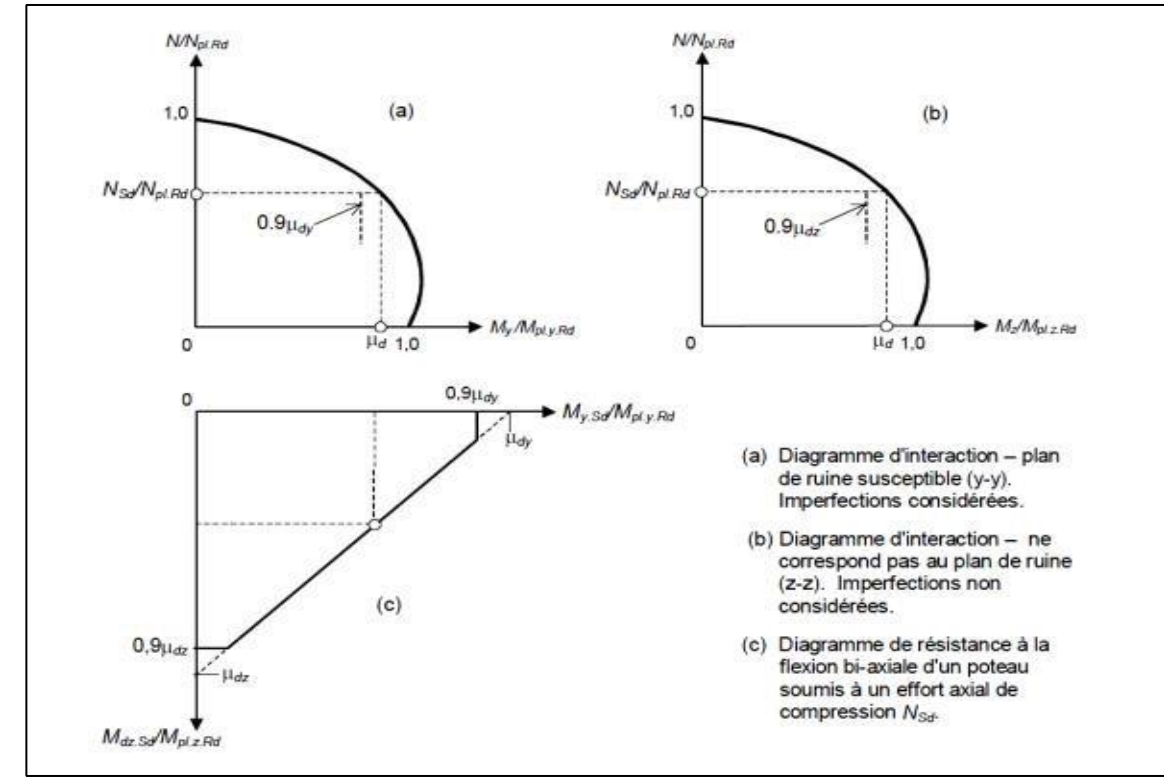

**Figure II.11** : Résistance du poteau sous compression et flexion bi-axiale. **[20]**

Pour prendre en compte les pics de contraintes causés par les moments de flexion répondant aux inégalités (II.15) et (II.16) et agissant suivant deux axes orthogonaux, ces deux moments de flexion doivent également satisfaire la formule d'interaction linéaire (II.17).

Les moments de calcul sont déterminés en incluant à la fois les imperfections et l'amplification due aux effets de second ordre *(P-).* 

Les trois conditions (II.15) -(II.17) définissent la résistance ultime en termes de moments de calcul orthogonaux pour un effort axial de calcul **NS** domme le montre la Figure II.11 (c).

Pour prendre en compte les pics de contraintes causés par les moments de flexion répondant aux inégalités (II.15) et (II.16) et agissant suivant deux axes orthogonaux, ces deux moments de flexion doivent également satisfaire la formule d'interaction linéaire (II.17).

Les moments de calcul sont déterminés en incluant à la fois les imperfections et l'amplification due aux effets de second ordre *(P-).* **[20]**

Les trois conditions (II.15) -(II.17) définissent la résistance ultime en termes de moments de calcul orthogonaux pour un effort axial de calcul **NS** domme le montre la Figure II.11 (c).

$$
M_{y \cdot sd} \leq 0.9 \ \mu dy \times M_{P1 \cdot y \cdot Rd} \tag{II.15}
$$

$$
M_{z \cdot sd} \leq 0.9 \mu_{dz} \times M_{pl'z \cdot Rd} \tag{II.16}
$$
  

$$
\frac{M_{y \cdot sd}}{\mu_{dy} \times M_{pl \cdot y \cdot Rd}} + \frac{M_{z \cdot sd}}{\mu_{dz} \times M_{pl \cdot z \cdot Rd}} \tag{II.17}
$$

# **II.3.5.6 Exemple de calcul d'un poteau mixte**

Le poteau étant constitué par la section creuse rectangulaire remplie de béton, c'est-à-dire la section à double symétrie avec des propriétés géométriques différentes autour des axes principaux. **[21]**

Effets statiques du système, de la section transversale et de l'action de conception Actions

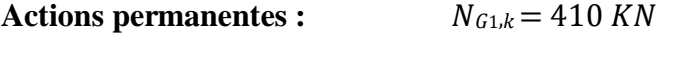

 $N_{G2,k} = 110 KN$ 

Actions variables :  $N_{01,k} = 230$  KN

 $N_{Q2,k} = 70$  KN

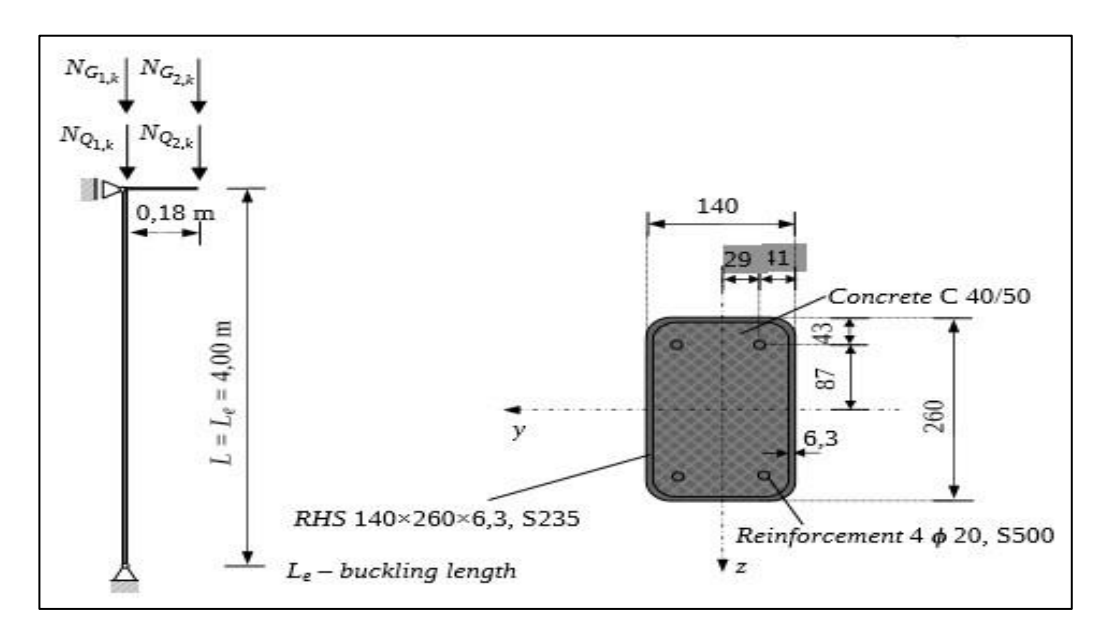

**Figure II. 12 :** Système statique et section transversale (flexion autour de l'axe y-y). **Effet d'action de conception Force axiale :** 

 $N_{Ed} = Y_G(N_{G1,k} + N_{G2,k}) + Y_O (N_{O1 \cdot k} + N_{O2,k})$ 

 $N_{Ed}$  = 1.35 (410 + 110) + 1.50 (230 + 70) = 1152 KN Moment

de flexion en haut de la colonne :

$$
M_{y,Ed} = Y_G \cdot N_{G2,k} \cdot 0.18 + Y_Q \cdot N_{Q2,k} \cdot 0.18
$$

$$
M_{y,Ed} = 1.35 \cdot 110 \cdot 0.18 + 1.50 \cdot 70 \cdot 0.18 = 46 \text{ KN} \cdot m
$$

# **Dénotation des imperfections**

L'imperfection autour de l'axe y-y est notée  $e_{0,z}$ . L'imperfection autour de l'axe z-z est notée  $e_{0,y}$ .

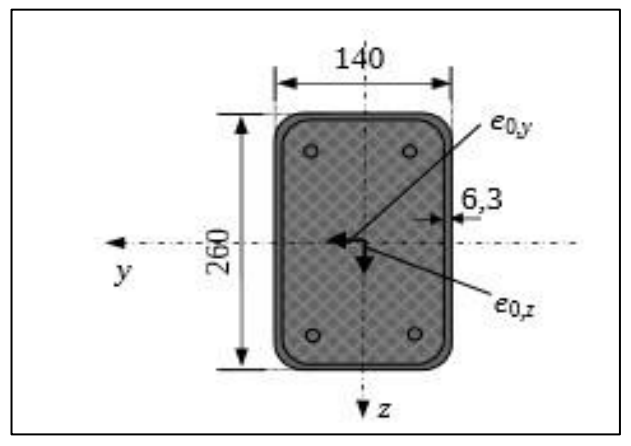

**Figure II.13 :** Dénotation des imperfections

Propriété des matériaux

Classe de résistance du béton : C  $40/50$   $f_{ck} = 40$  *N* /  $mmz$ 

$$
f_{cd} = \frac{f_{ck}}{\gamma_c} = \frac{40}{1.5} = 26.7 \text{ N} / \text{mm}^2
$$

$$
E_{cm} = 35000 \text{ N} / \text{mm}^2
$$

Acier de construction : S235  $f_{yk} = 235 N / mm_2$ 

$$
f_{yd} = \frac{f_{yk}}{\gamma_M} = \frac{235}{1.0} = 235 N / mm^2
$$

$$
E_a = 210000 \, N / \, mm^2
$$

Armature : Classe de ductilité B ou C  $f_{sk} = 500 \text{ N/mm}^2$ 

$$
f_{sd} = \frac{f_{sk}}{\gamma_s} = \frac{500}{1.15} = 435 N / mm^2
$$

$$
E_s = 210000 N / mm^2
$$

Propriétés géométriques de la section

## **Sélection de la section d'acier et de l'armature**

La section creuse rectangulaire RHS 260×140×6,3 est sélectionnée. La coupe sélectionnée est illustrée à la **figure II.14**.

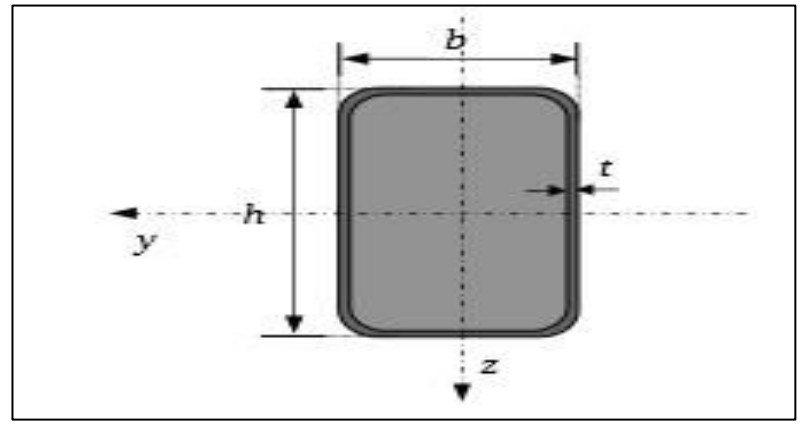

**Figure II.14 :** Profilé creux rectangulaire

h = 260.0 mm ; b = 140.0 mm<sup>2</sup> ; t = 6.3 mm ; A<sub>a</sub> = 47.8 cm<sup>2</sup> ;  $l_{y,a}$  = 4259 cm<sup>2</sup> ;  $I_{z,a} = 1634 \, \text{cm}^2$ . $w_{Pl,y,a} = 403 \, \text{cm}^2$ . $w_{p_l,z,a} = 263 \, \text{cm}^2$ .

## **Remarque :**

Dans les profilés creux remplis de béton, aucun renforcement longitudinal n'est normalement nécessaire. Cependant, si la conception pour la résistance au feu est requise, ce qui est le cas dans cet exemple, le renforcement longitudinal peut être utilisé, clause 6.7.5.2 (1), EN 1994-1- 1. **[19]**

 Dans cet exemple, le ferraillage sélectionné est constitué de quatre barres d'un diamètre de 20 *mm* La section transversale de la section en acier de construction RHS 260×140×6,3 est :

$$
A_a=47.\,8\ cm^2
$$

La section transversale de l'armature avec quatre barres de 20 mm de diamètre est :

## $d_{bar} = 20$  mm;  $A_{bar} = 3.14$  cm<sup>2</sup>

$$
A_s = 4 \cdot A_{bar} = 4 \cdot 3 \cdot 14 = 12 \cdot 6 \text{ cm}^2
$$

La section transversale du béton, en négligeant les coins arrondis de la section en acier est :

$$
A_c = (h - 2. t). (b - 2. t) - A_s
$$

$$
A_{\mathcal{C}} = (26.0 - 2.0.63). (14.0 - 2.0.63) - 12.6 = 302.6 \text{ cm}^2
$$

Le rapport entre la surface de ferraillage et la surface de béton est :

$$
\rho_S = \frac{A_s}{A_C} = \frac{12,6}{302,6} = 0.042
$$

$$
\rho_S = 4.2\% < 6\%
$$

La limite de 6 % de la clause 6.7.3.1 (1), EN 1994-1-1 [19], sur l'armature est satisfaite.

## **Remarque :**

Conformément à la clause 6.7.3.1(3), EN 1994-1-1 **[19]**, le rapport entre la surface de ferraillage et la surface de béton,  $\rho_s$ , ne doit pas dépasser 6 %.

## **Zones transversales**

Acier de construction :  $A_a = 47.8$   $cm<sup>2</sup>$ 

Renforcement :  $A_s = 12.6$   $cm<sup>2</sup>$ 

Béton (coins arrondis de la section en acier négligés) :  $A_c = 302.6$  cm<sup>2</sup>

## **Les inerties Suivant l'axe y-y**

Acier de construction

 $I_{va} = 4259$   $cm<sup>2</sup>$ 

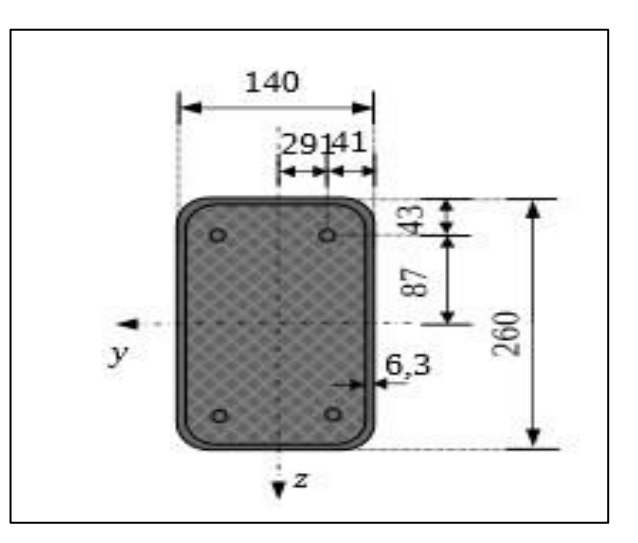

**Figure II.15 :** Section de poteau composite

Renforcement

 $I_{\nu,s} = 4$ .  $A_{bar}$ .  $8.7^2 = 4$ .  $3.14$ .  $8.7^2 = 954$  cm<sup>4</sup>

Béton (coins arrondis de la section en acier négligés)

$$
I_{y,c} = \frac{(b-2 \cdot t). (h-2 \cdot t)^3}{12} - I_{y,s}
$$

$$
= \frac{(14.0 - 2 \cdot 0.63)(26.0 - 2 \cdot 0.63)^3}{12} - 954 = 15122 \text{ cm}^4
$$

# **Suivant l'axe z-z**

Acier de construction :  $I_{z,a} = 1634 \text{ cm}^4$ 

Renforcement :  $I_{z,s} = 4$ .  $A_{bar}$ . 2.9<sup>2</sup> = 4. 3.14 . 2.9<sup>2</sup> = 106 cm<sup>4</sup>

Béton (coins arrondis de la section en acier négligés)

$$
I_{z,C} = \frac{(h-2 \cdot t) \cdot (b-2 \cdot t)^3}{12} - I_{z,s} = \frac{(26.0 - 2.0,63) \cdot (14.0 - 2.0,63)^3}{12} - 106
$$
  
= 4157 cm<sup>4</sup>

## **Les modules de résistance plastique Flexion autour de l'axe y-y**

Acier de construction :  $w_{p l, y, a} = 403 \, \text{cm}^3$ 

Renforcement

$$
w_{p_{l,y},s} = \sum_{i} A_{s,i} \cdot z_i = 4.3.14.8.7 = 109.3 \, \text{cm}^3
$$

Béton (coins arrondis de la section en acier négligés)

$$
w_{p_l, y, c} = \frac{(b - 2 \cdot t)(h - 2 \cdot t)^2}{4} - w_{p_l, y, s} = \frac{(14, 0 - 2.0, 63) \cdot (26, 0 - 2.0, 63)^2}{4} - 109.3
$$
  
= 1840.1 cm<sup>3</sup>

### **Autour de l'axe z-z**

Acier de construction :  $w_{n l z a} = 263 \text{ cm}^3$ 

Renforcement

$$
w_{p_{l,z,s}} = \sum_{i} A_{s,i} \cdot z_i = 12.6.2.9 = 36.5 \, \text{cm}^3
$$

Béton (coins arrondis de la section en acier négligés)

$$
w_{p_L z,c} = \frac{(b-2 \cdot t) \cdot (h-2 \cdot t)^2}{4} = \frac{(26.0-2.0.63) \cdot (14.0-2.0.63)^2}{4} - 36.5
$$
  
= 967.4 cm<sup>3</sup>

## **Résistance de la section à la force axiale de compression**

La résistance plastique de calcul de la section transversale composite à la force de compression axiale,  $N_{pl, Rd}$ , est calculée selon l'expression corrigée :

$$
N_{Pl, Rd} = Aa \cdot f_{yd} + Ac \cdot fcd + As \cdot fsd
$$

$$
= 47.8 \cdot 23.5 + 302.6 \cdot 2.67 + 12.6 \cdot 43.5
$$

$$
N_{pl, Rd} = 2479 \, KN
$$

La valeur caractéristique de la résistance plastique de la section transversale composite à l'effort normal de compression,  $N_{pl, Rk}$ , est déterminée par l'expression suivante :

$$
N_{Pl,Rk} = A_a \cdot f_{yk} + A_c \cdot f_{ck} + A_s \cdot f_{sk}
$$
  

$$
N_{pl,Rk} = 47.8 \cdot 23.5 + 302.6 \cdot 4 + 12.6 \cdot 50 = 2964 \text{ KN}
$$

### **Vérification des conditions d'utilisation de la méthode de conception simplifiée**

La section transversale de la colonne composite doit être doublement symétrique et uniforme sur toute la longueur de la colonne. **Cette condition est satisfaite.**

## **Élancement réduit**

Pour appliquer la méthode simplifiée, il est nécessaire de remplir les conditions suivantes :

$$
\lambda_y \leq 2.0
$$
  

$$
\lambda_z \leq 2.0
$$

Dans cet exemple il est évident que  $\bar{\lambda}_z$  est supérieur à  $\bar{\lambda}_y$ , la vérification des deux élancements relatifs sera effectuée pour des raisons pédagogiques. **Selon l'axe y-y** 

L'élancement relatif,  $\bar{\lambda}_y$ , est déterminé comme :

$$
\bar{\lambda}_y = \sqrt{\frac{N_{pl,Rk}}{N_{cr,y}}}
$$

Calcul de la rigidité effective en flexion de la section transversale du poteau composite : Avec le facteur de correction $k_e = 0.6$ , la valeur de  $(EI)_{eff,y}$  est :

$$
(EI)_{eff,y} = E_a \cdot I_{y,a} + E_s \cdot I_{y,s} + k_e \cdot E_{C,eff} \cdot I_{y,c}
$$

 $(EI)_{eff,y} = 21000.4259 + 21000.954 + 0.6.1238.15122 = 120.71.10^{6} K N.cm^{2}$ 

Calcul de la force critique élastique  $N_{cr,y}$  et la longueur de flambement  $L_{e,y}$ :

$$
N_{cr,y} = \frac{(EI)_{eff,y} \pi^2}{L_{e}^2} \qquad ; \qquad L_{e,y} = L
$$
  

$$
N_{cr,y} = \frac{120,71.10^6 \cdot \pi^2}{400^2} = 7446 \text{ KN}
$$

L'élancement relatif est :

$$
\bar{\lambda}_y = \sqrt{\frac{2964}{7446}} = 0.63
$$

Par conséquent,  $\overline{\lambda} = 0.63 < 2.0$ , et la condition est satisfaite.

# **Selon l'axe z-z**

Le même calcul ci fait pour calculer  $\lambda_z$ 

$$
\bar{\lambda}_z = 1.10
$$

Par conséquent  $\overline{\lambda}_z = 1.10 \leq 2.0$ , et la condition est satisfaite.

## **Le rapport de la profondeur à la largeur**

Le rapport entre la profondeur et la largeur de la section composite doit être compris dans les limites suivantes :

$$
0,2 \le \frac{h}{b} \le 5,0
$$
  

$$
\frac{h}{b} = \frac{26,0}{14,0} = 1.9
$$
  

$$
0,2 < \frac{h}{b} = 1,9 < 5,0
$$

Donc la condition est satisfaite.

### **Remarque**

Toutes les conditions de la clause 6.7.3.1, EN 1994-1-1**[19]**, sont satisfaites, ce qui permet l'utilisation de la méthode de conception simplifiée pour les poteaux mixtes.

Résistance de l'élément en compression axiale

La résistance de la barre soumise uniquement à la compression axiale peut être vérifiée par une analyse au second ordre selon la clause 6.7.3.5, EN 1994-1-1 **[19]**, afin de prendre en compte les imperfections de la barre. A titre de simplification dans le cas de la barre soumise uniquement à une compression axiale, la valeur de calcul de l'effort normal  $N_{Ed}$  doit satisfaire le contrôle basé sur les courbes de flambement européennes, qui peuvent s'écrire sous la forme :

$$
\frac{N_{Ed}}{X \cdot N_{p_l, Rd}} \le 1.0
$$

Le facteur de réduction  $X$  est donné par :

$$
X = \frac{1}{\phi + \sqrt{\phi^2 - \bar{\lambda}^2}}
$$

Mais  $X \le 1.0$  et  $\phi = 0.5$ .  $[1 + \alpha \cdot (\bar{\lambda} - \bar{\lambda}_0) + \bar{\lambda}^2]$ , avec  $\bar{\lambda}_0 = 0.2$ 

Puisque  $\bar{\lambda}_z = 1.10 > \bar{\lambda}_y = 0.63$ , la résistance au flambement autour de l'axe z-z est régie.

#### **Remarque**

Les courbes de flambement pertinentes pour les sections transversales des poteaux mixtes sont données dans le Tableau 6.5, EN1994-1-1**[19].** Selon le Tableau 6.5, EN 1994-1-1**[19]**, les poteaux à section creuse circulaires ou rectangulaires remplis de béton ou contenant jusqu'à 3 % d'armature peuvent être dimensionnés en utilisant la courbe de flambement *a* avec un facteur d'imperfection  $\alpha = 0.21$ . Cependant, les poteaux à section creuse remplie de béton contenant de 3 % à 6 % peuvent être dimensionnés en utilisant la courbe de flambement *b* avec un facteur d'imperfection  $\alpha = 0.34$ .

Le taux de renforcement  $\rho_s$  est de 4,2 %. Par conséquent, à partir du Tableau 6.5, EN19941-1 **[19]** , la courbe de flambement *b* doit être utilisée.

D'après le Tableau 6.3, EN1994-1-1 [19],  $\alpha = 0.34$  pour la courbe de flambement *b* de sorte que  $\phi_z$  est :

$$
\phi_z = 0.5 \cdot [1 + \alpha \cdot (\bar{\lambda} - \bar{\lambda}_0) + \bar{\lambda}^2]
$$

$$
\phi_z = 0.5 \cdot [1 + 0.34 \cdot (1.10 - 0.2) + 1.10^2 = 1.26
$$
Donc
$$
\frac{1}{1.26 + \sqrt{1.26^2 - 1.10^2}} = 0.53 < 1.0
$$
XZ
$$
\frac{N_{Ed}}{X_z \cdot N_{p_i, Rd}} = \frac{1152}{0.53.2479} = 0.88 < 1.0
$$

Puisque 0,88<1,0, le contrôle du poteau composite soumis à une compression axiale est satisfait. Il n'est pas nécessaire de sélectionner la section transversale la plus forte.

### **II.4 Conclusion**

Dans ce chapitre, nous avons présenté les composantes des poteaux mixtes, les différents types de poteaux mixtes. Leurs différents avantages majeurs, ainsi que leur comportement mécanique.

Le calcul des poteaux mixtes selon L'EUROCODE 4 **[19]** a été aussi présenté, suivi par un exemple de calcul selon le code en vigueur.

# **Chapitre III**

# **Notions de fiabilité des structures**

## **III.1 Introduction**

La fiabilité est l'évaluation de la sécurité des structures. Ces termes sont la plupart du temps associes au génie civil. Cette théorie repose sur une approche probabiliste et sur une notion de risque. C'est la détermination de la performance d'une structure avec un domaine de risque acceptable.

Le but de ce projet est d'étudier la fiabilité des poteaux mixtes en profils creux remplis en béton ordinaire et en béton à haute performance.

## **III.2 Les méthodes de justification de la sécurité**

Les méthodes de justification de la fiabilité sont regroupées en cinq niveaux **[22]** :

### **Niveau 0 : Approche déterministe**

C'est une approche purement déterministe, c'est à-dire que les sollicitations et les résistances ont des valeurs strictement fixées. La sécurité et les incertitudes sont couverts par un facteur de sécurité global. Le principe des contraintes admissible consiste à s'assurer que la contrainte maximale  $\sigma$ , calculée en une section Donnée sous une combinaison d'actions défavorables, reste inferieure a une contrainte dite admissible  $\sigma_{adm}$ . Cette valeur est déterminée come suite :

$$
\sigma \le \sigma_{a\,dm} = \frac{\sigma_{rupt}}{k} \tag{III.1}
$$

 $\sigma$  : Contrainte maximale ;

 $\sigma_{a dm}$ : Contrainte admissible ;  $\sigma_{rupt}$ : contrainte de ruine du matériau ;

K : coefficient de sécurité.

### **Niveau 1** : **Approche semi-probabiliste.**

Le mode de fonctionnement de la structure est décrit par un état limite liant résistance des matériaux et sollicitations imposées à la structure, sous la forme : **R**>S

On distingue deux types d'états limites :

- État limite ultime, pour un mode de fonctionnement extrême de la structure.
- État limite de service, si la structure est inapte au service mais réparable.

## **Niveau 2** : **Analyse probabiliste simplifiée**.

Ce niveau correspond aux analyses probabilistes pour lesquelles la fiabilité est quantifiée par un indice de fiabilité. Des hypothèses simplificatrices permettent de calcules une probabilité de défaillance approchée (linéarisation de la surface d'état limite).

Cette approche consiste autant à calculer la probabilité de déplacement du critère d'état limite, appelée probabilité de défaillance Pƒ, que l'on compare à une probabilité de défaillance acceptable Pƒ0.

$$
Pf = P (R < S) \leq Pf_0 (III.2)
$$

Cette approche permet de prendre en compte un très large spectre d'incertitudes, cependant, elle est limitée par le manque d'études statiques concernant les différentes variables d'entrée et la complexité des calculs de probabilité, ces différentes variables d'entrée présentent souvent des corrélations difficiles à détecter et pouvant être varier d'un ouvrage à un autre.

Par ailleurs, l'approche probabiliste nécessite la définition d'une probabilité de défaillance acceptable qui est une notion difficile à apprécier et donc à quantifier.

## **Niveau 3 : Méthodes probabilistes.**

Fondé sur des méthodes purement probabilistes pour lesquelles les variables aléatoires sont caractérisées par leur loi conjointe, d'où la probabilité de défaillance est déterminée de façon mathématique exacte par calcule d'intégrale multiple sur le domaine de défaillance. Dans bien des cas, ou les distributions conjointes ne sont pas connues ou l'intégrale n'est pas calculable sauf dans le cas de fonctions d'état limite linaires. On a alors recours à des méthodes d'intégrations numériques de type **Monte-Carlo.** 

Les méthodes de ce niveau 3, permettent une détermination précise de la probabilité de défaillance **[23].**

## **Niveau 4**

Il regroupe toutes les méthodes couplant l'approche fiabiliste à la théorie de la décision. Les méthodes de niveau 0 et niveau 1 n'entrent pas dans le cadre de l'approche probabiliste de la fiabilité.

Les méthodes de niveau 0, sont en voie de disparition dans l'ingénierie de la construction

**Les méthodes de niveau 1**, elles sont utilisées dans les codes de calculs règlementaires (Eurocodes (béton, acier …)).

Les méthodes de niveau 2 et niveau 3 : c'est des méthodes précise et détaillées dans le cadre de l'approche probabiliste de la théorie de la fiabilité.

## **III.3 Eléments de la théorie de probabilité**

## **III.3.1 La théorie de probabilité**

Elle prend aussi le nom de la théorie de la probabilité mathématique, le calcules des probabilités mathématiques ou bien le calcul des probabilités ces différentes appellations désigne l'étude des phénomènes caractérisés par l[e](https://fr.wikipedia.org/wiki/Hasard) [hasard](https://fr.wikipedia.org/wiki/Hasard) et l'incertitude. Elle forme avec l[a](https://fr.wikipedia.org/wiki/Statistique) [statistique](https://fr.wikipedia.org/wiki/Statistique) les deux sciences du hasard qui sont partie intégrante des mathématiques. Les objets centraux de la théorie des probabilités sont le[s](http://dictionnaire.sensagent.leparisien.fr/Variable%20al%C3%A9atoire/fr-fr/) [variables aléatoires](http://dictionnaire.sensagent.leparisien.fr/Variable%20al%C3%A9atoire/fr-fr/) [.](http://dictionnaire.sensagent.leparisien.fr/Variable%20al%C3%A9atoire/fr-fr/)

## **III.3.2 Variable aléatoire**

Variable aléatoire est une application mesurable  $\Omega$  notée par X, soit  $\Omega \to Dx \subset R$  dont les valeurs scalaires dépendant de l'issue d'une expérience. Dx représente le support de la variable aléatoire X. **[24]**

La fonction de répartition d'une variable aléatoire X est une application  $Fx : Dx \rightarrow [0,1]$  telle que :  $Fx(x)=P(X \leq x)$  (III.3)

Une variable aléatoire X continue admet une densité de probabilité, notée ƒ<sup>x</sup> définie par :

$$
p(a \le x \le b) = \int_a^b f(x) dx = Fx(b) - Fx(a)
$$
 (III.4)

E(.) : l'espérance mathématique (moment centré d'ordre 1) d'une variable aléatoire.

Elle est défini par :

$$
\mu x \equiv [X] = \int x(x) dx. \quad (X) \quad (III.5)
$$

La variance (moment contré d'ordre 2), l'écart-type et le coefficient de variation sont respectivement définis par :

$$
V[X] = E[(X - \mu x)^2]
$$
 (III.6)

$$
\sigma_x = \sqrt{\text{Var}[X]} \tag{III.7}
$$

$$
CV_X = \frac{\sigma X}{\mu X} \tag{III.8}
$$

La covariance de deux variables aléatoires X1, X2 est définie par :

$$
COV [X1, X2] = E [(X1 - \mu X_1) (X2 - \mu X_2]
$$
 (III.9)

Le coefficient de corrélation  $\rho X_{1,2}$  est défini par :

$$
-1 \leq \rho x 1, 2 = \frac{cov[x1, x2]}{\sigma x 1 \sigma x 2} \leq 1
$$
 (III.10)

Dans ce qui suit, la notation  $\xi \equiv N(0,1)$  correspond à une variable aléatoire gaussienne centrée réduite, c'est-à-dire de moyenne nulle et d'écart-type unitaire, de densité de probabilité :

$$
\varphi = \frac{1}{\sqrt{2\pi}} e^{\frac{-X^2}{2}}
$$
 (III.11)

La sélection des variables aléatoires est une étape cruciale dans une analyse mécanofiabiliste. Elle nécessite une connaissance fine du matériau étudié et du produit à analyser.

## **III.3.3 La fonction de performance (La fonction d'état limite)**

La fonction de performance traduit le comportement mécanique du système étudié, elle sépare l'espace physique des variables de conception en deux domaines :

## • **Domaine de sureté Ds**

### • **Domaine de défaillance Dƒ**

La fonction de performance  $G(x)$  décrit un état quelconque de la structure et le compare à un état limite possible. Lorsque G(x) est égale à zéro, la surface d'état limite est alors définie et correspond à la frontière entre le domaine de sécurité (de fonctionnement normal) et le domaine de défaillance. Le mode de défaillance permet ainsi de définir la marge de sécurité ou fonction d'état limite à respecter. Cette fonction d'état limite fait intervenir différents paramètres géométriques ou physiques du système étudié, elle est définie comme suit : **[25]**

$$
G(X) = R - S \tag{III.12}
$$

R : la résistance du matériau constitutif de la structure ;

S : les sollicitations imposées à la structure.

La marge de sécurité M et la fonction d'état limite  $G(X)$  sous la forme générale :

$$
M = G(R, S) \tag{III.13}
$$

On remarque que dans l'espace physique, espace formé par R et S, la fonction d'état limite permet de diviser l'espace physique en trois domaines.

 $G(R, S) < 0$ : domaine de défaillance (Ruine) ;

 $G(R, S) = 0$ : état limite ;  $G(R, S) > 0$ : domaine de sécurité.

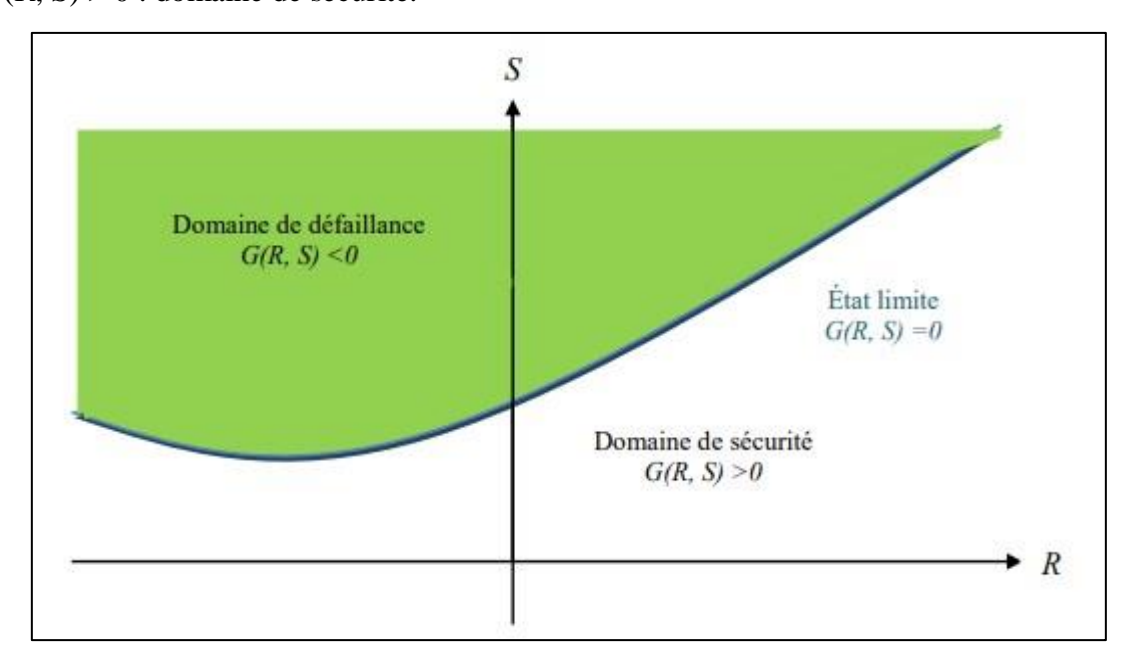

**Figure III.1** : Domaine de défaillance, état limite et domaine de sécurité. **[26]**

# **III.3.4 Probabilité de défaillance**

C'est la probabilité d'avoir une valeur négative d'une réalisation de la fonction d'état  $g(x)$ , elle est notée Pf (probability of Failure).

Dans le cas général, on peut écrire  $G(x)$  comme la différence de la résistance de la structure R et de la sollicitation S, comme suit :

$$
G(x) = R-S
$$
 (III.14)

 À partir de l'équation ci-dessus, on peut dire qu'un scenario de fonctionnement est produit lorsque la disponibilité d'une résistance est supérieure à la sollicitation, et dans le cas contraire (c-à-d.la disponibilité d'une résistance est inférieure ou égale à la sollicitation) on aura un scenario de non fonctionnement.

La fiabilité est alors définie par :

$$
Pr = P(G(x) > 0) = \int_{G(x) > 0} f(x_1, ..., x_n) dx_1, ..., dx_n
$$
 (III.15)

Avec n est le nombre de variables aléatoires.

La probabilité de défaillance est obtenue par :

$$
Pf=1-Pr = \int_{G(x)\leq 0} f x(x_1,...,x_n) d_{X_1,...,} d_{X_n}
$$
 (III.16)

Où :  $\int_{x} (x_1, ..., x_n)$  représente la densité conjointe de la probabilité du vecteur aléatoire x.

## **III.3.5 Transformation iso-probabiliste**

La transformation du vecteur aléatoire z dans l'espace physique en un vecteur aléatoire gaussien centré réduit *u*, dont la moyenne est zéro et la matrice de covariance est la matrice unitaire, est nécessaire à la détermination du point de conception **[50]**. Si les variables sont indépendantes et si les fonctions de distributions sont connues, la transformation *T* la plus simple consiste à transformer séparément chaque variable *z <sup>i</sup>*en une variable *u<sup>i</sup>* normale centrée réduite par :

$$
T: u_i = \Phi^{-1} \left( F_i \left( z_i \right) \right) \tag{III.17}
$$

Où Φ est la fonction de répartition de la loi normale centrée réduite (de moyenne 0 et d'écart type 1) et Fi (*z*i) la fonction de distribution de la variable *z*i.

### **III.3.6 Indices de fiabilité**

 Noté par β, est une mesure très commode de fiabilité qui dépend de dimensionnement des ouvrages selon l'Eurocode structuraux, il permet d'obtenir facilement l'approximation de la probabilité de défaillance.

Parmi les indics de fiabilité existante :

### **III.3.6.1 Indice de fiabilité de Cornell**

L'indice de fiabilité de Cornell est défini, comme suit : **[27]**

$$
\beta = \frac{E[G(\overline{X})]}{D[G(\overline{X})]}
$$
(III.18)

 $G(\overline{X})$  est la fonction d'état limite

 $E$  [G ( $\overline{X}$ )] est l'espérance mathématique de ( $X\overline{)}$ 

 $D$  [G ( $\overline{X}$ )] est l'écart-type de ( $X\overline{)}$ 

On suppose que  $G(\overline{X}) = R - S$ . R et S sont normaux et non corrélés

 $D'$ où :  $\mu_R$ ,  $\mu_S$ :

sont la moyenne de resistance R et la sollicitation S

 $\sigma_R$ ,  $\sigma_S$ : L'écart type de R et S.

L'indice de fiabilité de Cornell s'écrit :

$$
\beta c = \frac{\mu R - \mu S}{\sqrt{\sigma R^2 + \sigma S^2}}
$$
(III.19)

# **III.3.6.2 Indice de fiabilité d'Hasofer-Lind**

Indice de fiabilité de Hasofer-Lind **[28]** consiste à résoudre le problème de la non invariance de  $\beta c$ , et cela en effectuant un changement de variables vers un nouvel espace de variables Gaussiennes statistiquement indépendantes (non corrélées), appelé espace standardisé, telles que  $E [(U)] = 0$ , de moyennes nulles et d'écarts -types unitaires. Le passage du vecteur physique  $X$  au vecteur standardisé  $U$  peut être opéré par diverses transformations probabilistes T. La transformation peut être écrite comme :  $U = T(X)$ .

Ce schéma ci-dessous représente une transformation d'une frontière de défaillance  $\bar{\bar{D}}x$  dans le passage à l'espace standardisé :

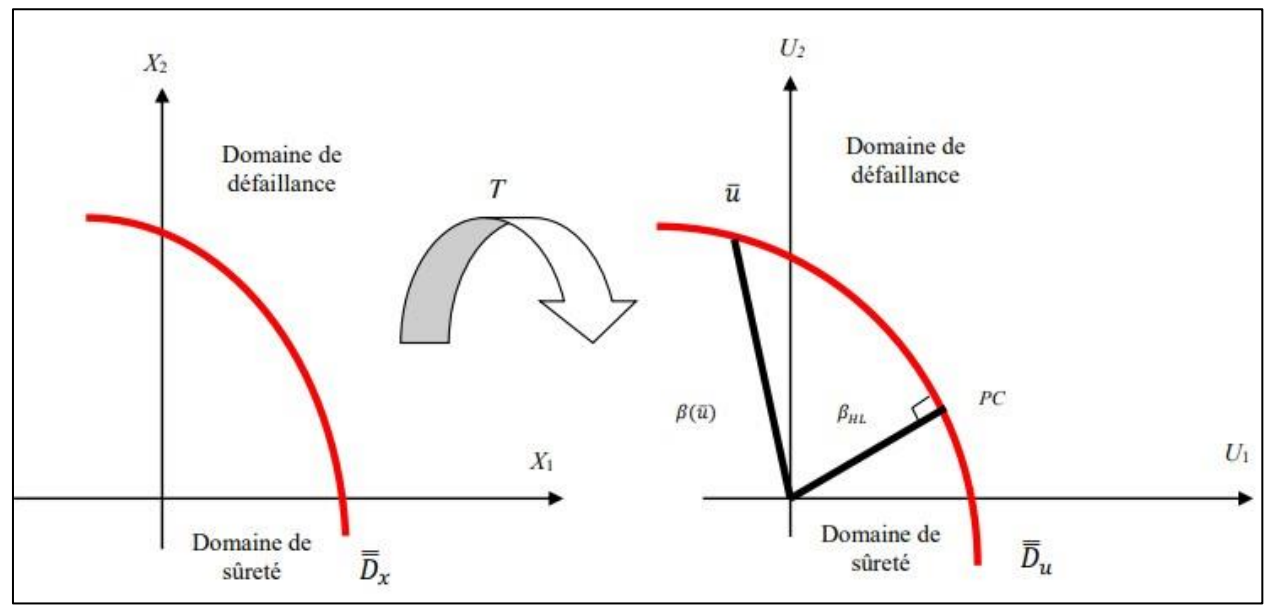

**Figure III.2 :** Illustration géométrique de l'indice d'Hasofer-Lind **[28]**

L'indice de fiabilité d'Hasofer-Lind  $\beta$ HL n'est que la distance minimale de l'origine de l'espace standardisé à un point de la surface d'état limite, dit point de conception et noté PC. Le calcul de  $\beta$ HL revient à résoudre le problème d'optimisation sous contrainte :

$$
\beta HL = \min (\bar{\mu}^{\mathrm{T}} \bar{\mu})^{1/2}, \bar{\mu} \in \overline{\bar{D}}u \quad (\text{ III.20})
$$

# **III.4 Organigramme de l'algorithme Hasofer-Lind Rackwitz-Fiessler**

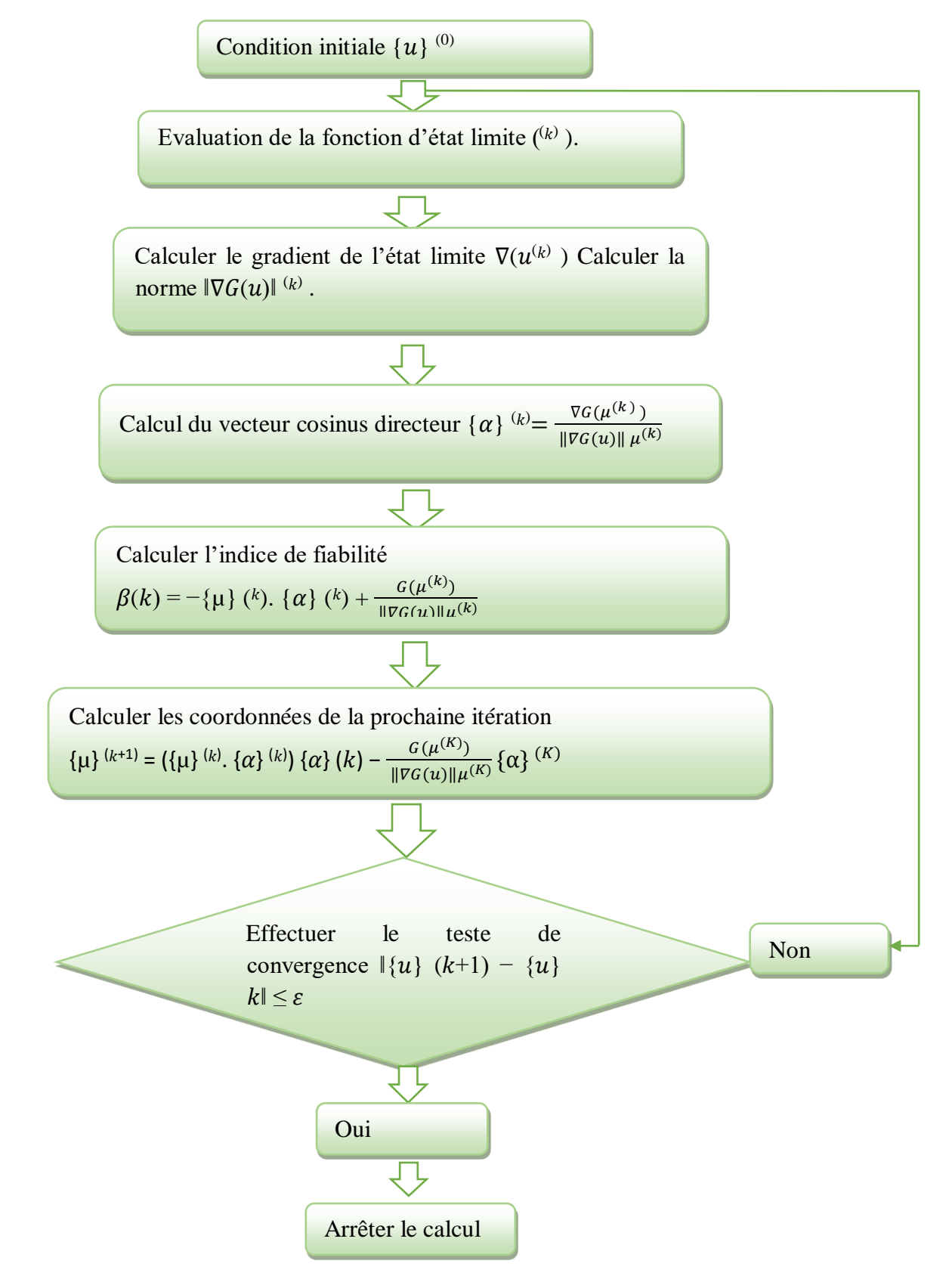

**Figure III.3 :** Organigramme de l'algorithme Hasofer-Lind Rackwitz-Fiessler (HLRF). **[26]** 

# **III.5 Méthodes fiabilistes de Niveau 2**

Ce niveau regroupe les méthodes d'approximations, essentiellement utilisées en fiabilité des structures pour calculer les petites probabilités, les méthodes les plus répandues sont les méthodes FORM (First Order Reliability Method), SORM (Second Order Reliability Method). Ces méthodes sont basées sur une approximation géométrique ou numérique de la fonction d'état limite.

# **III.5.1 Méthode de FORM**

La méthode FORM (First Order Reliability Method) permet, à partir de la connaissance du point U\* et de l'indice de fiabilité βHL correspondant, d'obtenir une approximation immédiate de la probabilité de défaillance (probabilité du domaine F ou D)

La surface limite  $H(u) = 0$  est ainsi approchée par l'hyperplan tangent à Df en  $\mu$ .

À partir de l'indice de fiabilité β, la probabilité de défaillance est estimée par :

$$
Pf = \emptyset(-\beta) \quad (\text{III.21})
$$

Où ∅(.) est la fonction de distribution normale centrée réduite.

La **méthode FORM** offre quelques avantages mais aussi des inconvenants, parmi ses avantages on trouve :

- Peu coûteuse et reste efficace pour la majorité des cas
- Facilité d'exclusion.

# **Inconvenants :**

- La perte de l'information au cours de la linéarisation du domaine de défaillance
- L'imprécision au moment du calcul de la probabilité de défaillance.

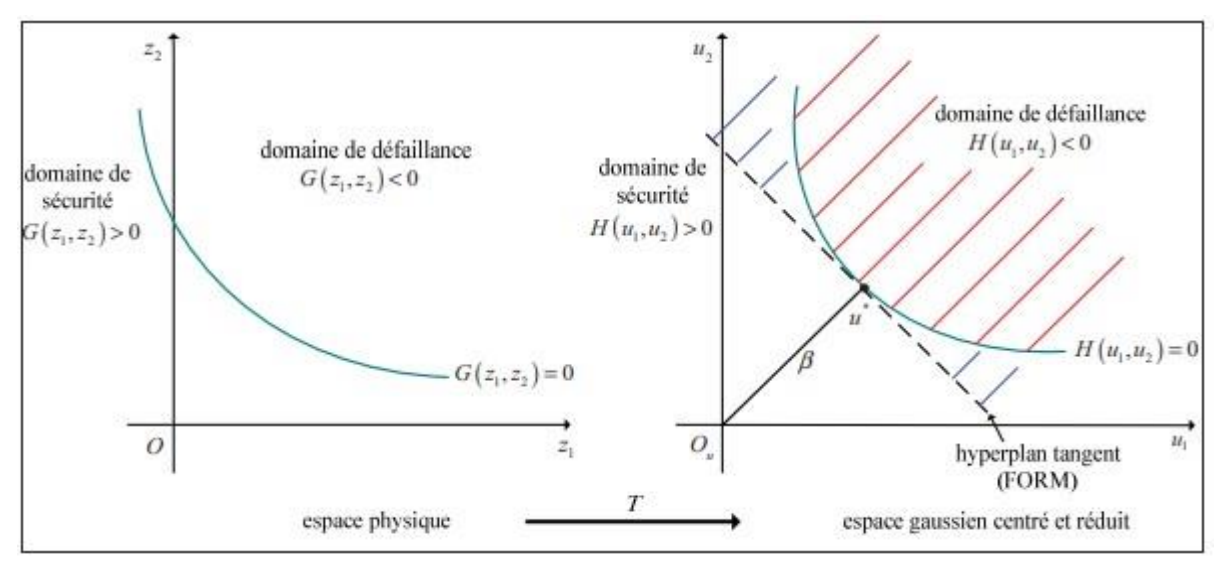

**Figure III.4 :** Définition de l'indice de fiabilité et de l'approximation FORM**. [29]** 

## **1.5.2 Méthode SORM**

La méthode de SORM (second ordre fut développé par Breitung et les autres dans une série de papiers traitant de l'analyse). Elle consiste à approcher la fonction d'état limite par une forme quadratique homogène ou non homogène au point de conception PC. Cette méthode est possible, si les courbures sont évaluables.

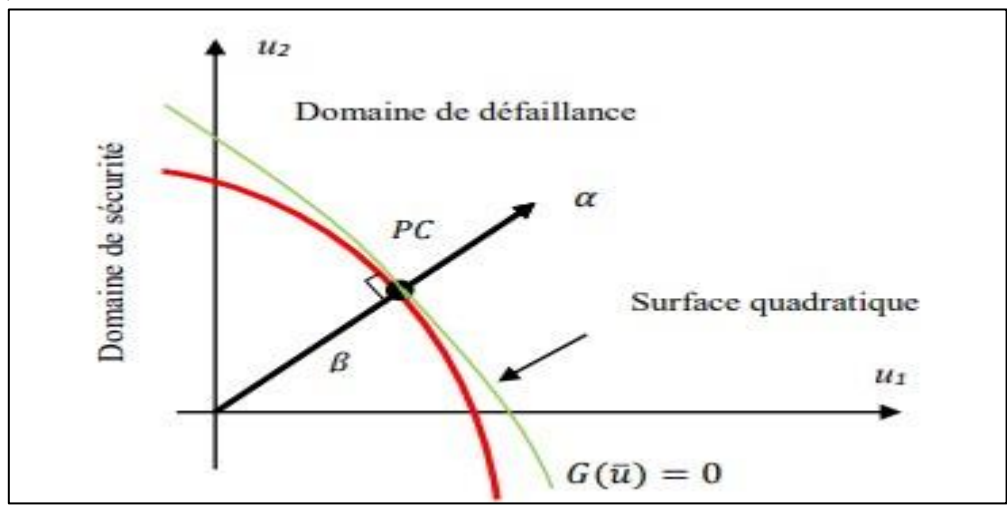

**Figure III.5**: Approximation par une surface quadratique - Méthode SORM **[30]**

Il existe plusieurs types d'approximation qui ont été proposés par plusieurs auteurs, qui sont :

L'ajustement de courbe de **la figure III.4**: elle requiert la détermination des courbures principales de la surface d'état limite au point de conception PC, La probabilité de défaillance est estimée par cette loi :

$$
Pf = \emptyset(-\beta) \prod_{i=1}^{n-1} \frac{1}{\sqrt{1+\beta KI}} \qquad (\text{III.22})
$$

 $k1...kn-1$ : sont définit à partir des courbes principales.

L'ajustement de points où l'approximation parabolique est utilisée pour lisser la fonction d'état limite à partir des points autour du point de conception **[31].**

# **III.6 Méthodes fiabiliste de Niveau 3**

Nécessitent de plus la connaissance de la loi de distribution jointe de toutes les variables aléatoires ; elles permettent d'obtenir un indice de fiabilité et une probabilité de rupture comme mesures de la sécurité. Les méthodes de Monte-Carlo sont les plus utilisée.

Néanmoins, c ' est le moyen le plus couteux et le plus fiable pour l'évaluation de la probabilité de défaillance. Dans ce cadre, les méthodes les plus répondues sont :

# **III.6.1 Méthode de simulation de Monte-Carlo [32], [33], [34]**

Les méthodes Monte-Carlo sont des méthodes d'estimation qui reposent sur la possibilité de simuler des suites de variables aléatoires indépendantes et identiquement distribuées suivant une loi donnée. Elles sont généralement utilisées pour estimer des intégrales s'écrivant sous la forme d'une espérance, elle constitue le moyen le plus couteux, mais certainement le plus sûr, pour l'évaluation de la probabilité de défaillance.

L'expression de la probabilité de défaillance prend alors la forme suivante **[33]**

$$
P_f = \int I(x) f_x(x) dx \qquad (III.23)
$$

I(x) Fonction indicatrice 1 si  $(x) \le 0$ 

**0 si**  $(x) > 0$  et  $f_x(x)$  est la densité conjoint de probabilité du vecteur aléatoire.

La simulation directe à partir d'un échantillon de taille  $N_s$  est constitué de trois étapes :

- Génération de N<sub>s</sub> vecteur X selon la loi conjointe de probabilité.
- Simulation du mécanisme de défaillance considéré pour l'échantillon.
- Vérification de l'obtention d'un état de défaillance ou non à partir de la fonction de défaillance.

Si  $N_f$  est le nombre de cas où  $G(X) \leq 0$ , l'estimation de la probabilité de défaillance  $P_f$  est donnée par la formule suivante :

$$
Pf \approx PfMC = \frac{N_f}{N_s} \tag{III.24}
$$

Où *Pf M :*est un estimateur non biaisé de la probabilité de défaillance. **[32]**

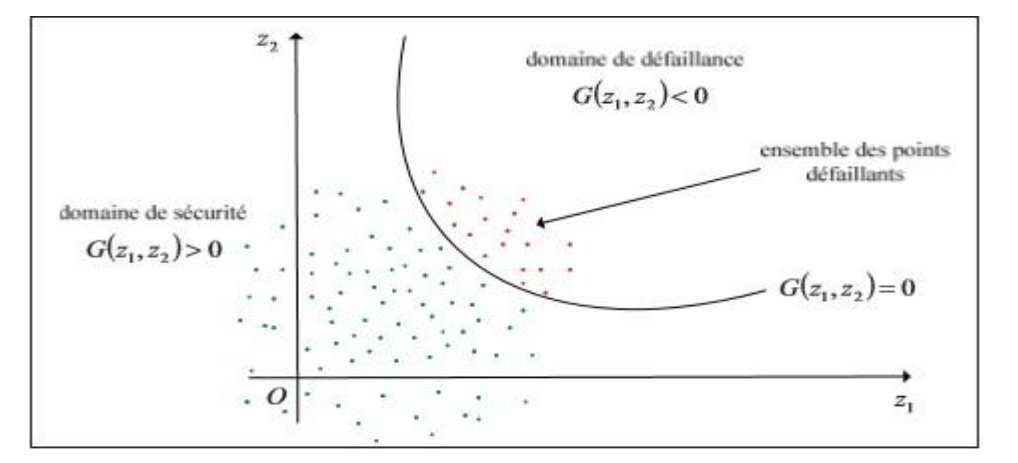

**Figure III.6** : Illustration de la simulation de Monte-Carlo dans l'espace standard **[32].**

## **III.6.2 Simulations d'importance**

Cette méthode consiste à utiliser d'abord la méthode FORM pour déterminer le point de conception u\*. Une fois u\* déterminé, une simulation limitée à des tirages au voisinage de ce point est réalisée pour améliorer l'évaluation de la probabilité de défaillance obtenue par la méthode FORM. Ainsi, elle permet de corriger l'erreur générée par l'approximation à l'ordre 1 de la surface d'état dans l'espace des variables gaussiennes centrées réduites. À partir de N tirages indépendants suivant la densité  $\varphi_n$  [35]. Deux étapes sont nécessaires : il s'agit de chercher d'abord le point de défaillance le plus probable et de réaliser ensuite une simulation centrée sur ce point.

La probabilité de défaillance est estimée par :

$$
Pf = \frac{1}{n} \sum_{i=1}^{n} I(x) \frac{\varphi_n(ui)}{f_n(ui - u^*)} \quad (\text{III.25})
$$

Où  $\varphi_n$  est la densité multi-normale et  $f_n$  dépend du choix de la densité utilisée pour la simulation.

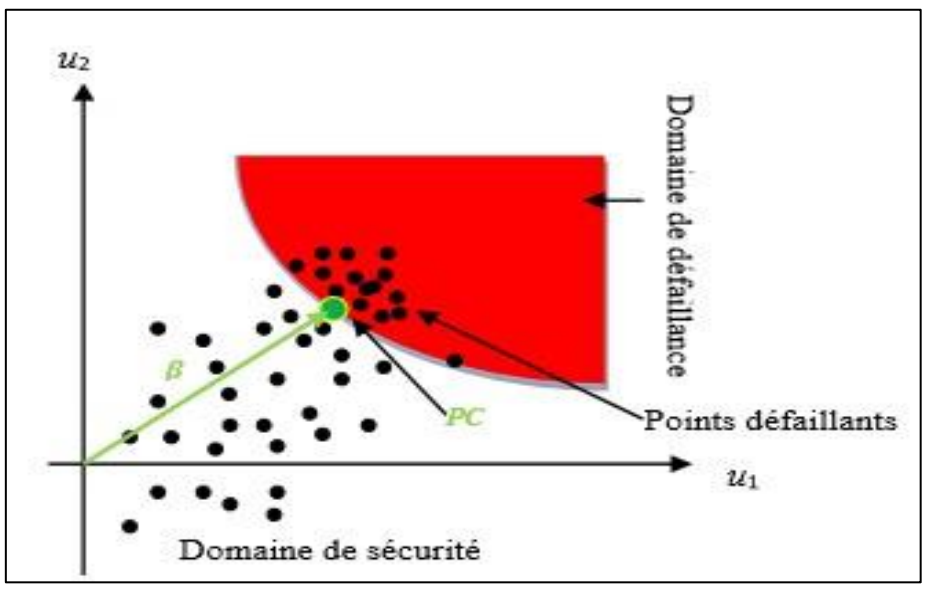

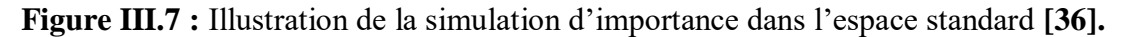

# **III.6.3 Méthode du pavé (Carré Latin) [37]**

 Dans cette méthode, les tirages sont effectués d'une façon uniforme dans un pavé dont le centre est le point de conception. La méthode de l'hyper-cube latin est réputé peu efficace pour les faibles probabilités. La fonction de densité uniforme s'écrit **:**  $\int u_k(u_k) = \frac{1}{v(t_k)}$  $V(p)$ **(III.26 )**

La probabilité de défaillance est donnée par l'intégrale suivante :

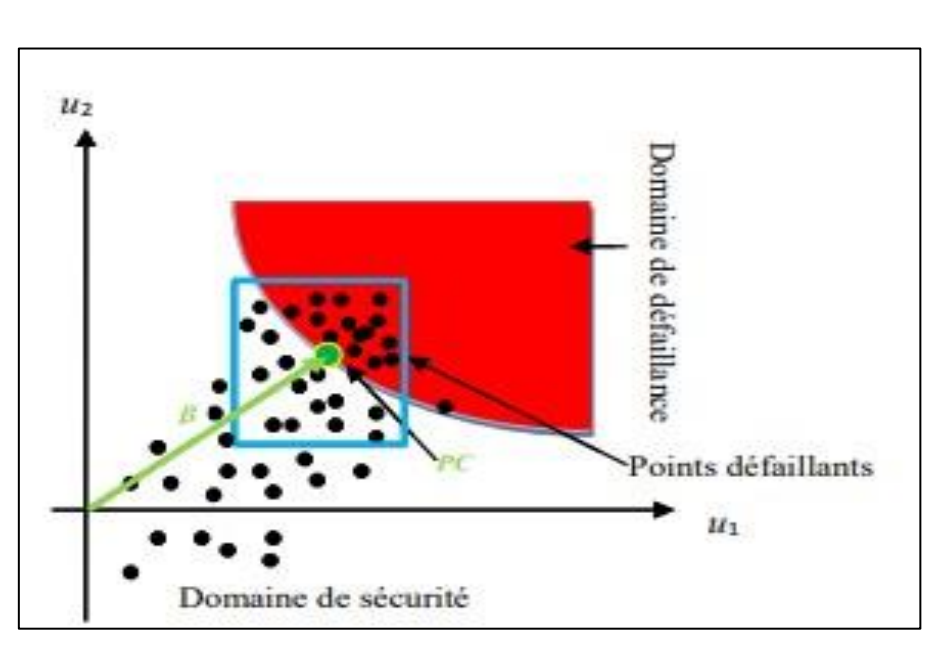

$$
P_{\mathfrak{f}} = \frac{V(p)}{N} \sum_{i=1}^{N} I(xi) \varphi_n(u_i) \qquad (\text{III.27})
$$

**Figure III.8:** Illustration des simulations par Carré Latin **[38].**

## **III.6.4 Les méthodes de simulations directionnelles**

Les simulations directionnelles sont basées sur le concept de probabilité conditionnelle et utilisent la symétrie de l'espace standard, sont alors réalisées de manière radiale. Des directions dans l'espace sont généralement générées aléatoirement et la probabilité de défaillance est calculée conditionnellement à la direction. Cette méthode donne des résultats satisfaisant si le domaine vérifié de bonne conditions (hyper sphériques). **[38]**

La probabilité de défaillance est alors estimée par l'expression suivante :

$$
Pf = \frac{1}{n} \sum_{i=1}^{n} [1 - X_n^2 (pi)^2]
$$
 (III.28)

Où Ӽ*n²* est la loi de répartition du *Ӽ²* a *n* degré de liberté.

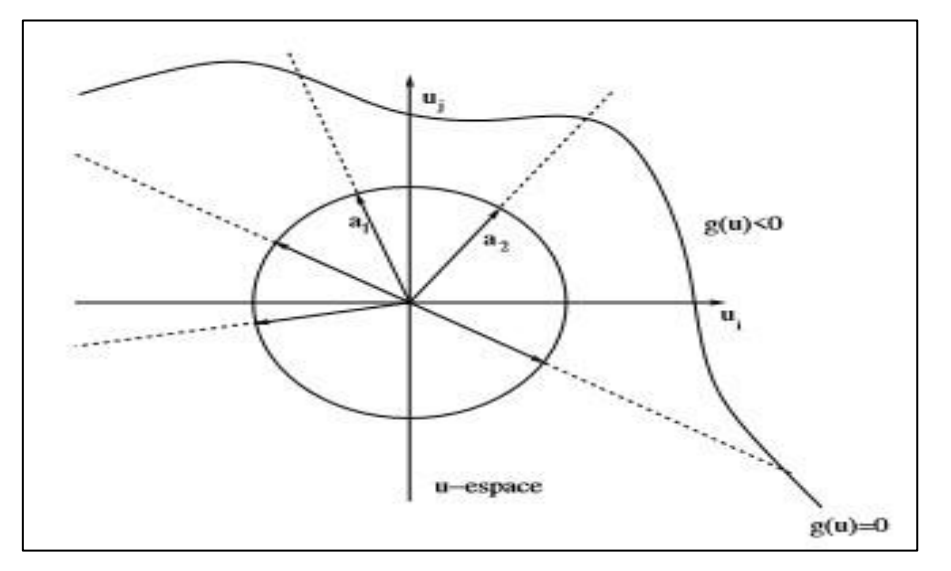

**Figure III.9 :** Illustration de la simulation directionnelle **[39].** 

## **III.6.5 Les méthodes de SUBSET**

Une nouvelle approche de simulation, appelée « simulation de SUBSET », est proposée pour calculer les petites probabilités de défaillance rencontrées dans l'analyse de fiabilité des systèmes techniques **[40]**. L'idée de base est d'exprimer la probabilité de défaillance comme un produit de plus grandes probabilités de défaillance conditionnelle en introduisant des événements de défaillance intermédiaires. Avec un bon choix des événements conditionnels, les probabilités de défaillance conditionnelle peuvent être rendues suffisamment grandes pour qu'elles puissent être estimées au moyen d'une simulation avec un petit nombre d'échantillons. **[41]**

Elle nécessite un grand nombre d'évaluations de l'état-limite de l'ordre de *10000.n* pour l'évaluation d'une probabilité de l'ordre de *10-n .*

## **III.6.6 Avantages et inconvénients des méthodes de simulations [37]**

Les avantages des méthodes de simulation sont de plusieurs ordres :

Elle permet d'appréhender de façon plus fiable le risque associé aux instruments pour lesquels l'hypothèse de N ne tient plus.

Absence d'hypothèses établie sur la forme de l'état-limite.

Le pourcentage d'erreur est très peu, voire pas du tout, par rapport à la dimension du problème à l'inverse des autres méthodes approchées de type **FORM et SORM**.

La simulation permet d'effectuer des recherches sur un système isolé, en faisant varier les paramètres un à un et en recommençant avec les mêmes conditions initiales.

La simulation est souvent moins chère que l'expérimentation et comporte beaucoup moins de risques lorsque l'homme fait partie du système étudié. Les résultats peuvent être obtenus beaucoup plus rapidement.

L'utilisation de ces méthodes de simulation pour un problème de taille industrielle reste difficile en raison du coût. Ce coût peut être réduit en remplaçant la fonction d'état-limite par une approximation simple mais assez précise.

## **III.7 Méthode de Surface de Réponse (MSR)**

Dans cette méthode, l'état limite est approché par une surface, dite surface de réponse. L'idée est de remplacer la fonction d'état limite qui représente la défaillance de la structure et qui est indisponible sous une forme explicite, dans l'espace physique  $\cdot(x)$  ou normé $H(u)$ , par une fonction explicite équivalente  $\cdot$   $\hat{g}(x)$  ou  $\hat{H}(u)$ , afin de pouvoir appliquer les différentes méthodes d'analyse de la fiabilité.

Cette méthode permit aussi de réduire le nombre de simulations exigées pour l'évaluation adéquate des incertitudes, analyser les incertitudes systématiques et fournir des ordres de grandeurs sur les niveaux de confiance du modèle estimé. L'intérêt de la MSR et ses performances sont mis en évidence sur un exemple mécanique issu de la simulation numérique.

La méthodologie de surfaces de réponse est largement utilisée en mécanique probabiliste qui est une extension de l'approche déterministe. Elle est un outil de dimensionnement des structures sollicitées par des chargements aléatoires comme c'est le cas pour les structures marines, où la prise en compte des incertitudes et des aléas en termes de modélisation est nécessaire. La M.S.R permet une approche rationnelle des études de sensibilité et fournit des outils d'aide à la décision qui intègrent le risque structural et le risque socio-économique. Elle consiste à représenter une réponse  $\hat{g}(x)$ comme la somme d'un méta-modèle polynomial de faible degré (ordre un ou deux).

La réponse  $\hat{g}(x)$ d'un modèle polynomial d'ordre deux avec deux variables d'entrées  $x_1$  et  $x_2$  est représentée de la manière suivante :

$$
g(x) = a_0 + a_1x_1 + a_2x_2 + a_{11}x^2 + a_{22}x^2 + a_{12}x_1x_2
$$
 (III.28)

D'une manière générale,  $\hat{g}(x)$  s'écrit en fonction de *n* variable par :

$$
\widehat{g}(x) = a_0 + \sum_{j=1}^{N} a_j x_j \tag{III.29}
$$

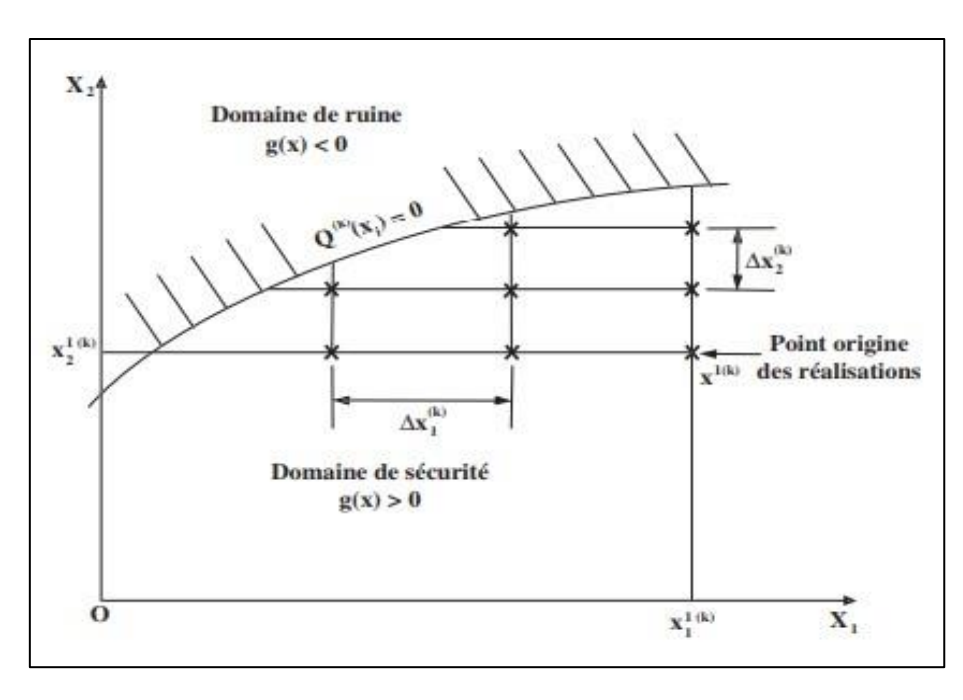

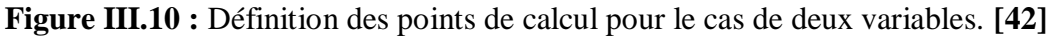

# **III.8 Fiabilité des systèmes**

Cette section s'inspire de **[43].** On parle de systèmes, soit quand on dispose d'un ensemble de composants dépendant les uns des autres, soit quand on dispose d'un seul composant présentant plusieurs modes de défaillances.

La démarche pratique courante est la suivante :

- Identification des composants et/ou des modes de défaillances, et de leurs interactions éventuelles.
- Représentation du problème en un problème type combinaison série ou parallèle (arbres de défaillance).
- Evaluation de la probabilité de chaque mode de défaillance de chaque composant.  $\Box$ Evaluation de la probabilité du système.

# **III.9 Exemple de calcul de fiabilité**

**III.9.1 Calcul du flambement d'un poteau bi-articulé soumis à un effort de compression simple [44]** 

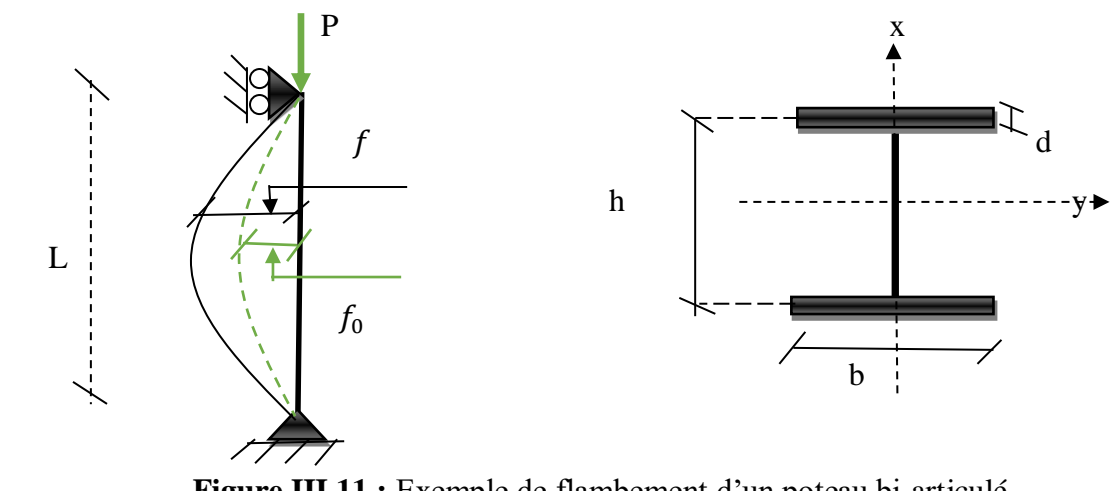

**Figure III.11 :** Exemple de flambement d'un poteau bi-articulé.

**L :** hauteur du poteau

**:** flèche initiale dans la section à mi-hauteur

**P** : effort de compression simple

 $\hat{I}$ : flèche dans la section à mi-hauteur sous l'effet de P (incluant la flèche initiale  $f_0$ )

$$
f = \frac{P_c}{P_c - P} f_0 \tag{III.30}
$$

 $O\hat{u}$  :  $P_c$  est la force critique d'Euler :

**E** est le module de Young

**I** est l'inertie de la section :  $I = I_V = I_V(b_{dh})$ 

# **Fonction d'état limite**

La ruine est définie comme l'atteinte élastique en un point quelconque de la section à mi-

portée.

$$
g(x) = \sigma_y - \sigma = \sigma_y - \left(\frac{P}{A} + \frac{P_f}{w}\right)
$$
 (III.32)

 $E1.\pi^2$  $L^2$ 

**( III.31)**

Avec : *A* : aire de la section *A(b, d, h )* 

w: module plastique  $W(b, d,h)$ 

 $\sigma$ : limite d'élasticité.

 $g(x) = g(\sigma_y, P, b, d, h, f_0, E) = g(x_1 x_2 x_3 x_4 x_5 x_6 x_7)$ 

Modélisation stochastique des variables aléatoires

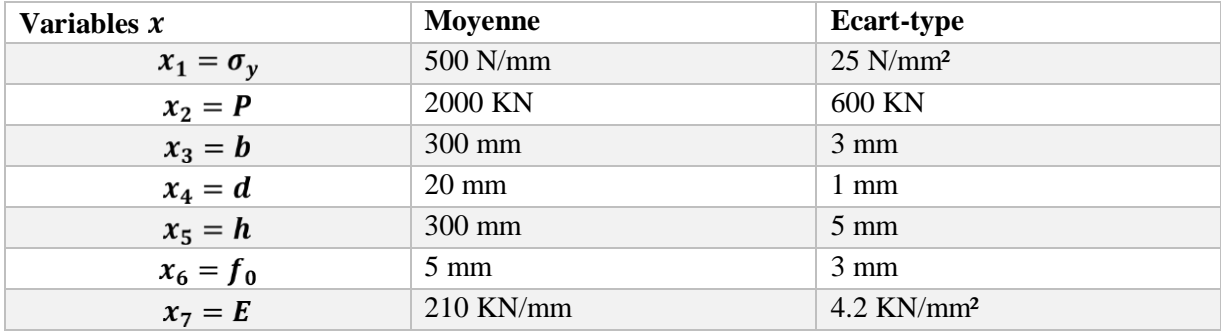

**Tableau III.1 :** Variables aléatoires du l'exemple 1.

# **Résultats**

Indice de fiabilité

$$
\beta=3.32
$$
Probabilité de défaillance  $P_f = 0,45. 10^{-3}$ 

## **III.9.2 Calcul d'une poutre isostatique par la méthode d'Hasofer-Lind [45]**

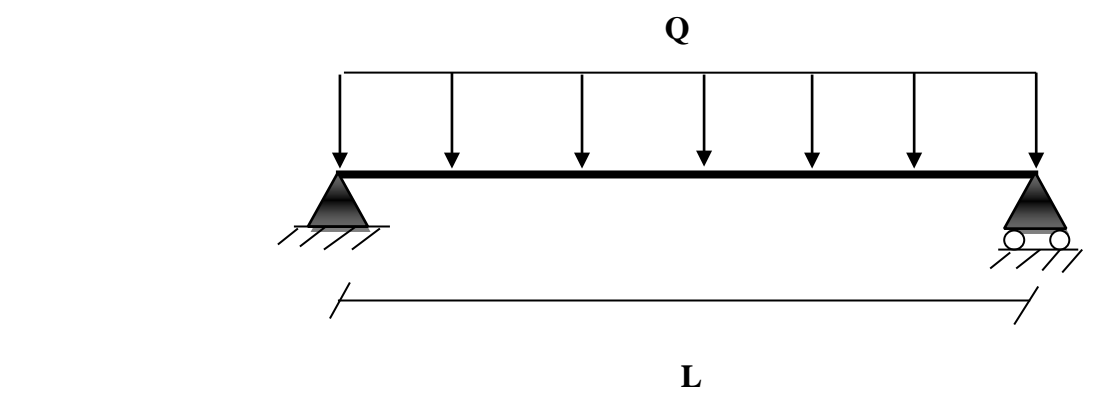

Figure III.12 : Exemple d'une poutre sous charge uniforme.

$$
Q = 5
$$
 KN/mm;  $L = 5$  m;  $E = 2.107$  KN/mm;  $I = 9.10-4$  m<sup>4</sup>

La fonction d'état limite 
$$
g = \frac{L}{360} - 0,013 \frac{WL^4}{EI}
$$
 (III.33)

**Les variables aléatoires** 

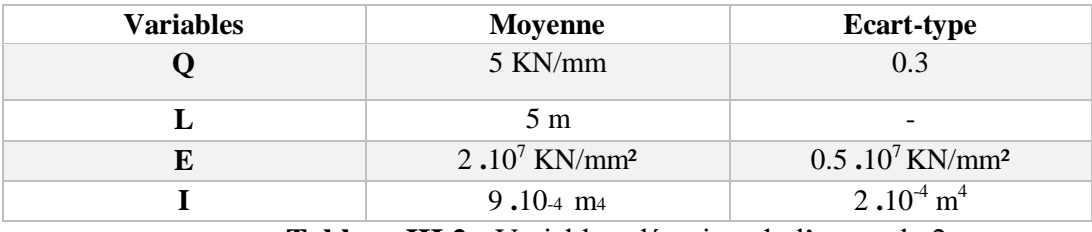

**Tableau III.2 :** Variables aléatoires du l'exemple 2.

**Les variables réduites** 

$$
Z_{I} = \frac{I - \mu_{I}}{\sigma_{I}} \quad \text{avec} \quad I = \mu_{I} + Z_{1}\sigma_{I}
$$
\n
$$
Z_{E} = \frac{E - \mu_{E}}{\sigma_{E}} \quad \text{avec} \quad E = \mu_{E} + Z_{2}\sigma_{E}
$$
\n
$$
Z_{Q} = \frac{Q - \mu_{Q}}{\sigma_{Q}} \quad \text{avec} \quad Q_{I} = \mu_{Q} + Z_{3}\sigma_{Q}
$$

On remplace dans la fonction d'état limite et on obtient :

$$
g = \frac{5}{360} - 0.013 \frac{(5 + 0.3Z_3).5^4}{(2.10^7 + 0.5.10^7Z_2).(9.10^{-4} + 2.10^{-4}Z_1)} = 0
$$

Cela se traduit par :

 $(2.10^7 + 0.5 \cdot 10^7 Z_2)$ .  $(9.10^{4} + 2.10^{4} Z_1) - 585.9 (5 + 0.3 Z_3) = 0$  $15070 + 4000 Z_1 + 4500 Z_2 + 1000 Z_1 Z_2 - 175.8 Z_3$ 

On remplace :  $Z_i^* = \beta \alpha_i$ 

$$
\beta = \frac{-15070}{4000 \alpha_1 + 4500 \alpha_2 + 1000 \beta \alpha_1 \alpha_2 - 175.8 \alpha_3}
$$

Les itérations commencent par les valeurs initiales de  $\beta$ ,  $\alpha_1$ ,  $\alpha_2$  *et*  $\alpha_3$ Les résultats de chaque étape sont donnés dans le **tableau III.3**

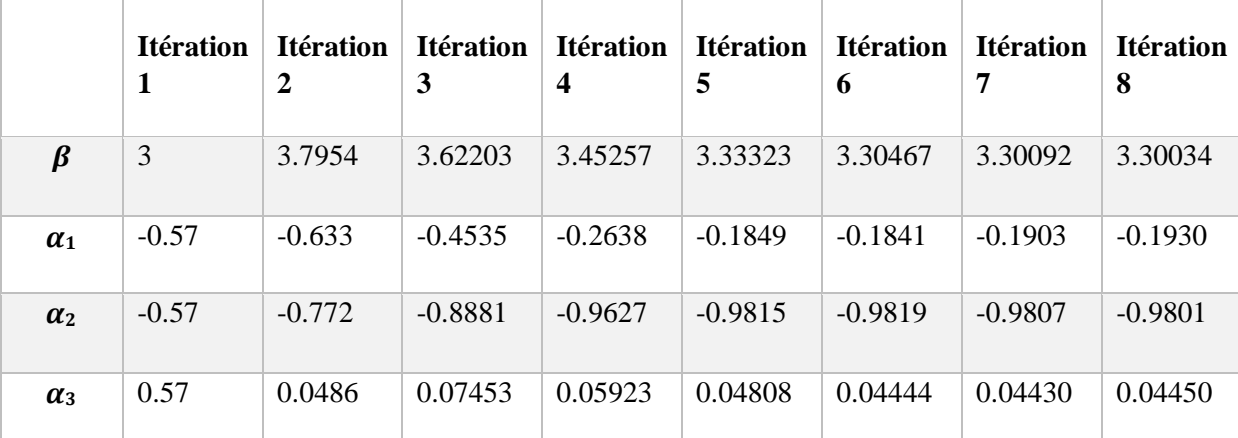

**Tableau III.3 :** Étapes d'itération du l'exemple 2.

Donc :

$$
\beta = 3.30 \Rightarrow \phi (-3.30) = 4.83.10^{-4}
$$

#### **III.10 Travaux antérieurs**

Cette partie présente une revue de littérature des résultats de quelques travaux expérimentaux antérieurs reliés à la fiabilité des poteaux mixte.

 **Mohammed Zia Sultan et al [46]** ont étudié la fiabilité des poteaux **CFST** (ConcreteFilled Steel Column) remplies de **FRC** en utilisant **MIDAS CIVIL** et Simulation D'échantillonnage Sphérique. Dans cette étude, Les modèles sont préparés et analysés dans le logiciel **MIDAS CIVIL** ; ils déterminent les charges de rupture pour différentes longueurs, le rapport d'élancement et l'épaisseur des colonnes **CFST**. Les valeurs analytiques de Pu obtenues sont comparées à des formules caudales telles que le code **AISC LFRD**, le code **EURO** et le code **CCES**. Les graphiques correspondants sont les suivants pour obtenir la différence entre les valeurs analytiques du Pu et du Pu de la morue. Pour ces colonnes de la **CFST**, une analyse de fiabilité est effectuée pour connaître l'objectif de conception visant à atteindre la capacité de charge nominale avec moins de déflexion. L'analyse de fiabilité est effectuée à l'aide du logiciel COMREL 9.5 et les résultats tels que l'indice de fiabilité (β) et la probabilité de défaillance (pf) sont tabulés pour chaque modèle **CFST**. L'analyse de fiabilité est effectuée par deux méthodes : la méthode FORM et la méthode d'échantillonnage sphérique.

L'approche de Taguchi est utilisée pour identifier et choisir la combinaison de paramètres qui donne le meilleur indice de fiabilité.

Les résultats obtenus sur le logiciel MIDAS CIVIL

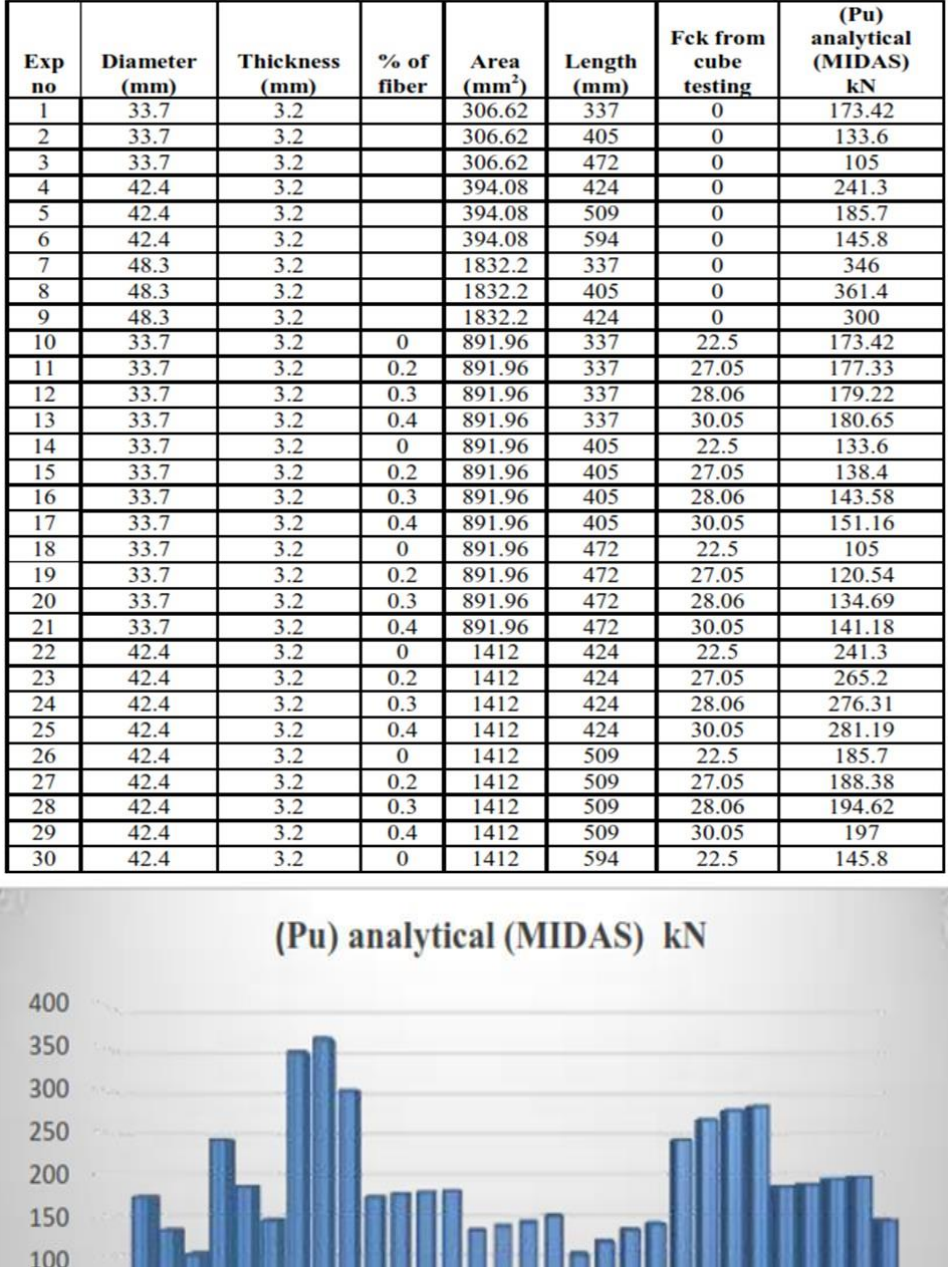

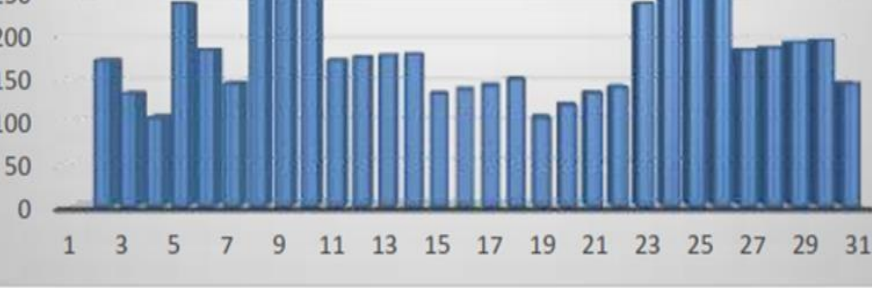

**Figure III.13 : PU** analytique.

#### **ANALYSE DE FIABILITÉ**

 Pour obtenir des résultats de fiabilité, par exemple, l'indice de fiabilité, il existe de nombreuses stratégies, pour cette situation, nous reconnaîtrons l'indice de fiabilité comme une incitation par **l'OFSM** et la simulation sphérique technique. De la **stratégie de l'OFM**, nous obtiendrons l'estimation de l'indice de fiabilité et de la technique de simulation sphérique, nous obtiendrons la probabilité d'échec. Pour obtenir cette fiabilité, nous avons utilisé le logiciel COMREL 9.5, à partir duquel nous pouvons, sans trop de difficultés, étirer la fiabilité après les effets du nombre considérable de stratégies, par exemple la technique de **simulation sphérique FOSM.** 

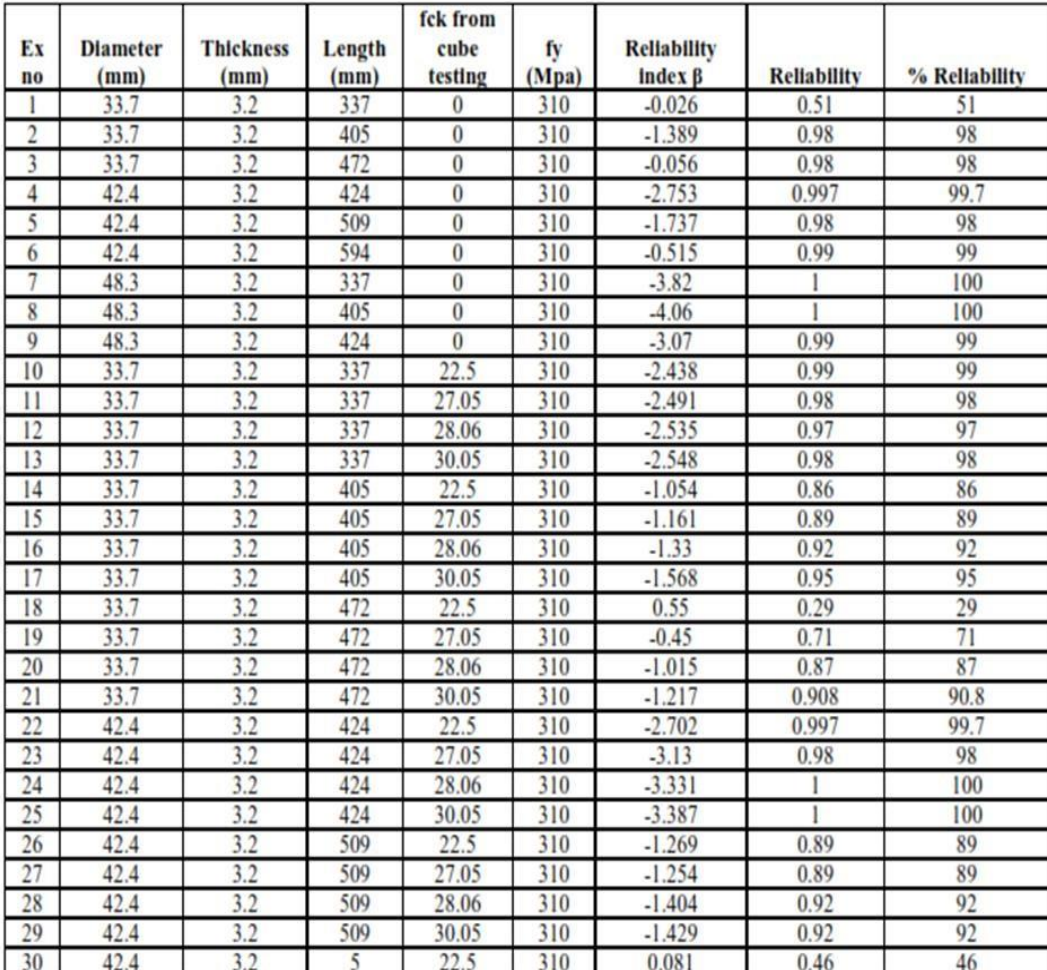

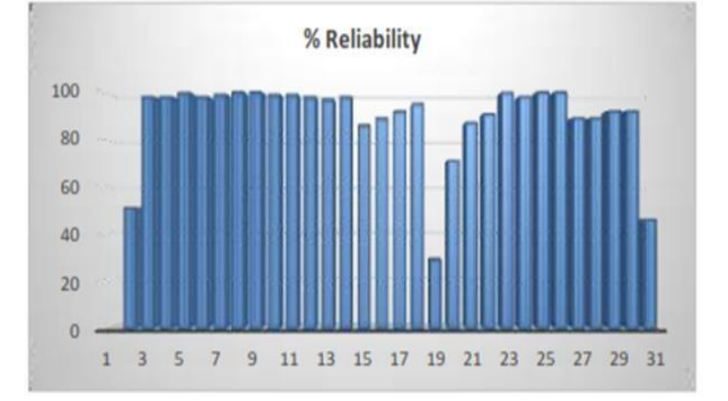

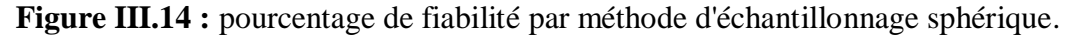

## **CONCLUSIONS**

Lorsque la longueur du tube d'acier diminue pour un diamètre et une épaisseur donnée, la charge la capacité (Pu) augmente.

Le pourcentage de fibres de polypropylène augmentant, la capacité de charge (Pu) augmente également jusqu'à 0,3 % de fibres, puis on observe une légère diminution de la valeur du Pu pour 0,4 % de fibres.

La capacité de charge (Pu) augmente avec l'augmentation du diamètre pour l'ajout de fibres jusqu'à 0.3%. Une légère diminution du Pu est observée pour 0,4 % des fibres.

Les valeurs de Pu obtenues à partir du logiciel MIDAS sont plus élevées que celles obtenues à partir de Calculs théoriques.

On observe que la valeur du Pu pour 0,4% de la fibre augmente constamment dans MIDAS alors que la valeur obtenue par expérience montre une légère diminution de la valeur du Pu pour 0,4% de fibre.

La résistance des colonnes CFST augmente à mesure que le rapport D/e diminue.

Les calculs tels que FOSM, FORM et SORM peuvent être effectués manuellement, mais les simulations tels que SSM, MCS et ASM ne peuvent pas être réalisés manuellement et nécessitent un logiciel adapté.

Les tubes, qui sont remplis avec des produits de qualité (22.5, 27.05, 28.06, 30.05, 31.95, 34.06, 35.5 &37.28). Le béton de remplissage, prend des charges plus importantes que celles des tubes creux en acier.

Avec l'augmentation de l'épaisseur des tubes en acier, la valeur de l'indice de fiabilité diminue.

L'augmentation de la longueur d'une colonne CFST de diamètre et d'épaisseur constants augmente la valeur de l'indice de fiabilité (β).

Habituellement, la rupture des poteaux courts s'accompagne soit d'un écrasement du béton, soit d'un écrasement diagonal rupture par cisaillement dans le béton.

Alors que les longues colonnes CFST se rompent par flambage lorsque la charge axiale atteint sa valeur critique la capacité de charge.

 **Mohammed Bilal A et al [47]** ont Analysé la fiabilité des tubes en acier remplis de béton à l'aide de la méthode ANSYS et de la méthode de fiabilité de premier ordre.

Cette étude analytique et analyse de fiabilité propose des grades sous **charge monotone**. Le comportement non linéaire des colonnes est perçu en utilisant **la méthode des éléments finis de logiciel ANSYS 16.0.** 

Les résultats de l'analyse non linéaire par éléments finis sont réalisés et justifiées avec **le code AISC-LRFD-1999** et l'analyse de fiabilité.

Cette étude a été réalisée pour examiner l'effet de nombreux paramètres comme l'épaisseur du tube (3,2 mm), le diamètre du tube d'acier (26,90 mm, 33,70 mm et 42,40 mm) Rapport de sveltesse & Fiabilité et aussi pour trouver la capacité de charge ultime de colonne creuse et composite sur la réponse à la compression sous La charge axiale a été évaluée. Les principaux paramètres sont les suivants :

(1) Rapport d'élancement

(2) Épaisseur - tube d'acier

(3) la résistance à la Compression du béton.

#### **Résultat**

**Tableau III.4** : Résultats analytiques obtenus par **ANSYS** Pour les tubes **CFST** remplis **de M20.**

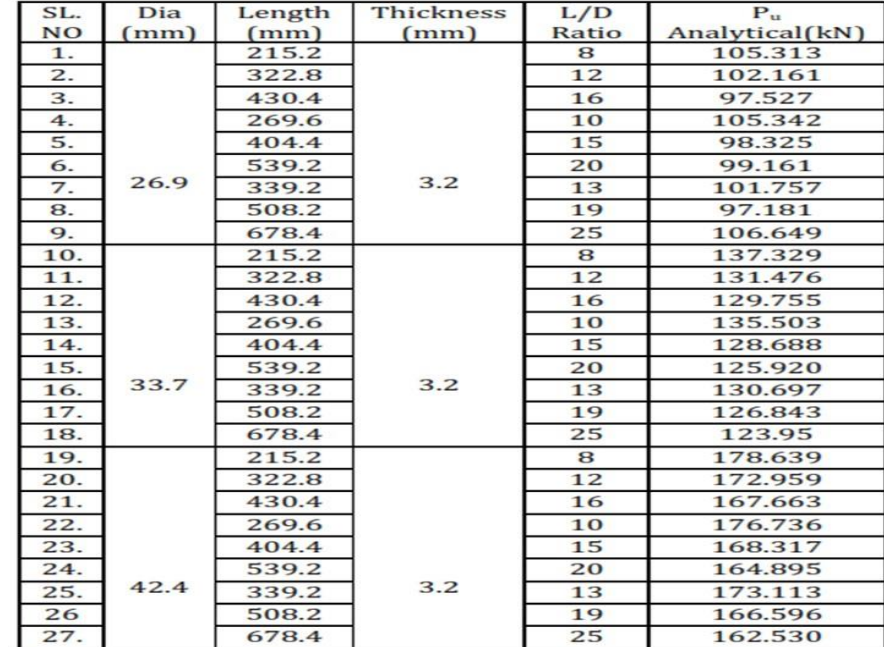

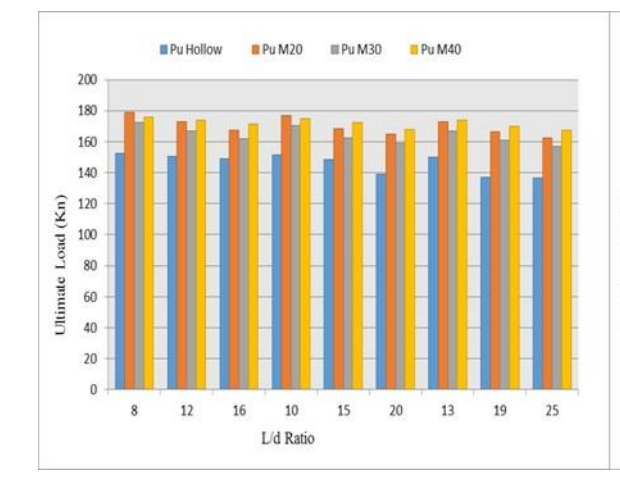

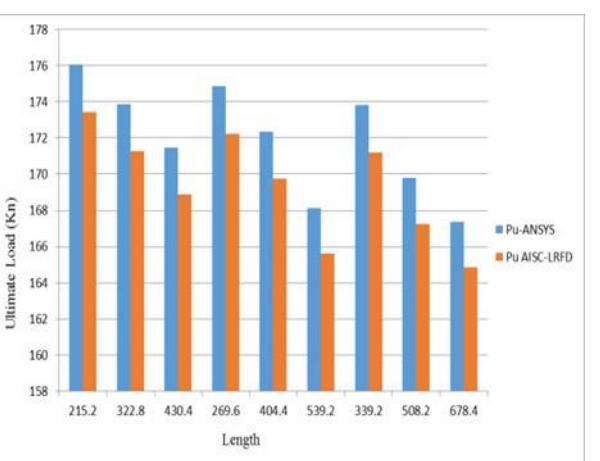

**Figure III.15 :** Pu (ANSYS) vs L/D pour **Figure III.16 :** Pu (ANSYS) vs Pu (code) pour diamètre de 26,9 mm. la barre M20 de 26,9 mm de diamètre.

| SI<br>No. | Length<br>(mm) | L/D<br>Ratio | $P_{\rm u}$<br>Analytical<br>(kN) | Reliability<br>Index $\beta$ | % age of<br>Reliability |  |  |  |  |
|-----------|----------------|--------------|-----------------------------------|------------------------------|-------------------------|--|--|--|--|
| 1.        | 215.2          | 8            | 105.313                           | $-1.341$                     | 90.988                  |  |  |  |  |
| 2.        | 322.8          | 12           | 102.161                           | $-0.994$                     | 83.891                  |  |  |  |  |
| 3.        | 430.4          | 16           | 97.527                            | $-0.878$                     | 80.785                  |  |  |  |  |
| 4.        | 269.6          | 10           | 105.342                           | $-1.341$                     | 90.988                  |  |  |  |  |
| 5.        | 404.4          | 15           | 98.325                            | $-0.878$                     | 80.785                  |  |  |  |  |
| 6.        | 539.2          | 20           | 99.161                            | $-0.915$                     | 81.859                  |  |  |  |  |
| 7.        | 339.2          | 13           | 101.757                           | $-0.954$                     | 82.894                  |  |  |  |  |
| 8.        | 508.2          | 19           | 97.181                            | $-0.842$                     | 79.955                  |  |  |  |  |
| 9.        | 678.4          | 25           | 106.649                           | $-1.405$                     | 91.924                  |  |  |  |  |

**Tableau III.5 :** % fiabilité pour la barre M20 de 26,9 mm de diamètre.

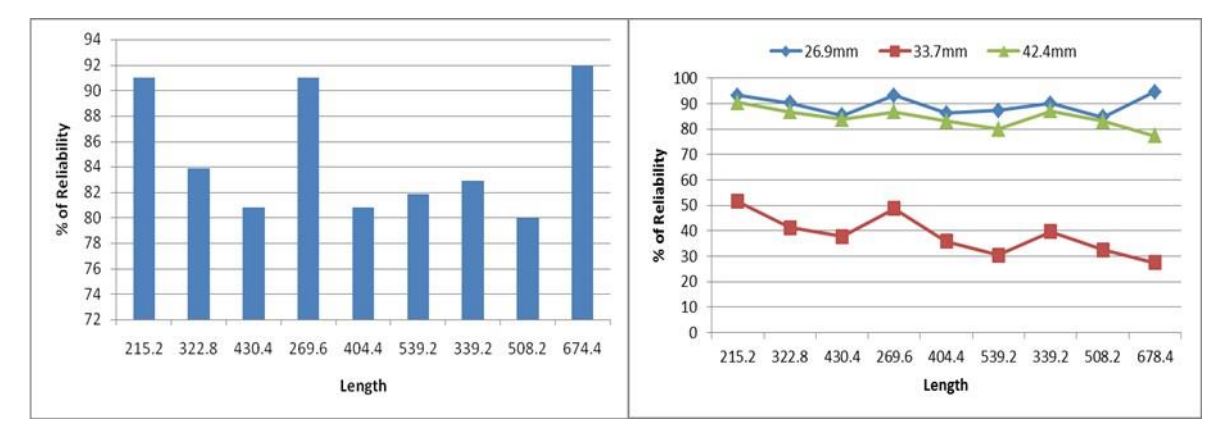

**Figure III.17 :** % de fiabilité par rapport à la **Figure III.18 :** Comparaison de la fiabilité par longueur des barres M20 de diamètre rapport à la longueur des sections M20 26,9mm

# **CONCLUSIONS**

- **1.** Les valeurs de Pu obtenues par les formules du code **AISC LFRD** et procédure d'analyse montrent que les résultats obtenus par méthode d'analyse sont plus élevés que celles du caudale.
- **2.** Le pourcentage d'erreur entre les valeurs de Pu analytique et Pu La méthode AISC LFRD est d'environ 12%.
- **3.** La capacité de charge de la CFST diminue avec augmentation du rapport L/d.
- **4.** La capacité de charge des colonnes augmente avec augmentation du diamètre en maintenant l'épaisseur comme constante.
- **5.** Le calcul de la fiabilité à l'aide du FORMULAIRE peut être facilement fait manuellement, alors que l'échantillonnage au point de conception nécessite un logiciel adapté.
- **6.** La probabilité de défaillance diminue avec l'augmentation de la longueur des colonnes de la CFST.
- **7.** Indice de **fiabilité β** les valeurs augmentent avec l'augmentation de longueur des colonnes CFST de diamètre constant et l'épaisseur.
- **8.** La fiabilité maximale obtenue est de 93,189 % pour D1, Combinaison T1 pour une longueur constante.

## **III.11 Conclusion**

Dans ce chapitre, nous avons présenté les principales méthodes pour l'évaluation des probabilités. Ces méthodes permettent de traiter efficacement la majorité des problèmes. Ces méthodes sont les plus utilisée en ingénierie de la construction pour calculer les petites probabilités <  $10^{-3}$ . La méthode de Monté Carlo a l'avantage de pouvoir traiter la majorité des problèmes, il est possible de l'adapter à tous les problèmes quelles que soient les propriétés de la fonction d'état limite. La méthode FORM est basée sur une approximation géométrique de la surface d'état limite par un hyper-plan. La méthode SORM approche la fonction d'état limite par une fonction quadratique homogène ou non homogène.

L'utilisation des méthodes de simulations pour un problème de taille industrielle reste difficile en raison du coût. Il peut être réduit en remplaçant la fonction d'état-limite par une approximation simple mais assez précise. Les méthodes les plus utilisées sont les méthodes basées sur le point de conception.

# **Chapitre IV**

# **Couplage mécano fiabiliste**

#### **IV.1 Introduction**

La sécurité d'un système mécanique est assurée par un coefficient de sécurité : rapport entre une variable de chargement et une variable de résistance établie par une approche déterministe. Pour une structure complexe ces efforts sont mal connus, et incertaine alors il existe toujours un risque de voir la structure ruinée. Pour cela l'approche probabiliste permet d'évaluer le risque par des méthodes d'analyse de fiabilité des systèmes mécaniques développés au cours de ses dernières années. Les méthodes de fiabilité en mécanique ont pour objectif d'évaluer la probabilité qu'une sollicitation dépasse la résistance de la structure. Dans certain cas, la défaillance de la structure ne peut pas être définie par une fonction explicite des variables aléatoires et seule une définition implicite est disponible. C'est notamment le cas lorsque l'on a recours à une résolution par éléments finis. Il s'agit donc d'une communication ou d'un dialogue entre le code de calcul aux éléments finis et les méthodes de fiabilité. Ce dialogue constitue ce que l'on appelle un couplage mécano-fiabiliste.

Le couplage mécano-fiabiliste consiste à associer un modèle mécanique numérique à un algorithme fiabiliste, en vue d'optimiser une structure. Le couplage mécano-fiabiliste nécessite des données concernant directement le modèle fiabiliste (variables aléatoires, lois de distributions coefficient de variation et les paramètres de l'algorithme de résolution fiabiliste d'une part le modèle numérique de calcul de la fonction de performance. Ce modèle, souvent construire à partir de la méthode des éléments finis, est associe à une interface lui permette d'être piloté par l'algorithme fiabilité.

#### **IV.2 Les différents types de couplage mécano-fiabiliste**

Pour réaliser un couplage mécano-fiabiliste, il existe trois méthodes de pilotage **[38]** :

- **Le couplage direct**, dans lequel le code fiabiliste appelle le code élément fini chaque fois que le calcul est nécessaire.
- **Le couplage par surface de réponse**, dans lequel un plan d'expériences numériques permet de construire une réponse explicite approchée de la fonction de performance.
- **Le couplage par optimisation**, dans lequel le problème d'optimisation conduisant au calcul de l'indice est résolu par les procédures d'optimisation disponibles dans le code élément fini.

#### **IV.2.1 Le couplage direct**

Le couplage direct est utilisé dans le cas où les méthodes de simulation sont mises en œuvre pour déterminer la probabilité de défaillance du système concerné. Dans ce cas, les sources d'incertitudes sont restreintes et la réponse mécanique du système est simple. On fait appel au modèle mécanique chaque fois qu'une réalisation de la fonction de performance est à calculer. Le modèle fiabiliste choisit la réalisation et appelle le code éléments finis. **[48]**

L'organigramme en figure représente l'enchainement des étapes du processus de calcul. Les

étapes essentielles du programme principales sont :

 Calcul de la réalisation des variables aléatoires dans l'espace standard ;

- Réalisation de la transformation iso-probabiliste en espace physique ;
- Appeler le code éléments finis pour obtenir la réponse du modèle.

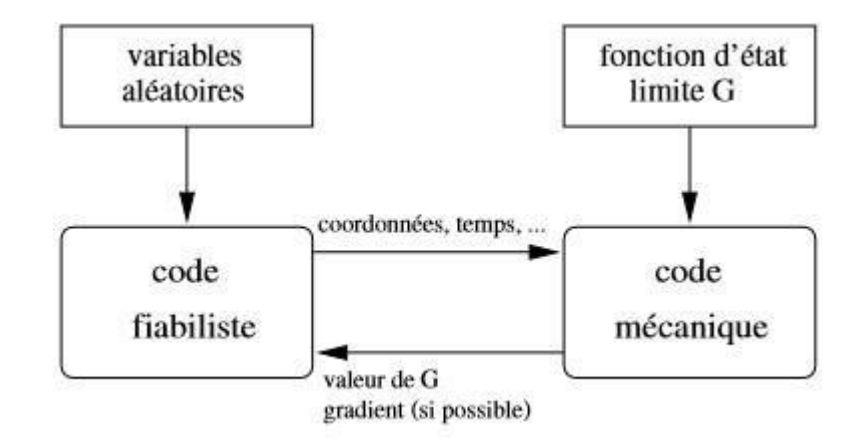

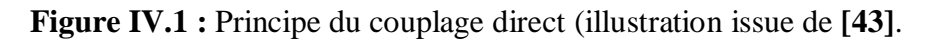

# **Comme avantages principaux de ce couplage nous pouvons citer :**

- **-** L'exactitude aux imprécisions numériques près de la valeur de la fonction d'état limite.
- **-** La simplicité de la procédure.
- **-** La capacité de conserver la précision du modèle mécanique.

# **Toutefois, ce couplage présente quelques inconvénients à savoir :**

- **-** L'approximation dans le calcul des gradients, qui peut conduire à la non convergence de l'algorithme probabiliste ;
- **-** Le risque de calculs inutiles des gradients, pour les variables peu influentes ;
- **-** La possibilité que la méthode FORM converge vers un faux point de conception.

# **IV.2.1.1 Organigramme du couplage mécano-fiabiliste direct**

L'organigramme du couplage mécano-fiabiliste direct est décrit ci-dessous

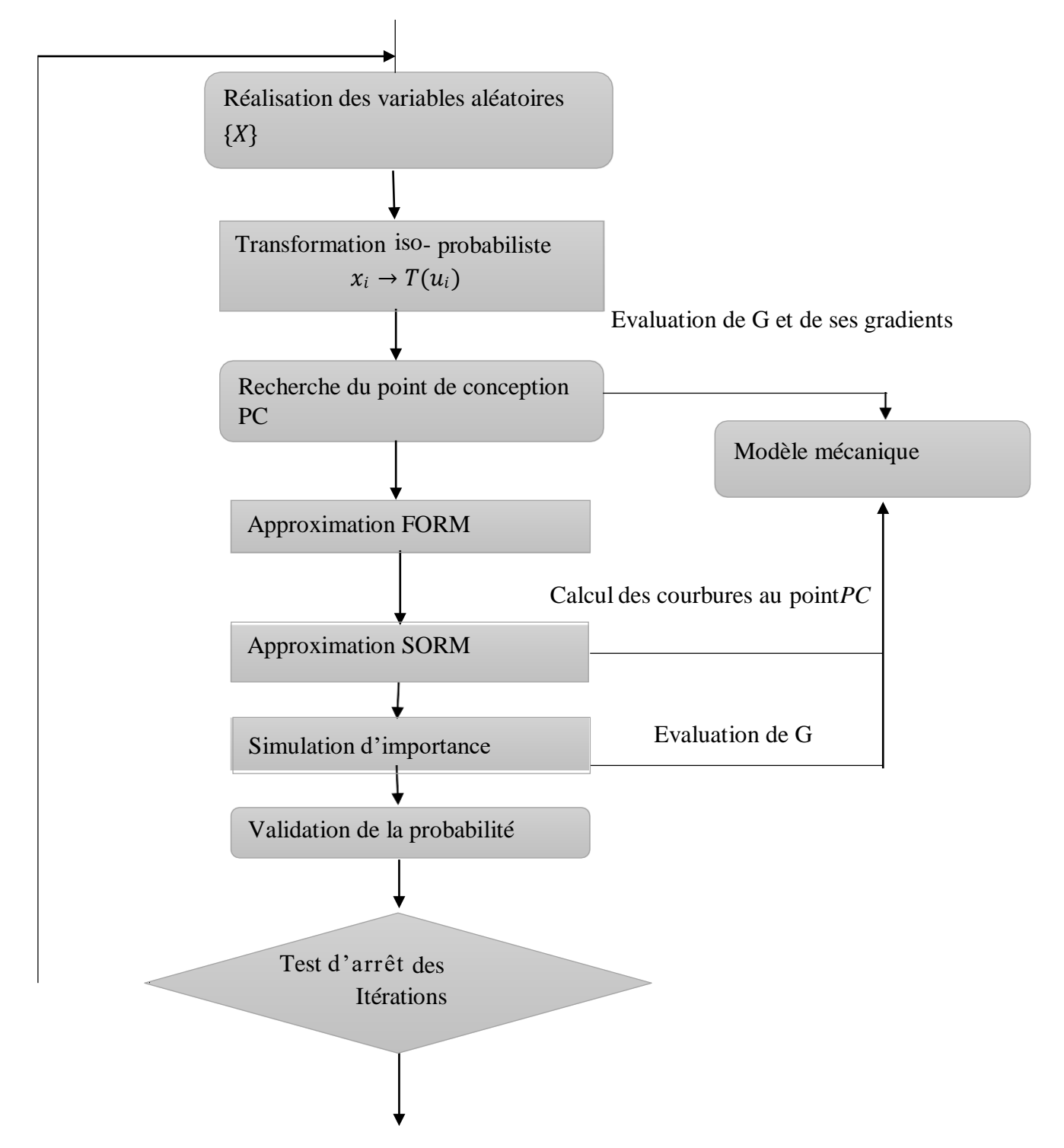

**Figure IV.2 :** Organigramme d'un couplage mécano-fiabiliste direct **[37]**

## **IV.2.2 Couplage par surface de réponse**

Dans le cas des réponses mécaniques complexes (non linéarité, irrégularité, discontinuité des pentes,), une alternative intéressante est proposée par la construction d'une surface de réponse qui se substitue au modèle implicite, en l'occurrence le modèle éléments finis **[49].**

L'intérêt essentiel de cette méthode réside dans le découplage numérique entre le modèle mécanique et le modèle fiabiliste. L'idée est de remplacer la fonction d'état limite a priori inconnue, par une fonction explicité équivalente. Cette dernière est généralement développée sur une base polynomiale.

La difficulté de la méthode de surface de réponse est de justifier l'approximation dans un domaine donné. Pour cela, deux approximations sont à traiter :

- Choisir une base de développement de la SR et identifier les coefficients inconnus.
- Construire la SR autour du point de défaillance le plus probable.

#### **IV.2.2.1 Les méthodes de construction de surface de réponse**

Il existe trois méthodes pour construire une surface de réponse **[50]** :

- Méthode de **surface de réponse analytique**, est basée sur une approximation d'un modèle de la fonction de performance sur une base de données sélectionnée en utilisant des fonctions mathématiques, en particulier des polynômes. Cette méthode est la plus utilisée en ingénierie. Méthode de **surface de réponse physique**, l'utilisation de lois déterministes dans lesquelles sont introduites des variables aléatoires pour prendre compte des variables intrinsèques.
- Méthode de **réseau neurones**, s'appuie sur l'utilisation de la méthode de réseau neurones dans la construction de la surface de réponse approchée.

Les méthodes de surface de réponse physique et de réseau neurones sont des méthodes dont leur principe ne sera pas détaillé dans ce mémoire, mais le lecteur pourra se référer aux références **[51],[52],[53].** Alors dans cette présente étude, nous traiterons la construction d'une surface de réponse analytique qui est la plus souvent utilisée dans la pratique.

#### **Surface de réponse analytique**

La méthode de surface de réponse analytique consiste à remplacer la fonction de performance inconnue $g(x)$  par une fonction approchée  $g^{\wedge}(x)$ . Le choix d'un ordre élevé du polynôme permet de mieux représenter le modèle. L'expérience montre que les surfaces de polynomiales sont très efficaces en particulier lorsqu'un schéma constructif itératif est envisagé. Différentes formes de polynômes peuvent être utilisés pour construire une surface de réponse :

$$
g(x) \approx \hat{g}(x) = a_0 + \sum_{i=1}^n a_i X_i + \sum_{i=1}^n a_{ii} X_i^2
$$
 (IV.1)  

$$
g(x) \approx \hat{g}(x) = a_0 + \sum_{i=1}^n a_i X_i + \sum_{i=1}^{n-1} \sum_{j=i+1}^n a_{ij} X_i X_j
$$
 (IV.2)

Où : *X* le vecteur des *n* variables de base, et  $a_i$ ,  $a_{ij}$  sont les coefficients du polynôme recherché.

Les coefficients sont les inconnues du problème, ils sont déterminés de manière à minimiser l'erreur d'approximation dans la région autour du point de conception. **[50]**

# **IV.2.2.2 Les avantages et les inconvénients du couplage par surface de réponse**

# **Les principaux avantages du couplage par surface de réponse sont :**

- **-** Simplification des calculs et en particulier dans le cas où le calcul du gradient par
- **-** La différances finis n'est pas possible ou trop coûteux.
- **-** Le caractère explicite de la fonction d'état limite approchée pour le calcul fiabiliste ; **-** L'exactitude du calcul des gradients pour cette fonction.

# **Les différents inconvénients que nous pouvons citer :**

- **-** L'approximation de la fonction d'état limite ;
- **-** La construction du plan d'expériences numérique pour le caler la surface de réponse, rend la procédure lourde et conditionne le résultat fiabiliste et par conséquent le coût des calculs.

## **IV.2.2.3 Organigramme du couplage mécano-fiabiliste par surface de réponse**

**Figure IV.3 :** Organigramme d'un couplage mécano-fiabiliste par surface de réponse**. [38]**

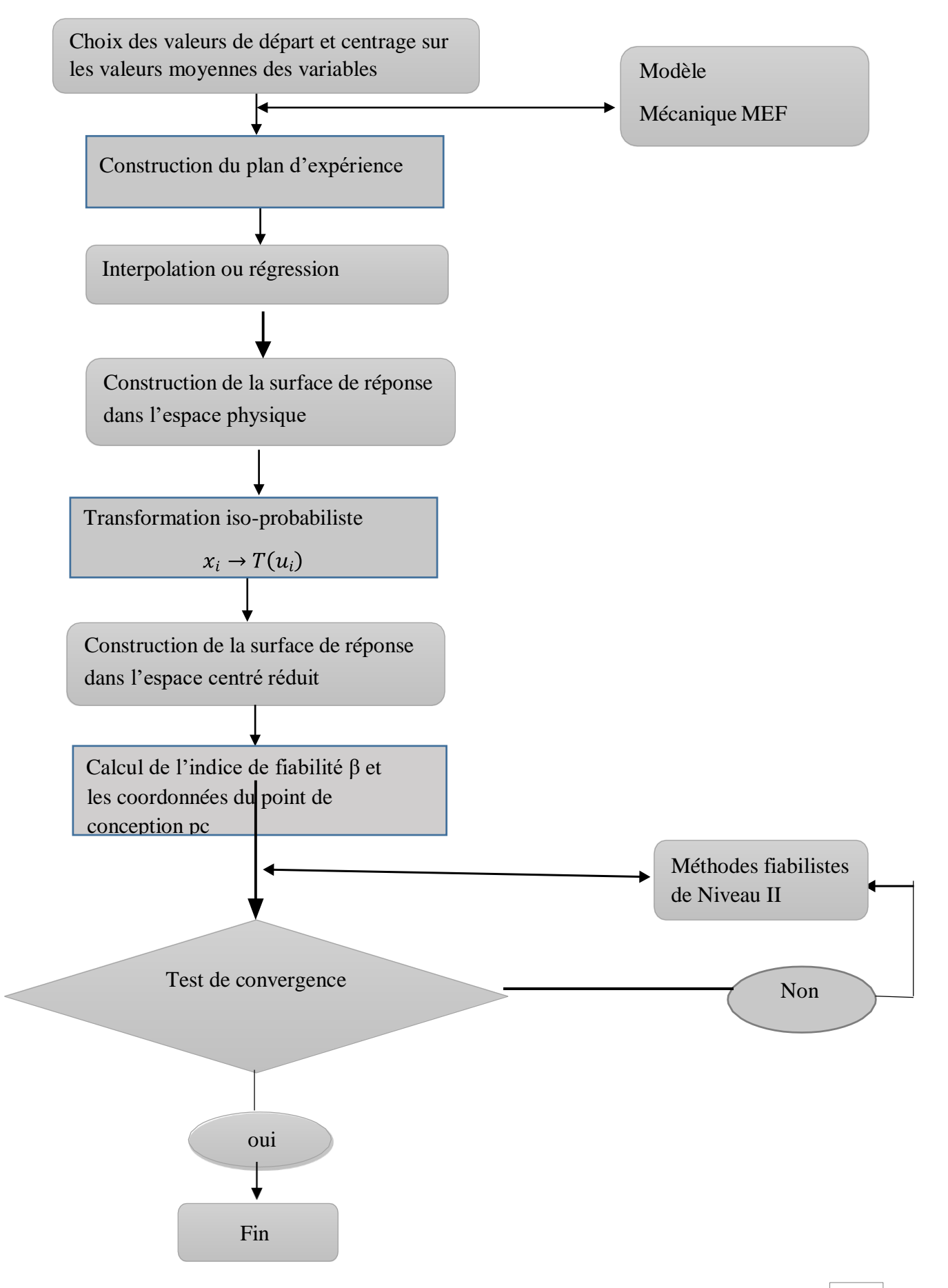

# **IV.2.3 Couplage par optimisation**

Le couplage des problèmes d'optimisation et de fiabilité est une tâche complexe, sollicitant des ressources de calcul très importantes ; ce qui limite sérieusement l'applicabilité de cette approche. La difficulté majeure réside dans l'évaluation de la fiabilité qui, elle-même, se fait par une procédure d'optimisation est réalisée dans deux espaces : l'espace normé des variables aléatoires et l'espace physique des variables de conception, ce qui nécessite un temps de calcul très important. Le problème d'optimisation conduisant au calcul de l'indice de fiabilité  $\beta$  est résolu par le module ou les procédures d'optimisation disponible dans le code MEF. Il consiste à minimiser une fonction objective *f(x)* soumise à des contraintes déterministes **()** et à l'exigence de fiabilité. Il peut être défini par :

 $Min_x f(x)$ Tel que  $g_k(x) \le 0$   $k = 1,...,k$  (IV.3)  $u_i \rightarrow T(x_i)$ 

## **IV.2.3.1 Les avantages et les inconvénients du couplage par optimisation**

## **Les avantages**

**-** La solution optimale recherchée n'est plus un simple point, mais une collection de bons compromis satisfaisant toutes les contraintes.

## **Les inconvénients**

- **-** Les problèmes d'optimisation combinatoire sont généralement faciles à définir mais pénible à résoudre.
- **-** L'organigramme du couplage par optimisation est décrit ci-dessous.

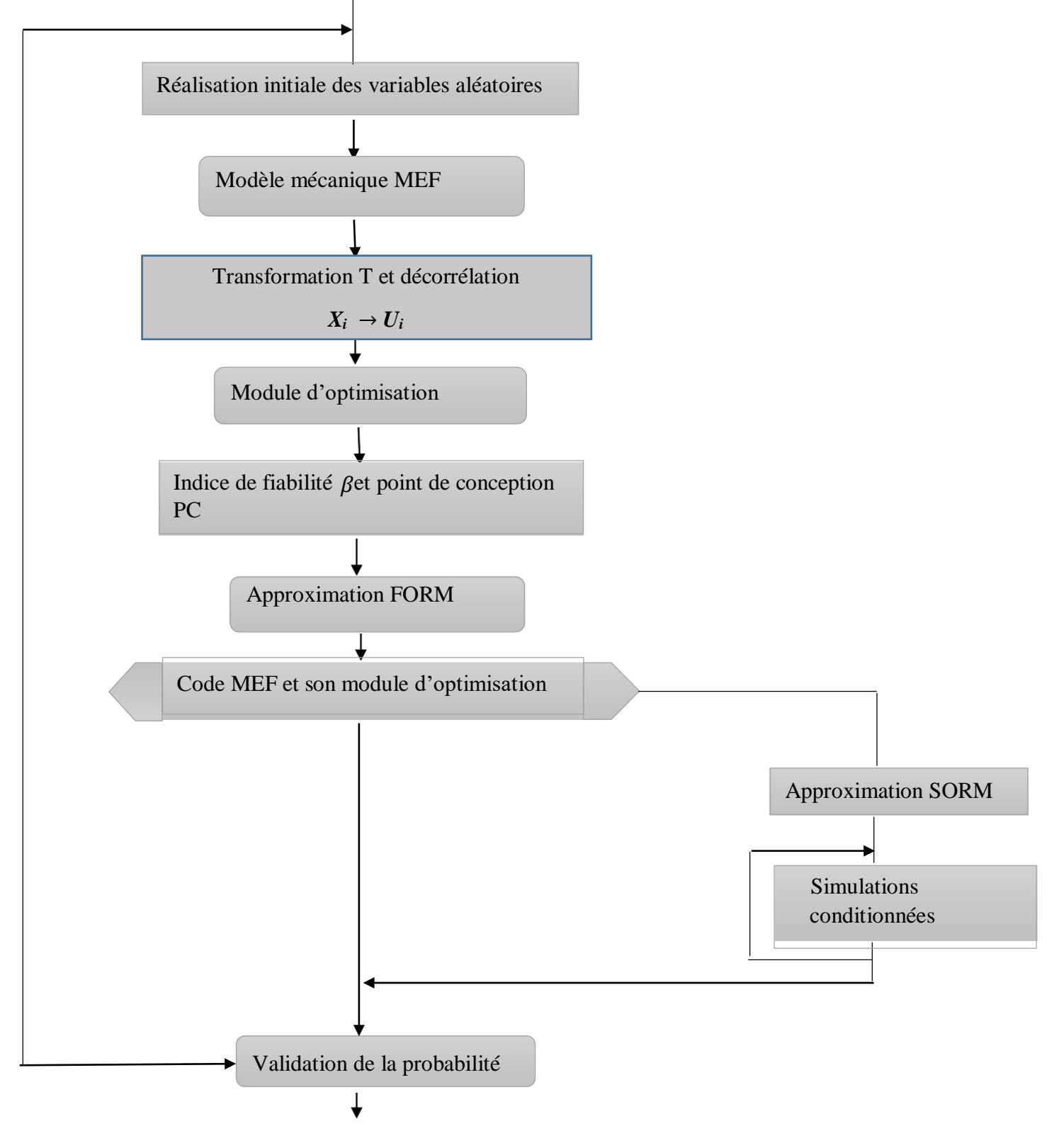

**Figure IV.4:** Couplage par optimisation **[37].**

## **IV-3 Organigramme du modèle de couplage mécano-fiabiliste proposé**

Pour notre recherche, nous avons utilisé un couplage par surface de repense ABAQUS\_MATLAB.

**L'organigramme suivant présente le couplage proposé.**

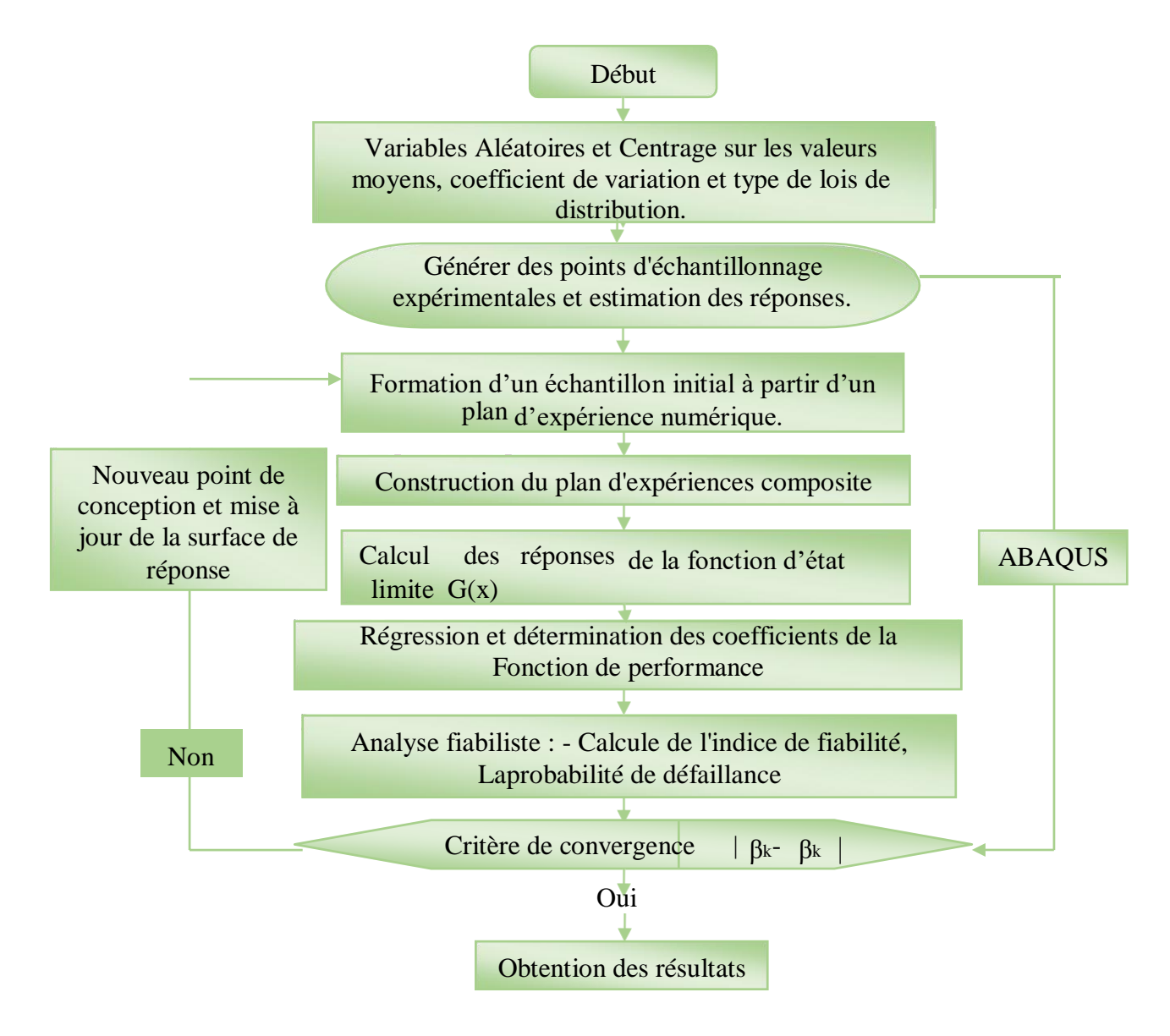

**Figure IV.5 :** Organigramme d'un couplage mécano-fiabiliste (**ABAQUS-MATLAB**).

#### **IV.4 Conclusion**

 Le couplage entre le modèle mécanique, par exemple MEF, et les méthodes d'analyse de fiabilité déjà présentées est indispensable afin de réaliser des études plus réalistes. Trois méthodes ont été présentées dans ce chapitre. La première est le couplage direct utilisé pour les méthodes de simulation. Parmi les avantages de ce couplage, figure la capacité de conserver la précision du modèle mécanique. Cependant, ce couplage présente quelques inconvénients, comme la possibilité que la méthode FORM se converge vers un faux point de conception. La deuxième méthode est appelée couplage par surface de réponse. Cette méthode est utilisée pour construire une fonction de performance explicite. Le modèle mécanique se charge d'effectuer des plans d'expérience nécessaire à la construction de la fonction de performance. Enfin, le couplage par optimisation dans lequel le calcul de l'indice de fiabilité P est résolu par le module d'optimisation disponible dans le code MEF, l'application de cette méthode nécessite une redéfinition du problème. Puisque le modèle MEF ne reconnaît que les variables physiques**.**

**Chapitre V**

# **Modélisation, Présentation des résultats et discussions**

## **V.1 Introduction :**

L'objet de ce chapitre est de déterminer la fiabilité des deux types des poteaux mixtes de sections carré (profilés creux métalliques remplis en béton ordinaire et en béton à haute performance) sous chargement axial en variant plusieurs paramètres pour estimer l'influence de ces derniers sur le comportement des poteaux en générale afin d'effectuer une étude comparative sur les résultats de fiabilité obtenus.

Durant ce chapitre, nous allons présenter une étude numérique mécanique validé par des travaux disponibles dans la littérature en utilisant le logiciel ABAQUS. Puis une étude fiabiliste en utilisant le logiciel COMREL 8.

Enfin l'objectif principal de cette étude consiste à utiliser la méthodologie proposée pour déterminer et comparer l'évolution de l'indice de fiabilité des poteaux mixtes typiques remplis en béton ordinaire ou en béton à haute performance en considérant la variabilité de certains paramètres d'utilisation et d'endommagement des matériaux.

## **V.2 Définition du modèle à simuler**

Notre travail consiste à effectuer une étude comparative de fiabilité des poteaux mixte (profilés creux métalliques remplis en BO et en béton BHP) sous chargement axial**.** 

L'objectif principal consiste à faire varier les paramètres les plus influant sur la capacité portante des deux types de poteaux afin de comparer les indices de fiabilité ainsi que la probabilité de défaillance.

## **V.2.1 Dimensionnement et géométrie du poteau**

On a simulé un poteau carré mixte (béton, acier), dimensionné et expérimenté par **HsuanTeh HU et all [54].** Le poteau modélisé est illustré sur la **figureV.1.**

- Hauteur : 840 mm, Côté **(B)** :280 mm, Epaisseur du profilé **(e)** : 4mm.
- Résistance à la compression de béton **(Fc28)** : 31.15 MPa.
- La limite d'élasticité du profilé **(Fy)** : 272.6 MPa

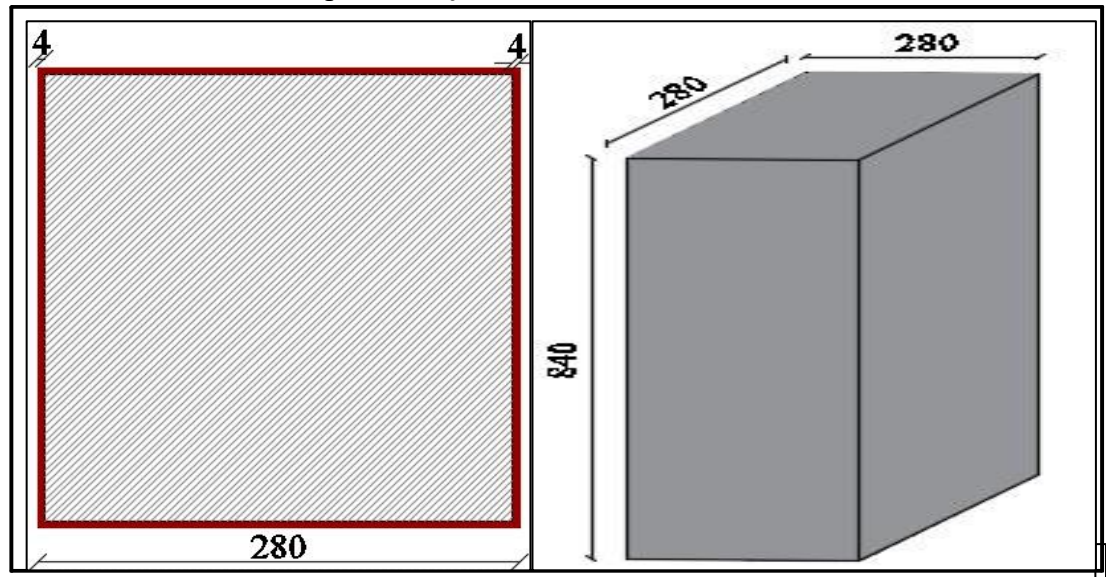

**Figure V.1** : dimensionnement et géométrie du poteau en mm.

# **V.3 Présentation des logiciels**

# **V.3.1 Logiciel ABAQUS**

# **V.3.1.1 Définition**

**ABAQUS** est un code de calcul basé sur la méthode des éléments finis (**MEF**), crée en **1978**, il a été développé par **Hibbit, Karlson & Sorensen (HKS) [55].** Il est particulièrement réputé pour sa technologie, sa qualité et sa fiabilité. Il offre ainsi, les meilleures solutions pour des problèmes linéaires, non linéaires, explicites et dynamiques.

Ce logiciel est une solution de simulation évolutive et composé de solution d'analyse unifié, il peut simuler n'importe quelle géométrie telles que : poutres, plaques, coques et éléments spéciaux (ressorts, masses…) en deux dimensions ou en trois dimensions. Voir (**Tableau V.1**) **ABAQUS** ne gère pas les unités ; c'est à l'utilisateur d'utiliser un système d'unités cohérent.

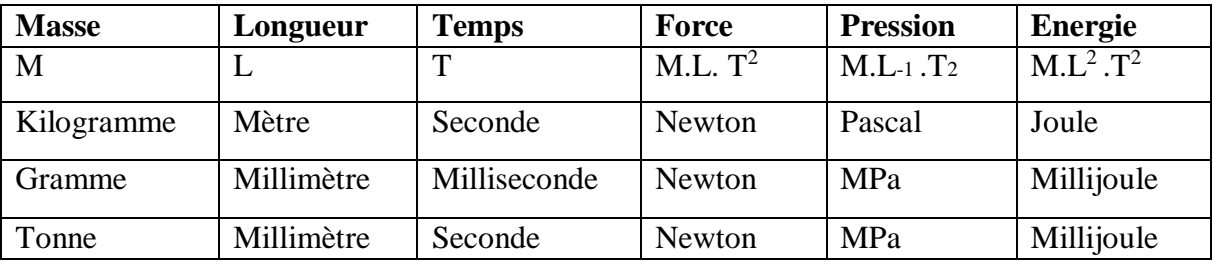

**Tableau V.1** : Tableau des unités correspondant à ABAQUS.

ABAQUS se divise en trois grands codes :

- **ABAQUS/Standard** : résolution par un algorithme statique implicite ;
- **ABAQUS/Explicit**: résolution par un algorithme dynamique explicite ;
- **ABAQUS/CAE**: fournit un environnement complet de modélisation et de visualisation pour des produits d'analyse d'ABAQUS.

# **ABAQUS/Standard**

Généralement, c'est la méthode de **Newton** qui est utilisée pour résoudre les problèmes non linéaires. La base du formalisme de cette méthode est la suivante. Considérons qu'après i itérations sur l'incrément de temps, l'approximation de la solution est u(i). La solution exacte est donc donnée par :

 = () + ( + )**…………………………………………………………………….. (V.1)**

En écrivant le principe des travaux virtuels par une équation implicite, **F(u)=0.**

Cela signifie l'équilibre par rapport à la variable nodale considérée. Cette équation implicite peut être développée en série de **Taylor** en u(i), ce qui donne :

[()]**+([(i) /** ())**\*c(i+1) = -F [(**)]**……………...…………………………..(V.2)**

Si l'approximation est proche de la solution u(i), alors c (i+1) est petit et l'équation (V.2) peut être réduite à ces deux premiers termes donnant ainsi :

 $(\partial F[\mu(i)] / \partial \mu(i))$  \*c(i+1) = -F [(u)]…………………………………………………………………(V.3)

La figure illustre la méthode de Newton dont le but est de déterminer **u** tel que **F(u)= 0**.

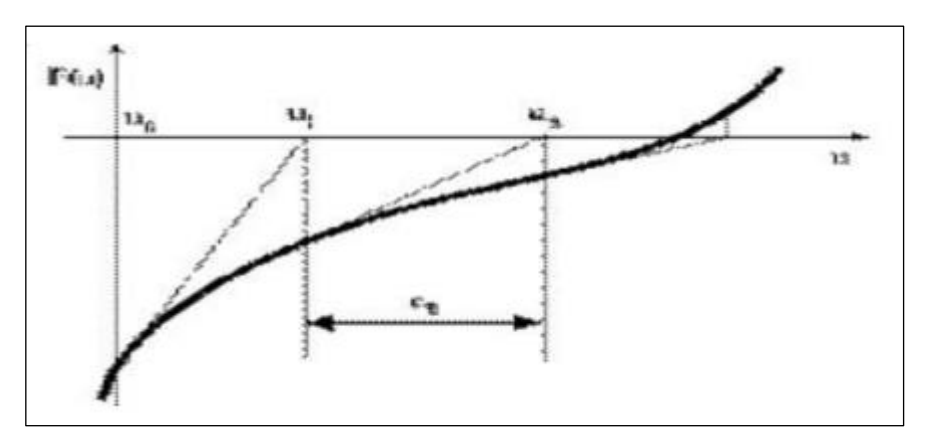

**Figure V.2** : Illustration de la méthode de Newton. **[5]**

# **ABAQUS/Explicit**

Le schéma explicite implanté au sein d**'Abaqus** conduit à des temps de calcul plus faibles comparativement au schéma implicite nommé **ABAQUS/Standard**.

L'algorithme explicite assure une certaine robustesse, il est plus efficace pour aboutir à un calcul complet que **Abaqus/Standard**. Ce code présente une bonne résolution des contacts ce qui est un autre intérêt vis-à-vis de la simulation du procédé. **ABAQUS/Explicit** met en œuvre un schéma d'intégration par différences centrales exprimé par différentes équations. **[5]**

du (i+1/2) /dt = du (i-1/2) /dt + [(
$$
\Delta t(i + 1) + \Delta t(i)/2
$$
] \* d<sup>2</sup>u(i) /dt<sup>2</sup>.................(V.4)

**u(i+1) =u(i)+** [( + ) ∗ ( + /**)** /]**………………………………………….(V.5)**

Où **du** /dt est la vitesse et d<sup>2</sup>u / dt<sup>2</sup> est l'accélération. L'exposant (i) indique le numéro de l'incrément.

 Ce seul schéma d'intégration est combiné à une procédure dynamique. La clef de l'efficacité calculatoire de la procédure explicite provient de l'utilisation d'une matrice de masse diagonale.

 Une telle forme permet un calcul rapide de l'inverse de cette matrice notamment utilisée pour la détermination de l'accélération de l'équation

 **u(i)** / **= (**− **)\*(F(i)-I(i) )…………………………………………………..….(V.6)**

Où **M** est la matrice de masse diagonale, **F** est le vecteur des charges appliquées et **I** est le vecteur des forces internes. Ainsi, la procédure explicite ne requiert ni itération ni matrice tangente de rigidité mais intègre par rapport au temps en utilisant beaucoup de petits incréments de temps. Or, l'opérateur de différences centrales est conditionnellement stable.

La limite de cette stabilité pour cet opérateur est donnée en termes de plus grande valeur propre du système par :

**∆t …………………………………………………………………………….….(V.7)**

Avec amortissement, l'incrément de temps stable est donné par :

**∆t (**√ + − **)…………………………………...…………………(V.8)**

D'où  $\varepsilon_{\text{max}}$  est la fraction d'amortissement critique dans le mode avec la fréquence la plus élevée.

Une estimation de la plus petite valeur propre du système peut être obtenue en déterminant le mode maximum des éléments du maillage. Ainsi, l'incrément de temps permettant la stabilité est donnée par : **[5]**

**∆t = ……………………………………………………………………………….(V.9)**

Où **Lmin** est la plus petite dimension d'éléments dans le maillage et Cd est la vitesse des ondes en dilatation dans le matériau. Cette vitesse est déterminée dans **ABAQUS /Explicit** en calculant les modules de matériau hypo-élastiques effectifs à partir de la réponse constitutive du matériau. Les constantes effectives **λ** et **G=2μ** sont déterminées de la manière suivante **[5] :**

**∆ρ = (3λ + 2μ) \*∆** ⇒ **3K = 3λ + 2μ =**  ∆ ∆ **……………………………………….(V.10)**

**∆S = 2μ\*∆e …………………………………………………………………………...(V.11)**

**λ+ 2μ = (3K+4μ**) **…………………………………………………………………….(V.12)**

**Cd=**√ + **……………………………………………………………………...…...…(V.13)**

 D'où **∆ρ** l'incrément de contrainte moyenne, **∆S** l'incrément de contrainte déviatrice, **∆ℇvol** l'incrément de contrainte volumique, **∆e** l'incrément de déformation déviatrice**,**  est la masse volumique du matériau.

 Dans un matériau élastique isotrope, les constantes effectives **λ** et **μ** peuvent être définies en fonction de module de Young **E** et le coefficient de poisson **ν**. **[5]**

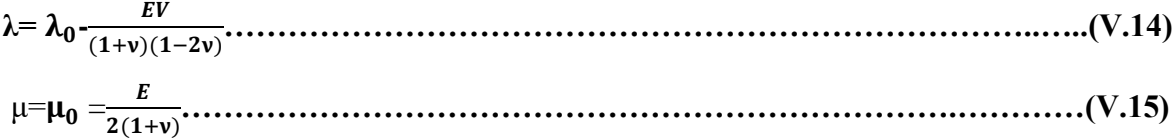

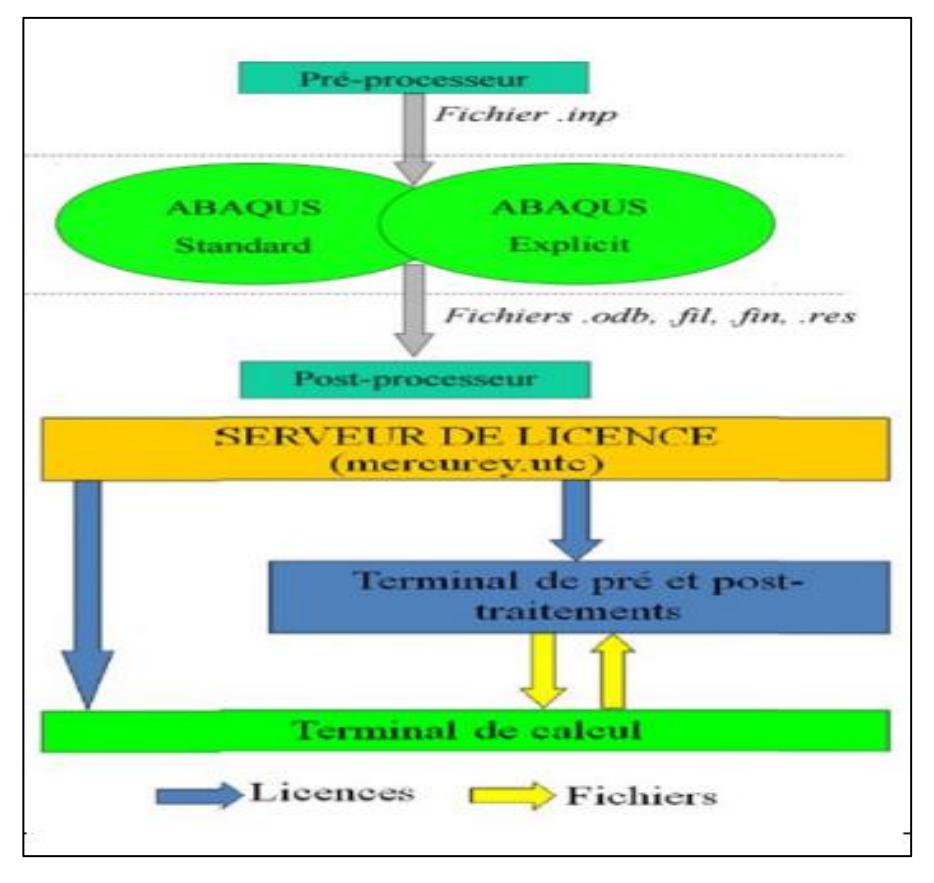

**Figure V.3**: Schéma de fonctionnement d'ABAQUS**.[5]**

## **Le CAE (complète ABAQUS environnement)**

Une interface idéale pour la modélisation, la gestion et le post traitement des modèles **Abaqus** dans laquelle l'utilisateur peut effectuer la totalité de la mise en donnée, de la création ou l'import de pièce, du maillage jusqu'à l'exploitation avancée des résultats (géométrie des différentes pièces, propriétés mécaniques, choix des éléments, choix de l'intégration de la matrice de rigidité, choix du mode de résolution).

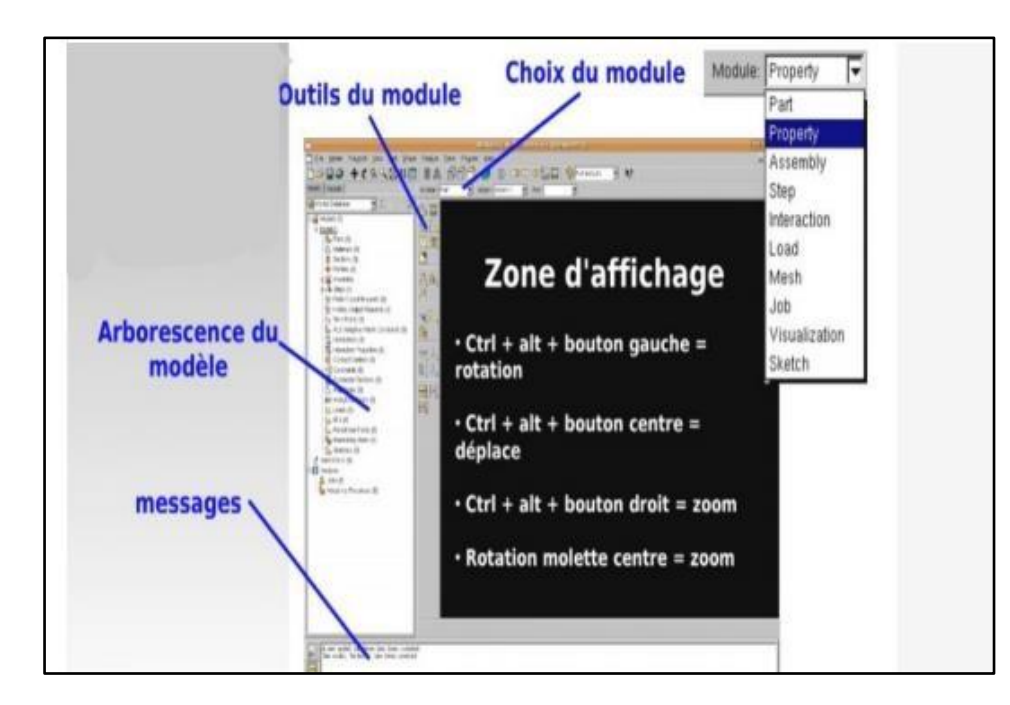

**Figure V.4 :** Présentation de l'interface ABAQUS. **[5]** 

# **V.3.1.2 Catégorie d'éléments**

On différencie dans ABAQUS diverses familles :

- o Éléments continus
- o Éléments structuraux
- o Eléments dits spéciaux dans une même famille, il existe différentes formes d'éléments

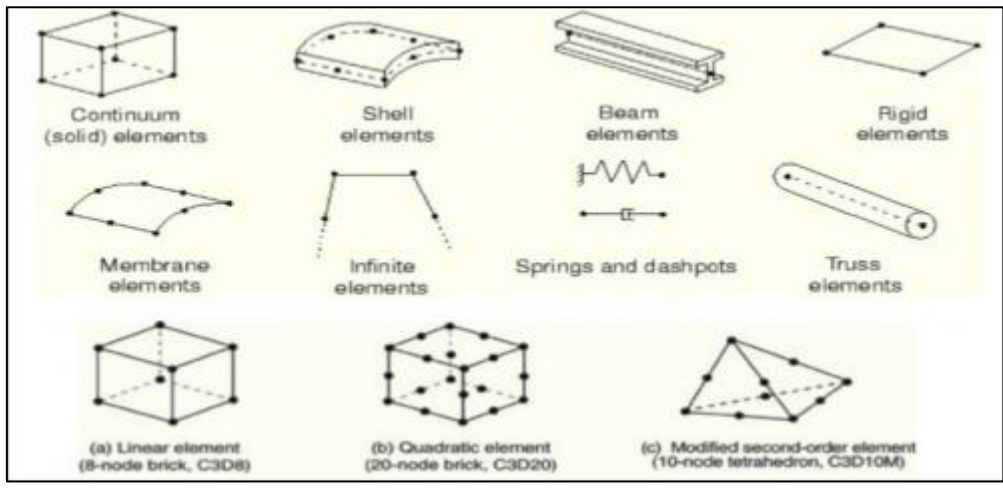

**Figure V.5 :** Les catégories d'éléments dans le logiciel ABAQUS.

Le principal avantage du code de calcul **ABAQUS** réside dans le fait qu'il soit **« généraliste** ». Il permet ainsi de résoudre, de façon efficiente et robuste, une large gamme de problèmes en statique ou en dynamique, allant de simples problèmes linéaires jusqu'à des problèmes beaucoup plus complexes et fortement non-linéaires. Les phénomènes physiques pouvant être simulés sont nombreux et il est possible de prendre en compte certaines de leurs interactions, pour cela, **ABAQUS** met à disposition de l'utilisateur une importante gamme de modèles de matériaux et d'éléments pouvant être combinés de façon adéquate, ainsi que diverses méthodes pour modéliser les conditions initiales et aux limites du problème

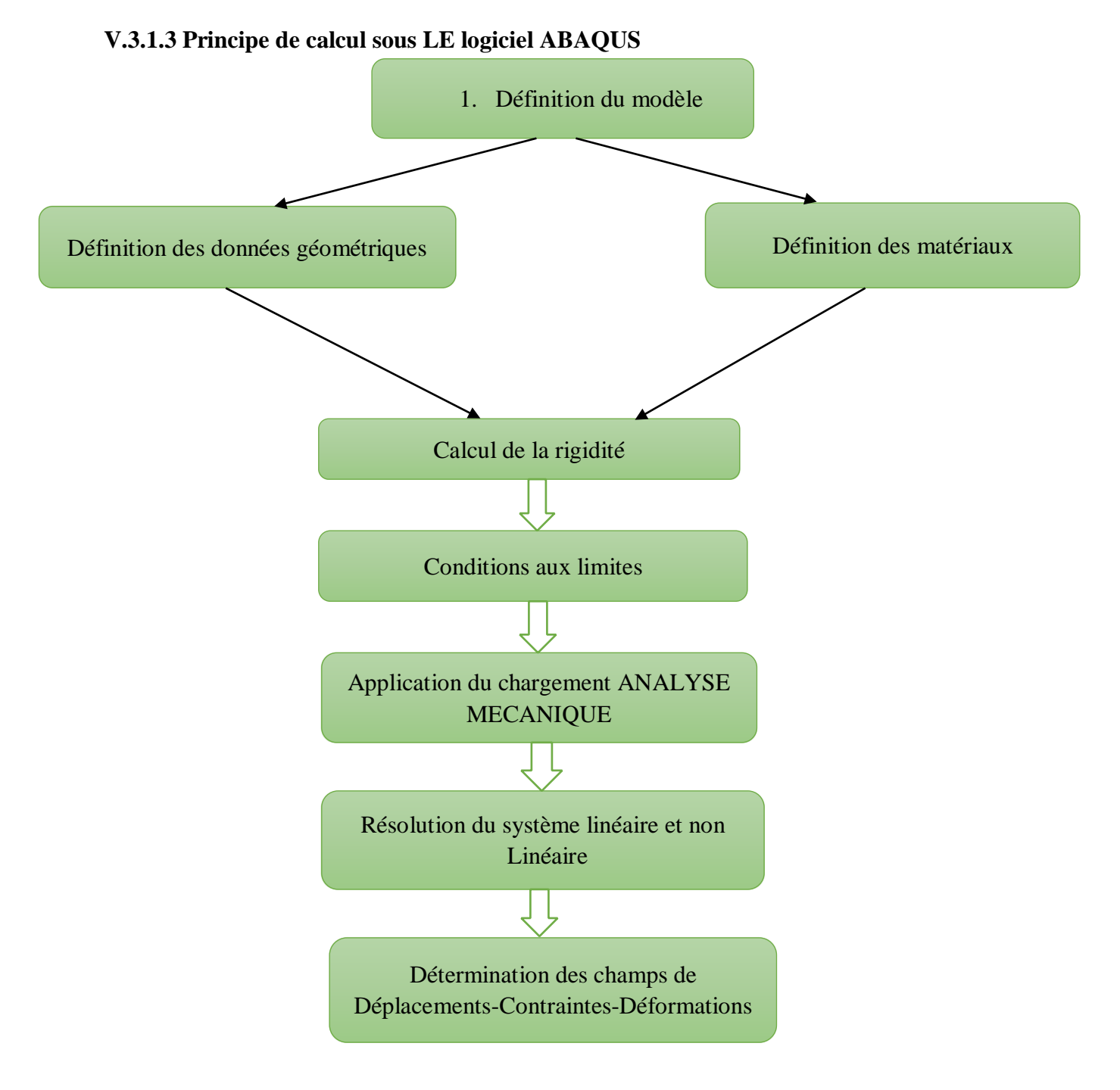

**Figure V.6** : Organigramme de calcul du logiciel ABAQUS. **V.3.1.4 Présentation des étapes suivies dans la simulation** 

Le logiciel (Abaqus) est devisé en des modules indépendants les uns des autres, à savoir : le module Part ; Module Property ; Assembly ; Step ; Interaction ; Load ; Mesh ; Job et Visualisation.

## **La géométrie des éléments (module part)**

Dans cette première étape, tous les éléments du poteau sont créés grâce aux outils du module **« Part »**. Dont la section du béton et cela en utilisant les coordonnées des points en deux dimensions et on a créé la 3eme dimension par **extrusion**. On a utilisé un solide déformable en **3D**.

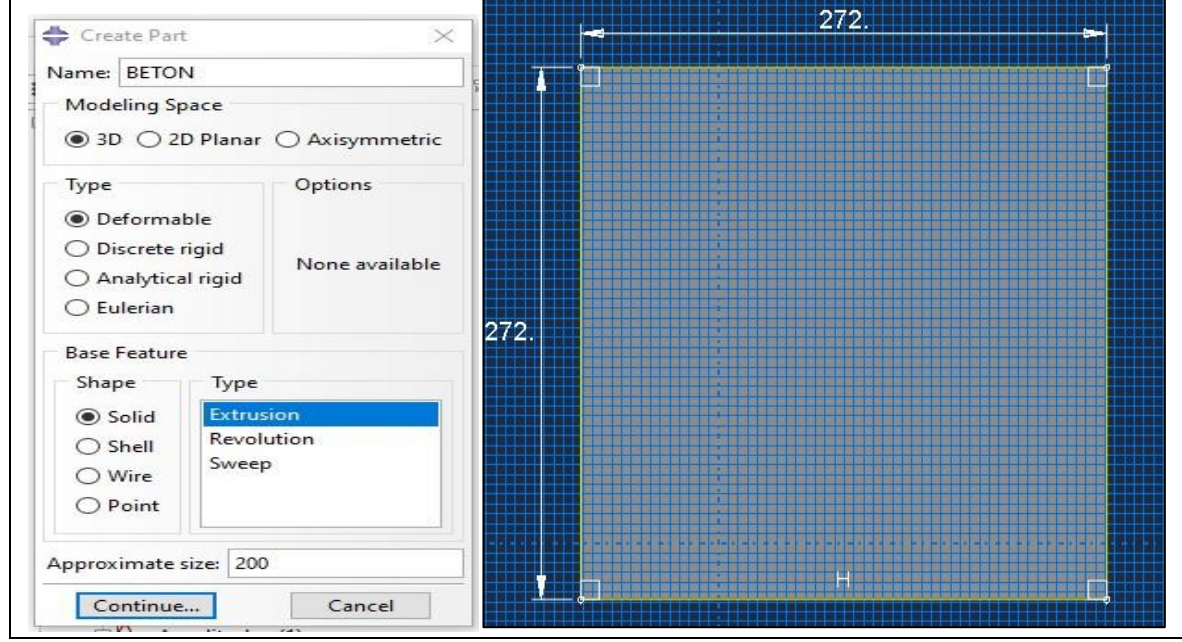

**FigureV.7 :** Création du poteau en béton.

Le profilé creux est créé avec un modèle 3D déformable (Shell) ;

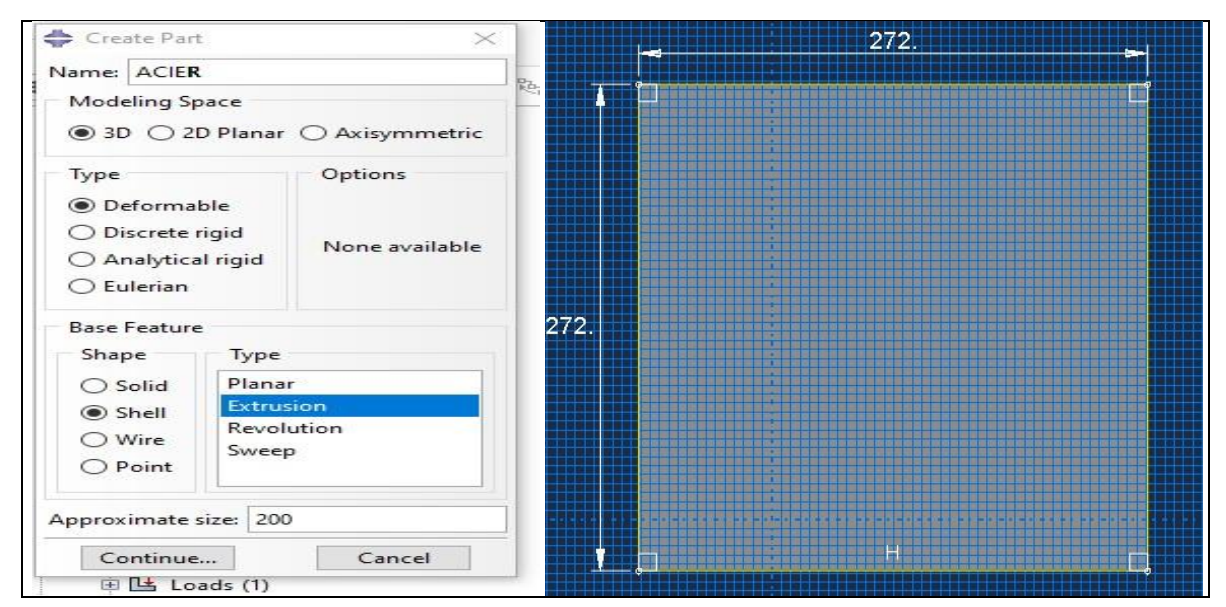

**Figure V.8 :** Création du profilé creux en acier**.** 

# **Propriétés des matériaux (Module Property)**

- o **Le béton** : comportement élasto-plastique endommageable.
- o **L'acier** : comportement élasto-plastique avec écrouissage cinématique et isotrope.

Pour tout calcul élastique, il faut introduire les paramètres suivants : le module de Young et le coefficient de poisson.

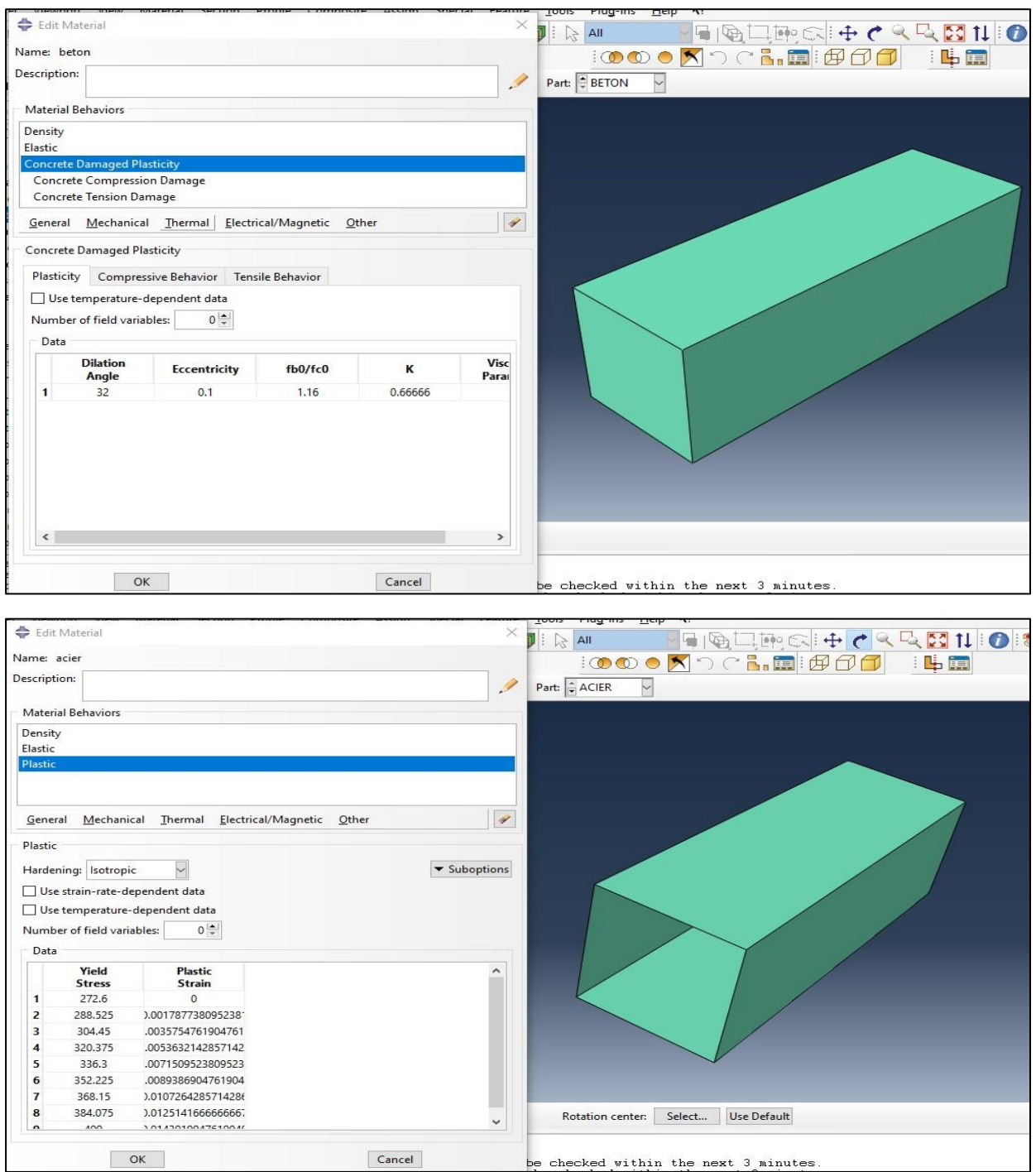

**Figure V.9** : Création des propriétés des matériaux (béton et acier).

# **Assemblage du modèle (Module Assembly)**

Dans ce modèle on ressemble toutes les pièces avec « Creat instance », on peut répéter chaque part crée plusieurs fois et lui faire des translations et rotations s'il est nécessaire jusqu' à avoir notre modèle qui est un assemblage d'un profilés creux en acier avec un poteau en béton.

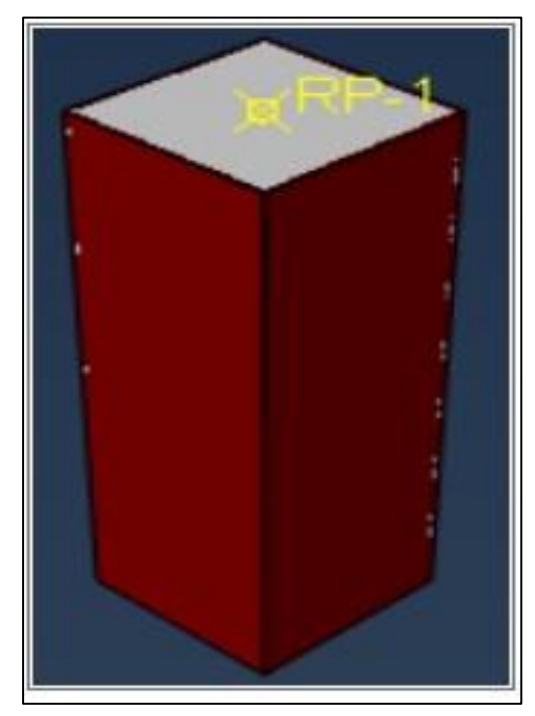

**Figure V.10 :** Assemblage béton-acier.

# **Définition du critère de calcul (Module Steps)**

Les critères de calcul utilisés par ABAQUS sont définis dans le module **Job**. En particulier l'utilisateur détermine l'incrémentation, valeur du pas de temps, et la valeur du temps final qui est un temps **« virtuel »**, temps sans unité. Le temps réel ou physique est défini en fonction des unités.

Il faut définir les deux types de sortie qui sont : des sorties de type **champ « Field out put requests »** qui fournissent des valeurs à un instant donné et des sorties de type **historique « history output requests »** qui vont donner l'évolution d'une grandeur au cours du temps.

Pour notre simulation on a choisi un calcul **« dynamique explicite »** car il est plus efficace et plus rapide dans le calcul. On a travaillé avec une période =1s, déterminé en vérifiant le critère énergétique pour un chargement statique.

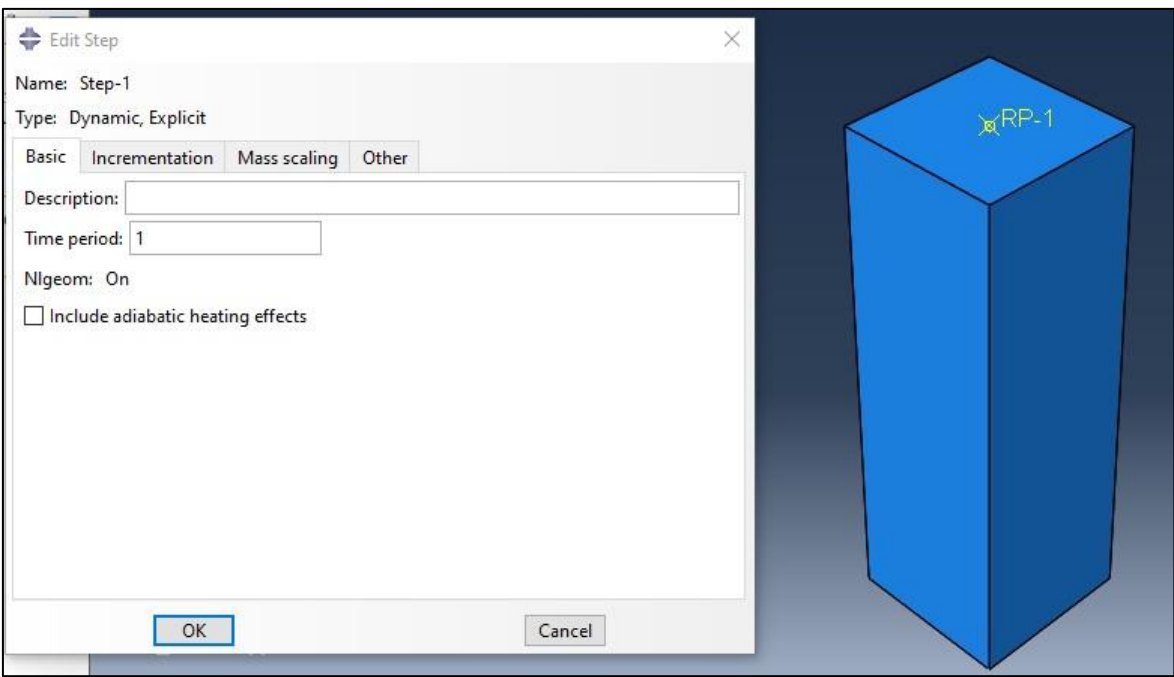

**Figure V.11:** Création du Step.

#### **Définition des contacts (Module Interaction)**

Il définit les interactions entre chaque pièce et introduit les premières hypothèses portant sur les contacts, les contraintes et les connections éventuelles.

Dans cette simulation on a considéré :

 Un contact surfacique entre le béton et l'acier avec **« TIE »**, qui considère une adhérence quasi-parfaite entre les deux surfaces choisis.

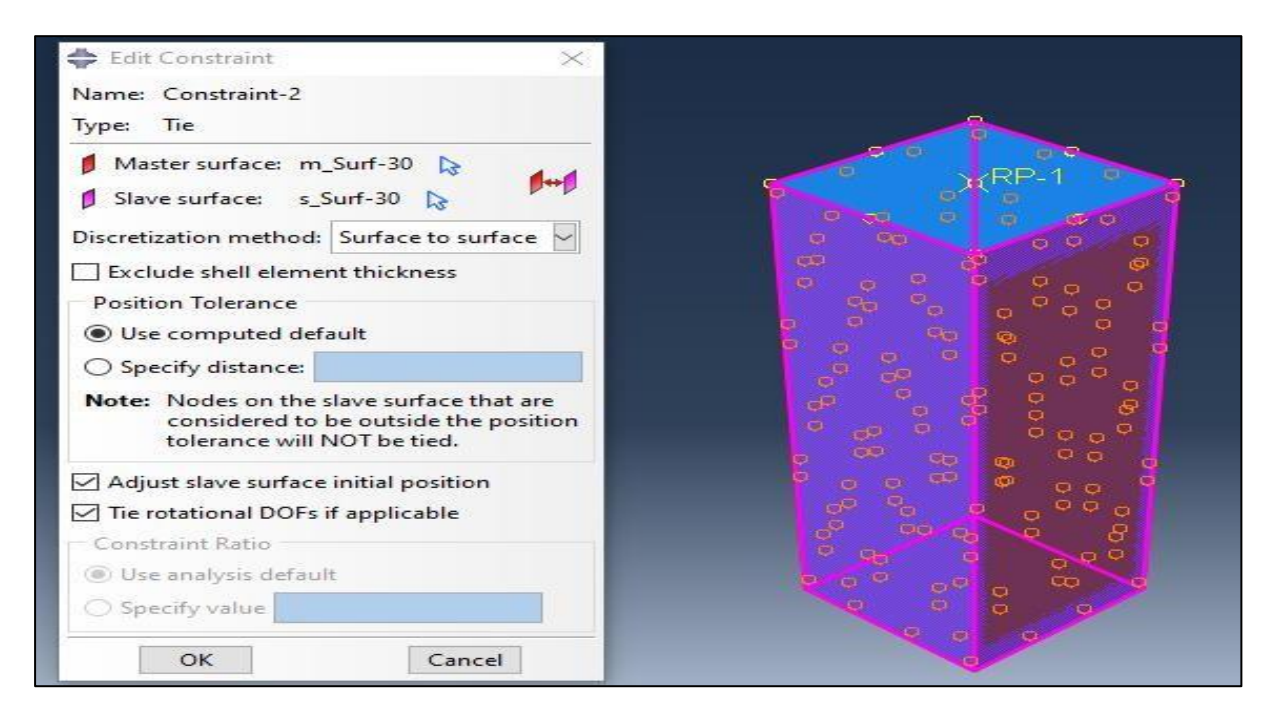

**Figure V.12**: Création des interactions.

## **Définition des conditions aux limites et chargement (Module Load)**

L'utilisateur définit le système à partir de **« Create Boundary Condition »** et de **« Create Load »**. Les conditions aux limites à appliquer sont les suivantes :

- 1. Encastrer la base du poteau.
- 2. Appliquer un chargement statique latéral piloté en déplacement multiplié par l'amplitude qu'on a défini pour avoir un chargement statique.
- 3. Le poids propre du poteau.

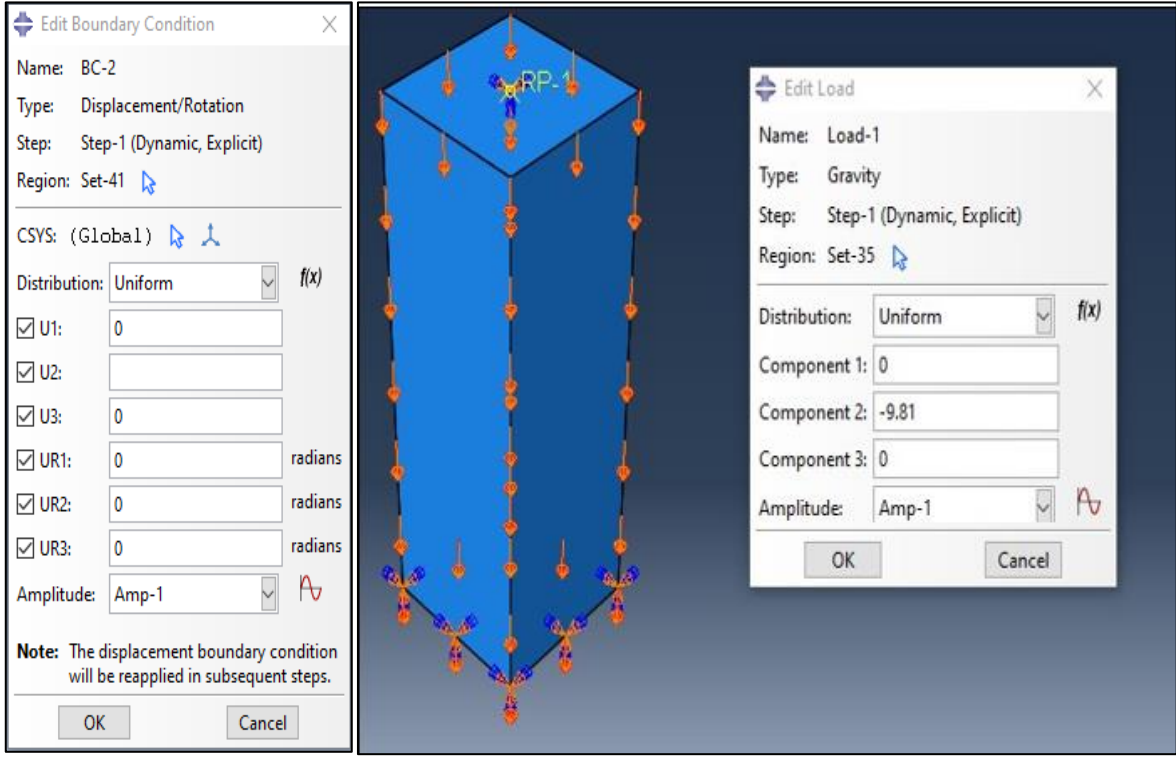

**Figure V.13**: Chargement du poteau.

# **Génération du maillage (Module Mesh)**

Le module Mesh contient des outils qui nous permettent de générer un maillage d'éléments finis sur un assemblage créé dans **Abaqus / CAE** pour l'élément. C'est une étape principale, pour aboutir à des résultats numériques cohérents.

 En effet, l'art du maillage repose essentiellement sur deux critères : les éléments de maillage **(**par exemple, hexaédriques, cubiques, tétraédriques dans **« Mesh contrôle »)** et la complexité topologique de chaque pièce. Plus la difficulté et accrue, plus la couleur se rapproche du rouge et inversement plus le maillage sera aisé, plus la pièce se verra colorée en vert ; il est possible aussi de mailler différemment une même pièce pour mettre en exergue les surface les plus déformables.

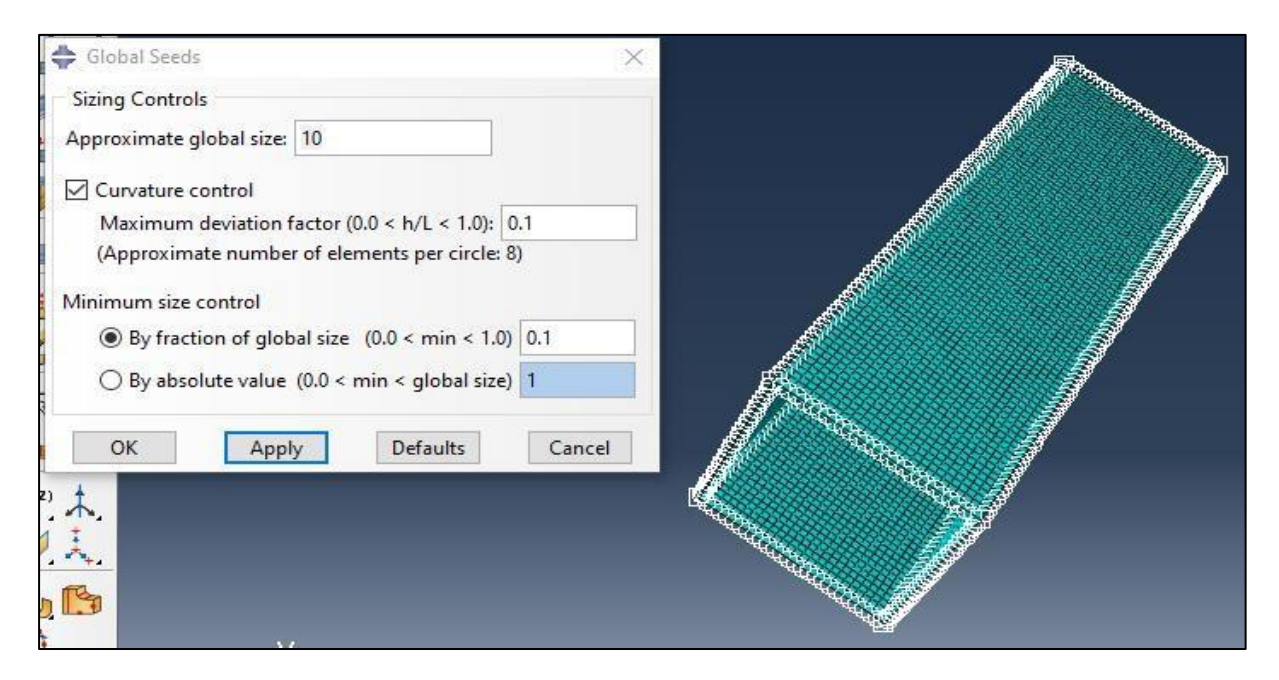

## Présentation du maillage de l'acier

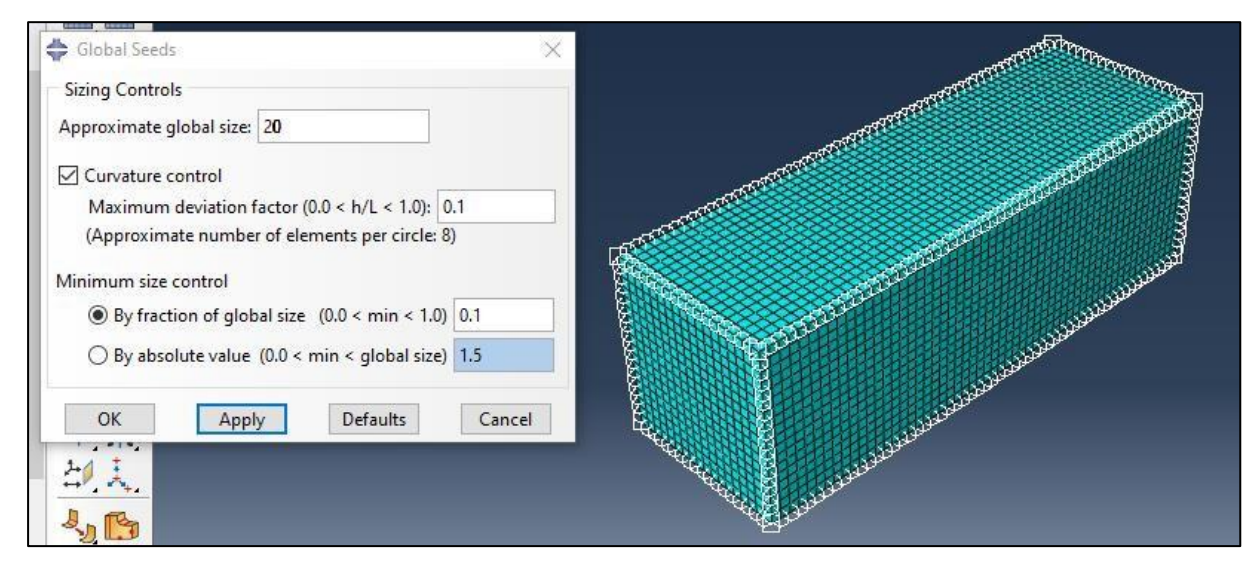

Présentation du maillage du béton ordinaire

**Figure V.14**: Création du maillage.

## **Création du fichier résultats (Module Job)**

Le module **« Job »** reprend les caractéristiques de calcul dans le module **« Step »**. Après avoir définie tout le modèle à simuler (géométrie, matériaux, lois de comportements, les chargements...etc) On lance le calcul après la définition d'un job, en cliquant sur **« Submit ».** 

## **Visualisation des résultats (Module visualization)**

L'utilisateur voit le résultat du calcul numérique dans **« Results »** : soit par la visualisation des déformations dans **« Field output »** comme les déformations, les contraintes, la vitesse ou les force ; soit par les courbes dans **« History Output »** comme l'énergie cinétique ou l'énergie totale de l'ensemble du modèle, l'énergie de dissipation ou des déformations. On peut visualiser

la forme déformée du modèle, en cliquant sur les outils ou

# **V.3.2 Logiciel COMREL**

# **V.3.2.1 Définition de logiciel COMREL**

COMREL effectue une analyse de fiabilité invariante dans le temps des modes de défaillance individuels sur la base de la méthodologie avancée FORM/SORM. Plusieurs algorithmes pour trouver le point de défaillance le plus probable (point β) sont mis en œuvre, y compris un algorithme sans gradient pour les critères de défaillance non différenciables (fonctions d'état).

Il peut traiter des structures de dépendance arbitraires dans le modèle stochastique (modèles **Rosenblatt, Hermite et Nataf**). L'ensemble complet des modèles stochastiques proposés par STATREL est pris en charge (44 modèles actuellement) et peut être saisi soit sous forme de paramètres, soit en termes de deux premiers moments et de paramètres supplémentaires si nécessaire, vous pouvez rendre les paramètres de distribution dépendants d'autres variables, paramètres et même fonctions, les noms des variables et des paramètres peuvent être choisis librement et sont automatiquement transférés dans le modèle stochastique et vice versa.

Dans COMREL, plusieurs critères d'échec peuvent être définis dans une tâche. Les fonctions d'état peuvent être facilement implémentées dans l'interface utilisateur graphique ou appelées à partir de programmes externes. Les fonctions d'état peuvent être spécifiées en notation mathématique normale, les fonctions intégrées incluent toutes les fonctions élémentaires, trigonométriques, hyperboliques, logarithmiques et certaines fonctions spéciales comme la fonction de distribution gaussienne et ses fonctions inversent.

# **V.3.2.2 Types de logiciel COMREL**

Le logiciel COMREL est composé de deux parties essentielles à savoir :

- **COMREL-TI :** le package principal pour l'analyse de fiabilité invariante dans le temps des composants.
- **COMREL-TV :** une extension pour l'analyse de fiabilité variant dans le temps.

# **V.3.2.3 Présentation des étapes suivies dans la simulation**

1) Pour l'ouverture du logiciel COMREL 8 : On clique sur **File**  $\Rightarrow$  **Time invariant analysis.**

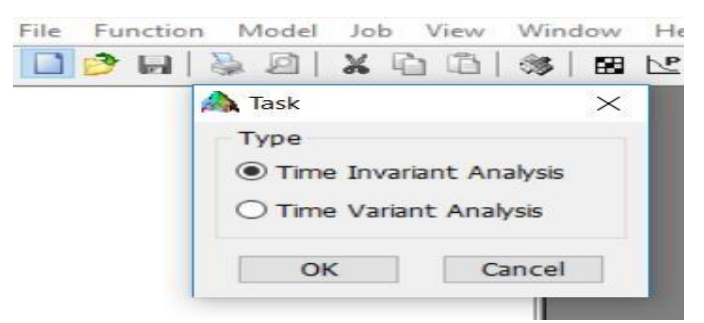

# **2) Définition des variables aléatoires**

(a) Symbolic Expressions **A** Stochastic Model **R** Correlations **R** Multiple Runs **C** Results **R** Plots Cliquer sur Stochastic Model

 Identifier, commenter, définir le type de chargement ainsi introduire la valeur moyenne et l'écart type de chaque variable aléatoire.

| 6 Symbolic Expressions & Stochastic Model <b>ED</b> Correlations <b>CA</b> Multiple Runs CR Results <b>CA</b> Plots |                                                                        |  |  |  |  |  |  |  |
|----------------------------------------------------------------------------------------------------|------------------------------------------------------------------------|--|--|--|--|--|--|--|
| Id Comment                                                                                                    | Distribution Value Value                                               |  |  |  |  |  |  |  |
| $R$ $B$ coté de poteau                                                                                              | Normal (Gauss) $M \checkmark \checkmark c$ 281.87 $\sigma$ $c$ 11.2748 |  |  |  |  |  |  |  |
| R E epaisseur du profilé                                                                                            | Normal (Gauss) $M \sqrt{x} c$ 3.925 $\sigma c$ 0.157                   |  |  |  |  |  |  |  |
| R Fc resistance a la comression du beton Normal (Gauss) $M \sqrt{\overline{x}}$ C 31.6875 0 C 5.7                   |                                                                        |  |  |  |  |  |  |  |
| R Fy la limite d'elasticité du profilé                                                                              | Normal (Gauss) $M \sqrt{\overline{x}}$ C 281.15 0 C 33.738             |  |  |  |  |  |  |  |

**Figure V.15**: Définition des variables aléatoires.

# **3) Introduire la fonction d'état limite**

 $\triangleright$  Cliquer sur Symbolic Expressions

[ 8 Symbolic Expressions | A Stochastic Model | B Correlations | Multiple Runs | Results | 2 Plots

Injection de la fonction d'état limite

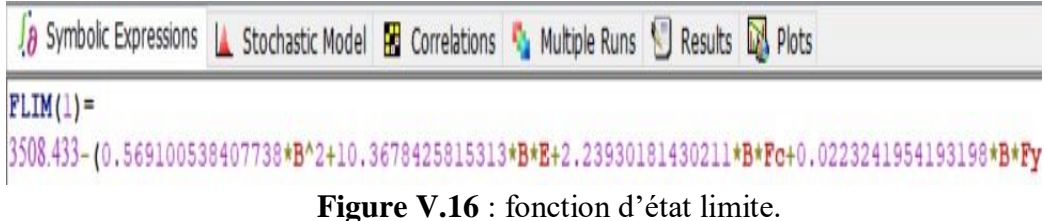

Cliquer sur **Parse** pour actualiser la fonction d'état limite.

# **4) Résultats**

> Cliquer sur les deux points  $\left( \frac{1}{2} \right)$  puis  $\left( \frac{1}{2} \right)$  Results Plots pour avoir l'indice de fiabilité et la probabilité de défaillance avec des différentes méthodes fiabiliste.

# **V.4 Analyse des résultats**

# **V.4.1 Variation du maillage**

Afin d'avoir un modèle stable, des résultats précises et la rapidité d'analyse durant tous nos simulations, une étude de maillage des deux types de Béton (BO et BHP) tout en fixant le maillage du profilé qui est 10 mm est effectuée. **La figure** (**V.14**) présente les résultats obtenus.

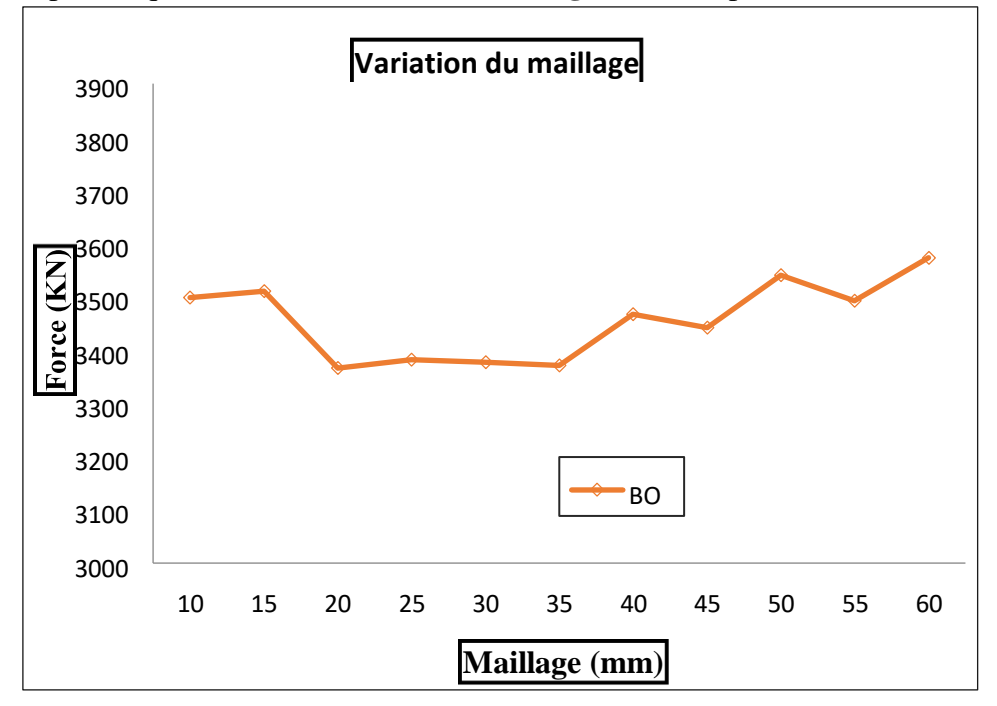

**Figure V.17**: Variation du maillage.

La courbe obtenue représente la variation de la force en fonction du maillage.

Pour le béton ordinaire une stabilité de la courbe a été marqué dans l'intervalle de 20 mm à 35mm de maillage. Et cela signifie la stabilité de modèle.

Pour cela le maillage choisit pour BO est 20 mm.

# **V.4.2 Etude comparative du comportement mécanique des poteaux**

Une étude comparative du comportement mécanique en termes de résistance entre trois poteaux (poteau mixte carré témoin SU-070 **[54]** expérimentale, profils creux remplis de béton ordinaire et le même poteau remplis de béton haut performance) est effectuée.

Le **Tableau V.2** et la **Figure V.15** suivants présentent les forces axiales obtenues pour les trois types de poteau.

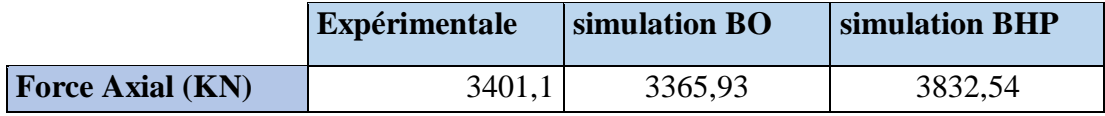

**Tableau V.2** : force Axial des poteaux mixtes.
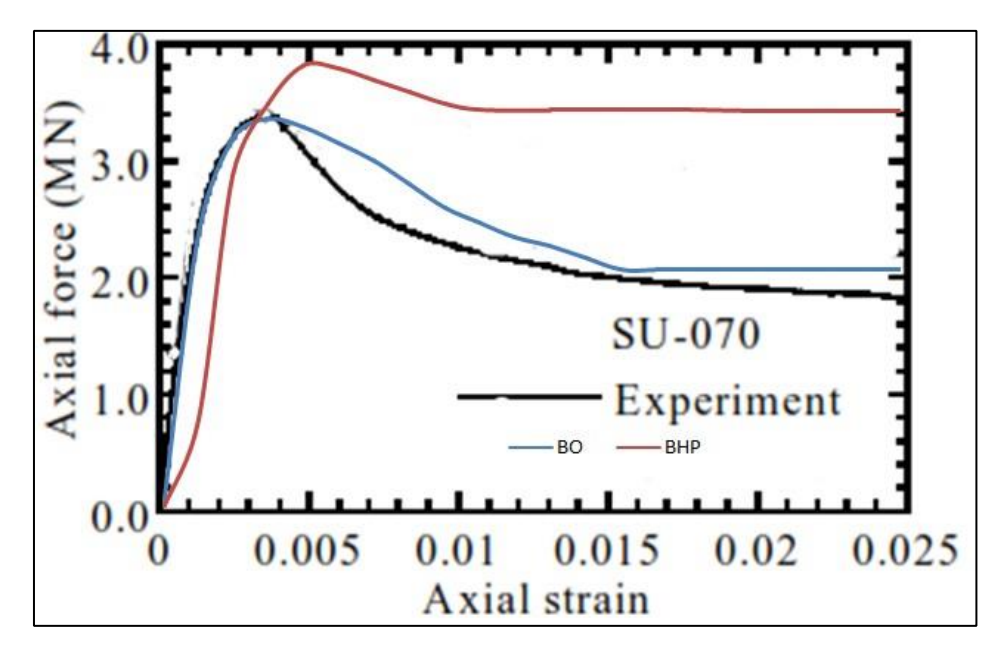

**Figure V.18** : courbe force axial - déformations des trois types de poteau **[54].**

Selon le **Tableau V.2** et **Figure V.18** les résultats des simulations numériques montrent un bon accord avec les données expérimentales. Les courbes force axial en fonction des déformations obtenues sont aussi semblables en termes d'allure.

L'analyse des résultats en termes de courbe (**Figure V.18** et **Tableau V.2**) montre clairement l'approche en termes de résistance de poteau rempli de Béton ordinaire simulé comparativement au même poteau expérimenté **[54]**, qui représente une résistance de **3401,1 KN,** et aussi montre l'amélioration en termes de résistance de poteau rempli de béton haute performance qui est **3832,54 KN** avec un apport (gain de résistance) **14%.** 

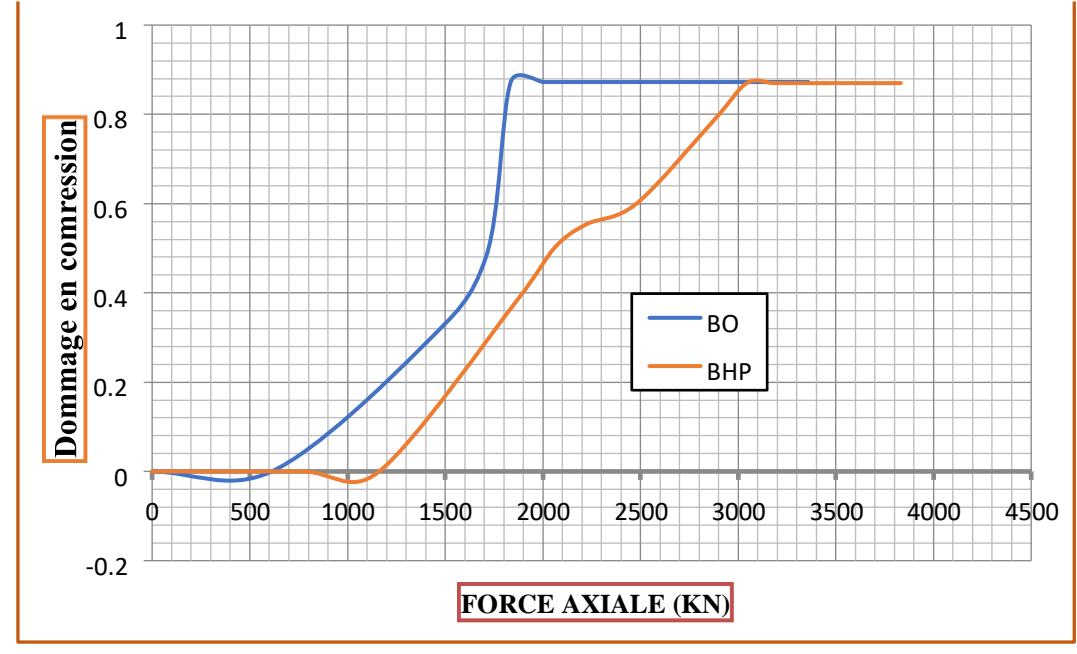

**Confrontation des courbes forces-dommages en compression** 

Figure V.19 : Confrontation des courbes forces-dommages en compression.

Les variables de l'endommagement en compression prennent des valeurs allant de 0 (les poteaux sont dans un état non fissuré) jusqu'à 1 (la rupture finale de l'élément). Selon la courbe de la variation des dommages en fonction de la force (**Figure V.19)**, l'apparition des fissures de compression sur un même nœud choisis sur le poteau de référence **[54]** correspond à un chargement extérieur de **1382,03625** *KN*, tandis que cette dernière apparaisse pour une charge de **1872,08363 KN** pour le poteau rempli de béton à haute performance. La valeur d'endommagent critique en compression est atteinte pour une charge de **3365936,5 KN** pour le poteau de référence, cependant celle de poteaux remplis de béton à haute performance est atteinte pour un chargement de **3832,5395 KN**.

Pour des fines de comparaison, pour une même charge de **2000 KN** par exemple, le poteau de référence est à **87%** endommagé, or que celui rempli de béton à haute performance est endommagé de *49%***.**

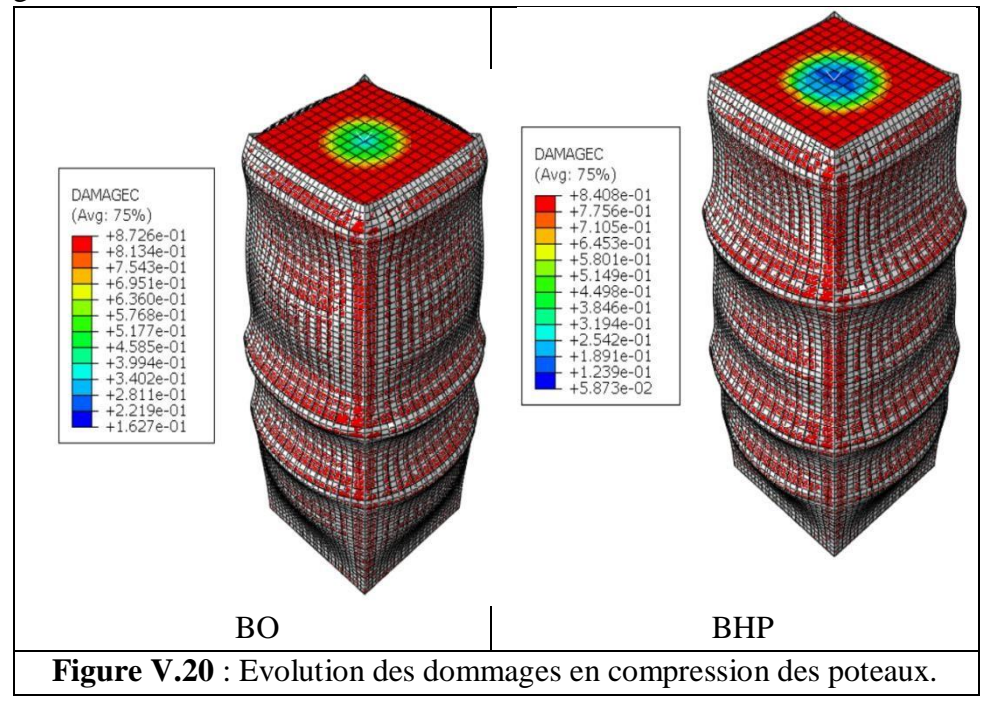

#### **V.4.3 Etude de fiabilité**

Afin d'entamer l'analyse fiabiliste des deux types de poteaux, plusieurs simulations ont été effectuées. Dans cette étude, quatre variables aléatoires sont prises. 25 simulations ont été effectuée sur chaque type de poteaux afin de construire notre plan d'expériences composite centré réduite **(2<sup>n</sup>+2n+1)** (24+2∗4+1=25). Les résultats obtenus sont montrés dans le tableau suivant. Les variables aléatoires sont la côte du poteau (**B**), l'épaisseur du profilé (**e**), la Résistance à la compression du Béton (**Fc28**) et la limite d'élasticité du profilé (**Fy**). Les modèles proposés sont modalisés par le logiciel ABAQUS. Afin d'avoir les résistances à la charge axial N de chaque poteau et qui sont ensuite comparés à la résistance plastique donnée par l'Eurocode 4. **Le tableau V.3** présente les résultats obtenus dans notre simulation.

| simulation          | B     | $\mathbf e$    | н   | <b>Fy</b><br>(MPa) |                      | <b>Béton Ordinaire</b> |                 | <b>Béton haute performance</b> |                 |                   |
|---------------------|-------|----------------|-----|--------------------|----------------------|------------------------|-----------------|--------------------------------|-----------------|-------------------|
|                     |       |                |     |                    | <b>Fc28</b><br>(MPa) | N(KN)<br>abaqus        | Npl, Rk<br>(KN) | <b>Fc28</b><br>(MPa)           | N(KN)<br>abaqus | Npl, Rk<br>((KN)) |
| S <sub>1</sub> [54] | 280   | 4              | 840 | 272,6              | 31,15                | 3365,93                | 3508,433        | 56,15                          | 3832,54         | 5358,003          |
| S <sub>2</sub>      | 280   | $\overline{4}$ | 840 | 280                | 30,8                 | 3371,97                | 3515,187        | 55,8                           | 3831,29         | 5364,787          |
| S <sub>3</sub>      | 280   | $\overline{4}$ | 840 | 285                | 30,8                 | 3378,26                | 3535,266        | 55,8                           | 3840,01         | 5386,867          |
| <b>S4</b>           | 280   | $\overline{4}$ | 840 | 287                | 32                   | 3369,98                | 3634,879        | 57                             | 3882,3          | 5484,48           |
| S <sub>5</sub>      | 280   | 3,8            | 840 | 272,6              | 32,8                 | 3221,59                | 3578,26         | 57,8                           | 3859,73         | 5433,303          |
| <b>S6</b>           | 280   | 3,6            | 840 | 285                | 31,15                | 3009,336               | 3452,524        | 56,15                          | 3806,68         | 5313,02           |
| S <sub>7</sub>      | 280   | 4,3            | 840 | 285                | 32,8                 | 3612,738               | 3767,463        | 57,8                           | 3941,54         | 5608,912          |
| <b>S8</b>           | 275   | 3,8            | 840 | 272,6              | 30,8                 | 3216,21                | 3326,008        | 55,8                           | 3665,67         | 5113,577          |
| <b>S9</b>           | 275   | 3,8            | 840 | 285                | 30,8                 | 3196,249               | 3377,142        | 55,8                           | 3681,48         | 5164,693          |
| <b>S10</b>          | 275   | 3,8            | 840 | 285                | 31,15                | 3233,37                | 3402,15         | 56,15                          | 3692,44         | 5189,719          |
| <b>S11</b>          | 275   | 3,8            | 840 | 287                | 32,8                 | 3121,69                | 3528,374        | 57,8                           | 3745,67         | 5315,943          |
| <b>S12</b>          | 275   | $\overline{4}$ | 840 | 280                | 32                   | 3287,62                | 3495,326        | 57                             | 3737,72         | 5277,551          |
| <b>S13</b>          | 275   | 4,3            | 840 | 280                | 31,15                | 3534,03                | 3514,375        | 56,15                          | 3751,6          | 5288,598          |
| <b>S14</b>          | 285   | 3,6            | 840 | 287                | 32,8                 | 3051,548               | 3694,24         | 57,8                           | 3990,2          | 5623,561          |
| <b>S15</b>          | 285   | 3,6            | 840 | 272,6              | 32,8                 | 3089,187               | 3635,889        | 57,8                           | 3945,88         | 5565,21           |
| <b>S16</b>          | 285   | 3,6            | 840 | 285                | 30,8                 | 3099,90                | 3531,79         | 55,8                           | 3921,65         | 5461,111          |
| <b>S17</b>          | 285   | 3,6            | 840 | 280                | 31,15                | 3092,22                | 3538,54         | 56,15                          | 3924,65         | 5467,861          |
| <b>S18</b>          | 285   | 3,8            | 840 | 287                | 32                   | 3263,05                | 3689,34         | 57                             | 3969,62         | 5612,903          |
| <b>S19</b>          | 285   | $\overline{4}$ | 840 | 285                | 30,8                 | 3442,16                | 3644,812        | 55,8                           | 3980,6          | 5562,837          |
| <b>S20</b>          | 287,5 | 3,6            | 840 | 272,6              | 32,8                 | 3131,64                | 3739,83         | 57,8                           | 4027,08         | 5655,669          |
| <b>S21</b>          | 287,5 | 4,3            | 840 | 280                | 32                   | 3723,37                | 3841,682        | 57                             | 4080,6          | 5797,649          |
| <b>S22</b>          | 287,5 | 4,3            | 840 | 285                | 30,8                 | 3743,85                | 3772,996        | 55,8                           | 4048,84         | 5728,661          |
| <b>S23</b>          | 287,5 | 4,3            | 840 | 287                | 31,15                | 3741,14                | 3809,849        | 56,15                          | 4095,87         | 5765,628          |
| <b>S24</b>          | 287,5 | 3,6            | 840 | 285                | 32,8                 | 3083,67                | 3730,921        | 57,8                           | 4050,8          | 5706,362          |
| <b>S25</b>          | 287,5 | 3,8            | 840 | 287                | 32,8                 | 3270,98                | 3795,945        | 57,8                           | 4089,62         | 5765,899          |

**Tableau V.3** : Résultats de simulation par éléments finis des deux types de poteau.

# **V.4.3.1 Formulation de la fonction d'états limite G(x)**

L'évaluation de la performance des structures de génie civil par les méthodes classiques de la théorie de la fiabilité (*FORM, SORM*) nécessite la définition d'une fonction d'état limite **G(x)** qui caractérise le dysfonctionnement d'un ouvrage ou d'un élément de structure.

En générale la fonction d'état limite et donnée par :

G(x)=R-S ; d'où R : la résistance et S : les sollicitations. (**III.12)**

La fonction d'état limite de notre cas est définit comme suit :

 $G(x)= N_{pl, RK} - N (B, e, F_{c28}, Fy)$ 

Avec : N (B, e, Fc28, Fy) est la fonction de réponse obtenue par régression quadratique des résultats des simulations numériques par élément finis.

### $\sqrt{BO}$

N (B, e, F<sub>c28</sub>, Fy) = (0,569100538407738.B<sup>2</sup>+10,3678425815313.B.e +2,23930181430211.B  $.F_c + 0.0223241954193198.B.F_v - 426801736268461.B - 918080991958395.e<sup>2</sup> +$ 7,292779235482822.e.Fc + 7,29277923548282.e\*Fy – 5047,64706271593.e +6,11620414548222. $F_c^2$  – 137782606307909. $F_c$  $F_y$  – 847,942248523708. $F_c$  $+0,335642802320348.F_y^2 - 179,122048810818.F_y + 108776,336035991$ .

#### $\checkmark$  BHP

N (B, e, F<sub>c28</sub>, Fy) = (-0,0100852558535327.B<sup>2</sup> - 3,39973442015056.B.e + 0,0790095934709607.B .F<sub>c</sub> + 0,123150642245958.B .F<sub>y</sub> + 5,71965404383721.B - $25,3072791294725.e<sup>2</sup> + 9,11006960768571.e.F<sub>c</sub> +0,633733372036655.e*F<sub>v</sub>$  $+ 585,586168127005$ .e  $+ 3,79746604912188$ . $F_c^2 - 0,0813825280839714$ . $F_c$ . $F_y$  –  $435,926319386656.F_c + 0,0740482785772127.F_y^2 - 71,8937265283249.F_y$ +19354,4581455840).

Le tableau V.4 résume les caractéristiques statistiques des variables aléatoires, Les moyennes et coefficient de variation (COV) sont comme suit :

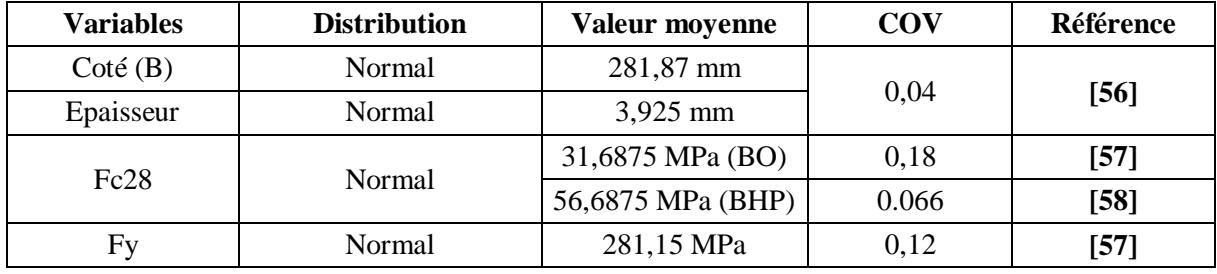

**Tableau V.4** : Caractéristiques statistiques des variables aléatoires.

Les résultats de l'indice de fiabilité et la probabilité de défaillance de chaque spécimen sont présentés dans **le Tableau V.5** suivant.

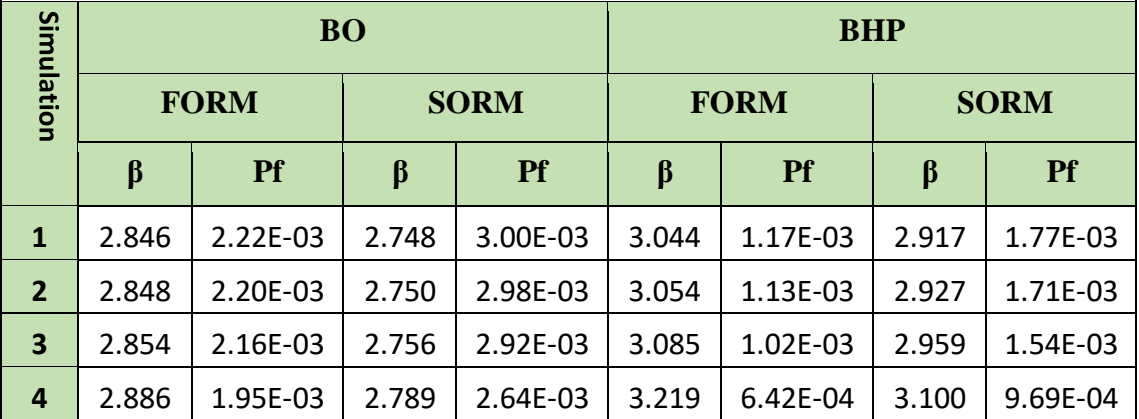

| 5              | 2.868 | 2.07E-03 | 2.770 | 2.80E-03 | 3.149 | 8.18E-04 | 3.027 | 1.24E-03 |
|----------------|-------|----------|-------|----------|-------|----------|-------|----------|
| 6              | 2.828 | 2.34E-03 | 2.729 | 3.18E-03 | 2.980 | 1.44E-03 | 2.850 | 2.19E-03 |
| $\overline{7}$ | 2.927 | 1.71E-03 | 2.832 | 2.31E-03 | 3.385 | 3.56E-04 | 3.272 | 5.35E-04 |
| 8              | 2.787 | 2.66E-03 | 2.687 | 3.61E-03 | 2.835 | 2.29E-03 | 2.698 | 3.49E-03 |
| 9              | 2.804 | 2.53E-03 | 2.704 | 3.43E-03 | 2.910 | 1.81E-03 | 2.777 | 2.74E-03 |
| 10             | 2.812 | 2.46E-03 | 2.712 | 3.34E-03 | 2.946 | 1.61E-03 | 2.815 | 2.44E-03 |
| 11             | 2.852 | 2.17E-03 | 2.754 | 2.94E-03 | 2.984 | 1.42E-03 | 2.854 | 2.16E-03 |
| 12             | 2.841 | 2.25E-03 | 2.743 | 3.04E-03 | 2.962 | 1.53E-03 | 2.831 | 2.32E-03 |
| 13             | 2.848 | 2.20E-03 | 2.749 | 2.98E-03 | 2.969 | 1.49E-03 | 2.839 | 2.26E-03 |
| 14             | 2.904 | 1.84E-03 | 2.808 | 2.49E-03 | 3.404 | 3.32E-04 | 3.291 | 4.98E-04 |
| 15             | 2.886 | 1.95E-03 | 2.789 | 2.64E-03 | 3.328 | 4.38E-04 | 3.212 | 6.59E-04 |
| 16             | 2.853 | 2.17E-03 | 2.755 | 2.93E-03 | 3.188 | 7.17E-04 | 3.066 | 1.08E-03 |
| 17             | 2.855 | 2.15E-03 | 2.757 | 2.91E-03 | 3.197 | 6.95E-04 | 3.076 | 1.05E-03 |
| 18             | 2.903 | 1.85E-03 | 2.807 | 2.50E-03 | 3.390 | 3.49E-04 | 3.277 | 5.25E-04 |
| 19             | 2.889 | 1.93E-03 | 2.792 | 2.62E-03 | 3.325 | 4.43E-04 | 3.209 | 6.67E-04 |
| 20             | 2.918 | 1.76E-03 | 2.823 | 2.38E-03 | 3.446 | 2.85E-04 | 3.334 | 4.27E-04 |
| 21             | 2.950 | 1.59E-03 | 2.856 | 2.15E-03 | 3.625 | 1.44E-04 | 3.520 | 2.16E-04 |
| 22             | 2.929 | 1.70E-03 | 2.834 | 2.30E-03 | 3.539 | 2.01E-04 | 3.431 | 3.01E-04 |
| 23             | 2.940 | 1.64E-03 | 2.845 | 2.22E-03 | 3.585 | 1.68E-04 | 3.479 | 2.52E-04 |
| 24             | 2.916 | 1.78E-03 | 2.820 | 2.40E-03 | 3.511 | 2.23E-04 | 3.402 | 3.35E-04 |
| 25             | 2.936 | 1.66E-03 | 2.841 | 2.25E-03 | 3.586 | 1.68E-04 | 3.479 | 2.52E-04 |

**Tableau V.5 :** Résultats de l'étude fiabiliste des deux types de poteau.

# **V.4.3.2 Etude comparative des méthodes fiabilistes**

Selon le **tableau V.5** l'indice de fiabilité et la probabilité de défaillance calculée par les deux méthodes **FORM** et **SORM** sont très proche pour les deux types de poteau.

Pour le Béton ordinaire l'indice de fiabilité varié de **2.787** à **2.950** par la méthode FORM et de **2.687** à **2.856** par la méthode **SORM**.

Pour le Béton Haute performance l'indice de fiabilité varié de **2.835** à **3.625** par la méthode FORM et **de 2.698** à **3.520** par la méthode **SORM**.

Ce qui montre la fiabilité de béton haute performance comparativement au béton ordinaire. Pour cela la méthode de **FORM** a été choisi pour la suite de l'étude.

# **V.4.3.3 L'influence des variables aléatoires sur la fiabilité des poteaux**

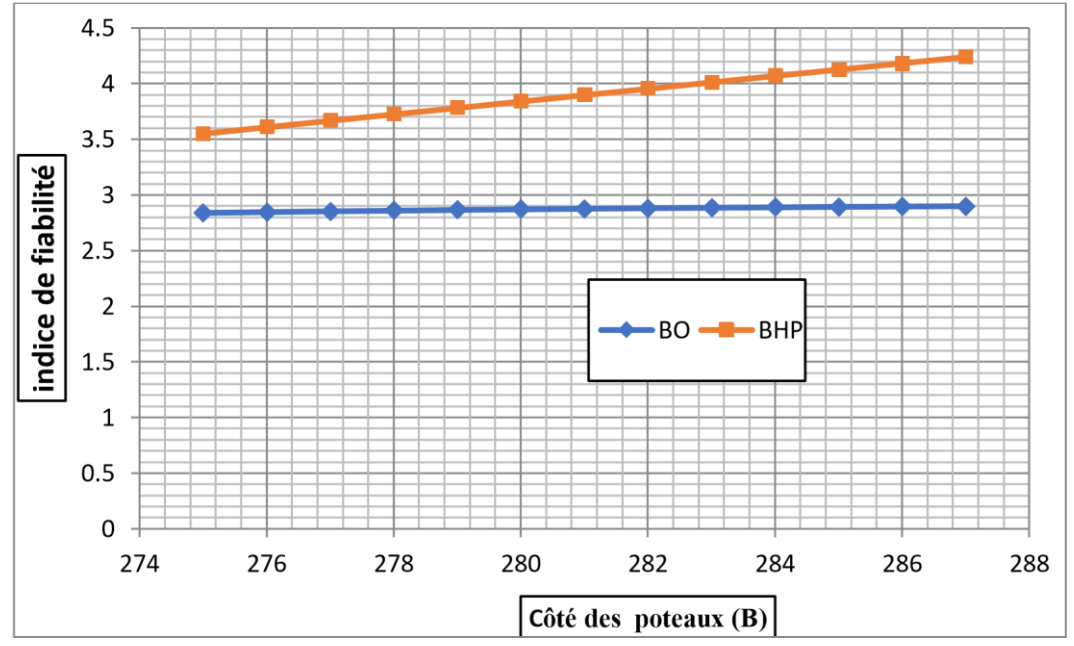

**Influence de coté de poteau (B) sur la fiabilité des poteaux mixtes** 

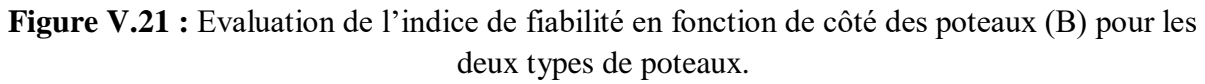

## **Interprétation**

La **figure V.21** précédente permet de tirer une observation importante. On remarque que pour les poteaux mixtes carrés creux remplis de béton ordinaire les valeurs de l'indice de fiabilité sont identique par contre les valeurs de l'indice de fiabilité pour les poteaux mixtes carrés creux remplis de béton à haute performance augmentent à l'augmentation de côté des poteaux (B). Ce qui montre l'impact et l'importance de cette dernière.

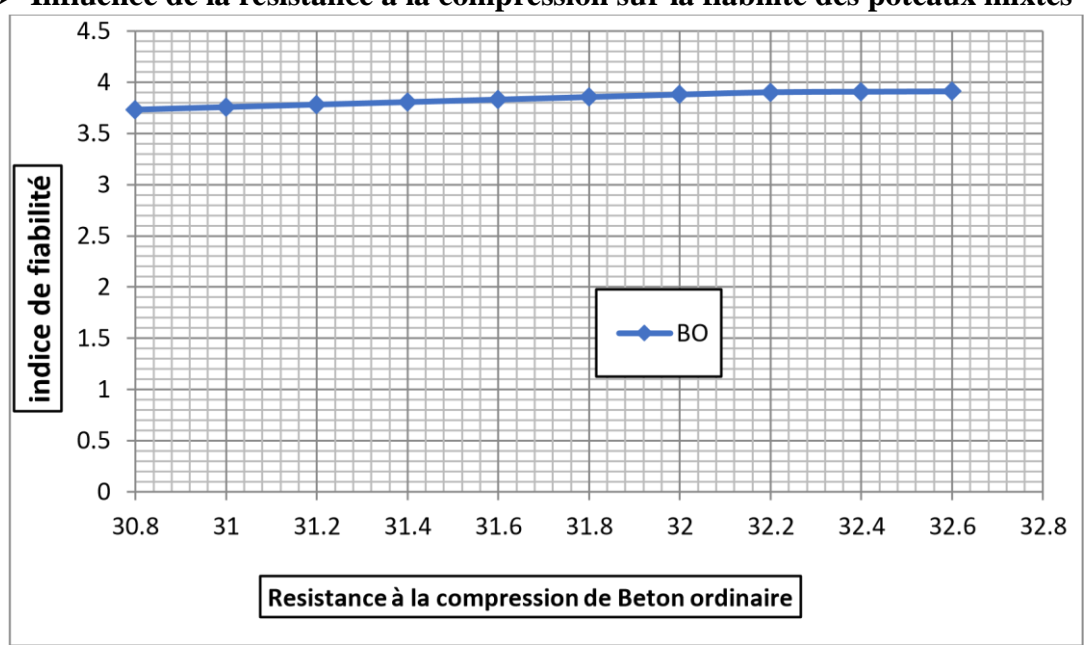

**Influence de la résistance à la compression sur la fiabilité des poteaux mixtes** 

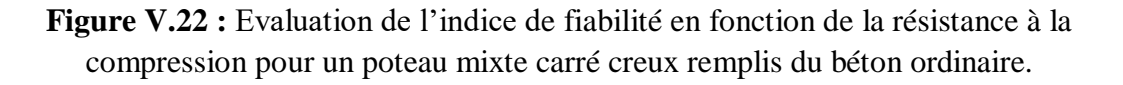

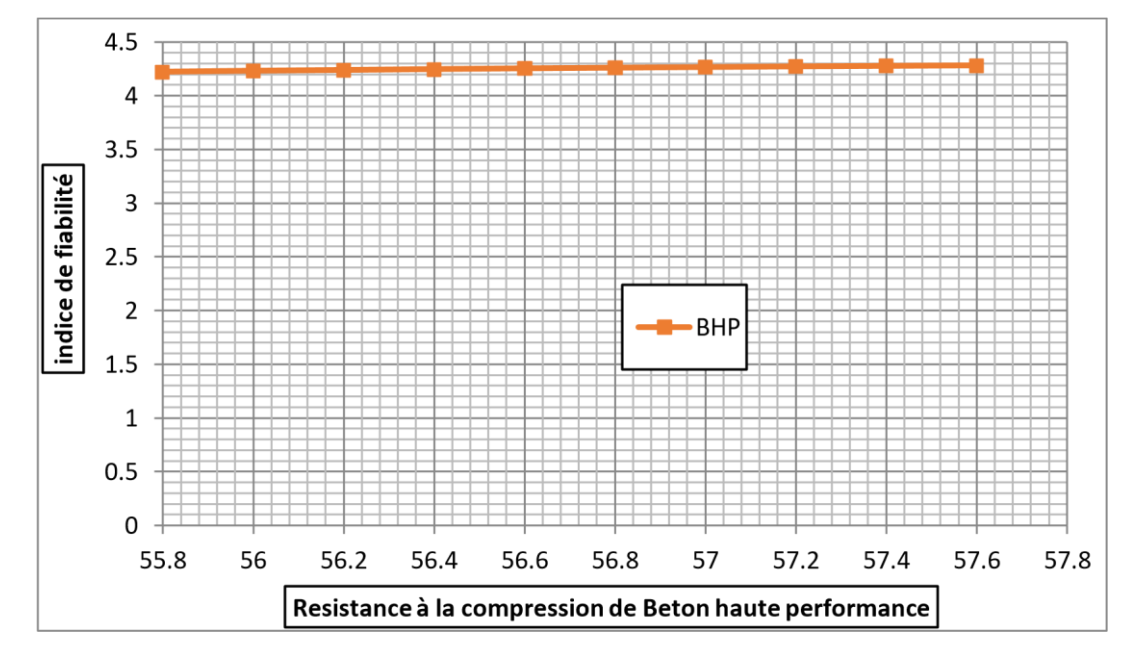

**Figure V.23 :** Evolution de l'indice de fiabilité en fonction de la résistance à la compression pour un poteau mixte carré creux remplis du béton à haute performance.

Les deux **Figure V.22** et **Figure V.23** précédentes permettent d'analyser le comportement des deux poteaux mixtes carrés creux remplis de béton ordinaire et de béton à haute performance sous l'effet de la résistance à la compression. On remarque qu'avec l'augmentation de cette variable de conception les valeurs de l'indice de fiabilité sont presque identiques. Les valeurs de l'indice de fiabilité obtenue pour les poteaux mixtes carrés creux remplis de béton à haute performance sont nettement supérieures aux poteaux mixtes carrés creux remplis de béton ordinaire, ce qui montre l'influence très forte et nette de cette caractéristique.

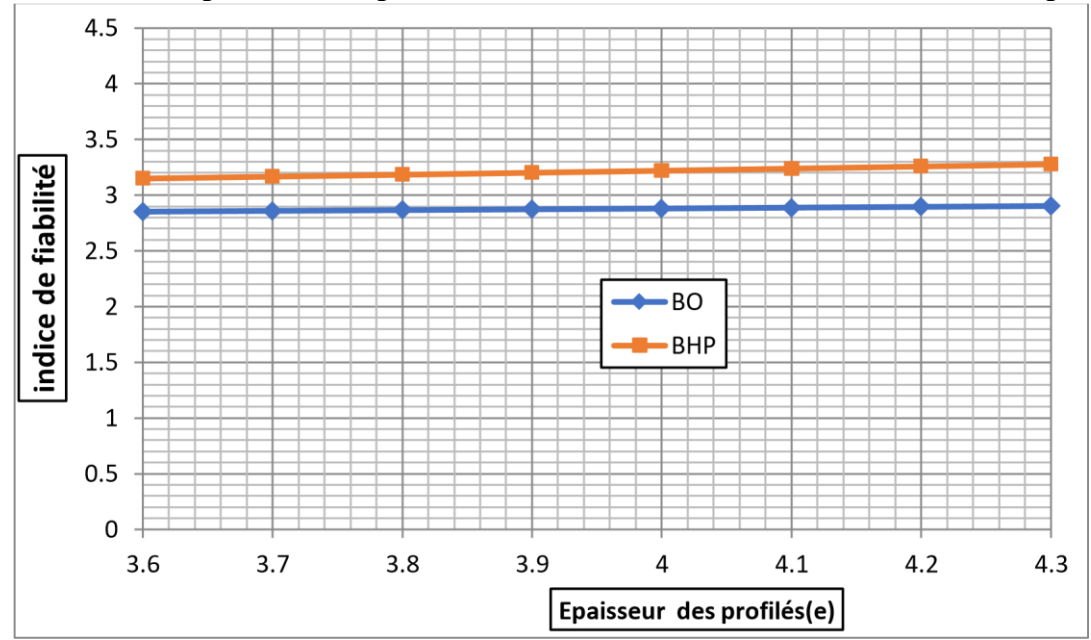

**influence de l'épaisseur des profilés et la limite d'élasticité sur la fiabilité des poteaux** 

**Figure V.24:** Evaluation de l'indice de fiabilité en fonction de l'épaisseur des profilés pour les deux types de poteaux.

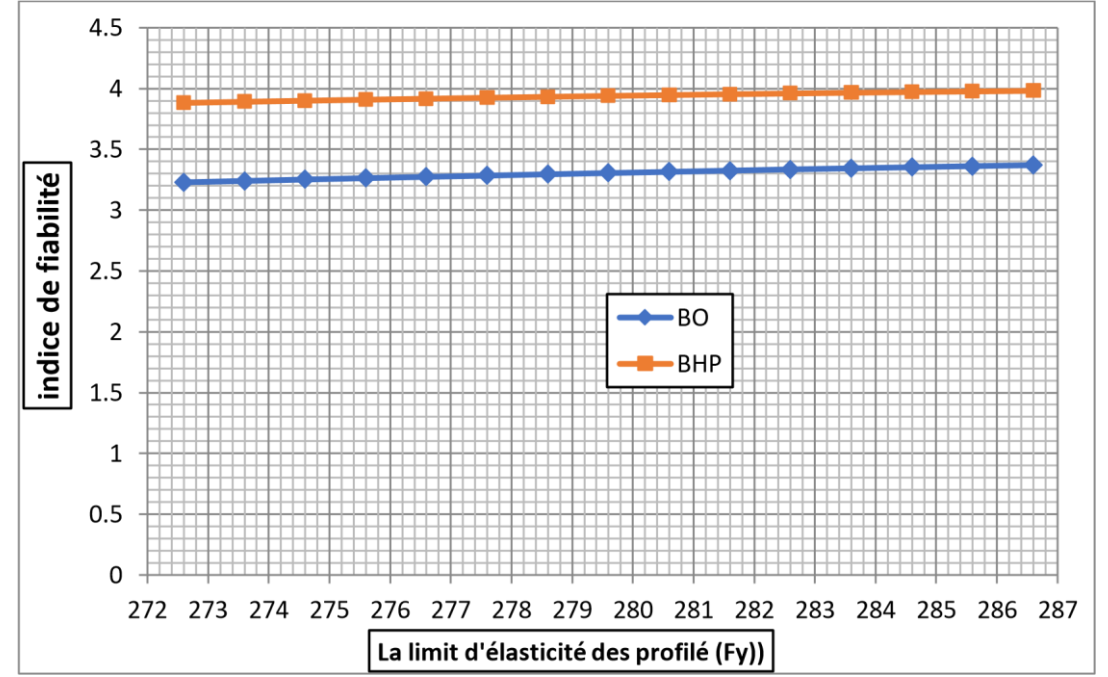

**Figure V.25 :** Evaluation de l'indice de fiabilité en fonction de la limite d'élasticité pour les deux types de poteaux.

# **Interprétation**

Après avoir analysé l'évolution de l'indice de fiabilité en fonction des variables de conception ( $f$ yet e) pour les deux types de poteaux, on remarque que le comportement de ces deux facteurs est très semblable et les valeurs des indices de fiabilité sont presque identique.

## **V.4.3.4 Analyse de sensibilité**

La sensibilité des variables aléatoires sur la sécurité structurale est appréciée à partir de la méthode proposée. L'objectif est de déterminer la variable la plus éloquente. Cette étude permet également la sélection des variables les plus significatives afin de mieux les maîtriser dans l'étape de la prise de décision dans le cas de plusieurs variables.

L'analyse de sensibilité réalisée dans notre cas consiste à étudier l'effet des paramètres d'entrée sur le comportement des poteaux mixtes. Trois forces axiales des spécimens **S** (Simulations) tel que **S1**, **S14**, **S21**sont utilisées afin de comparer et d'étudier la variation de la sensibilité en fonction de la force axiale de compression **N**.

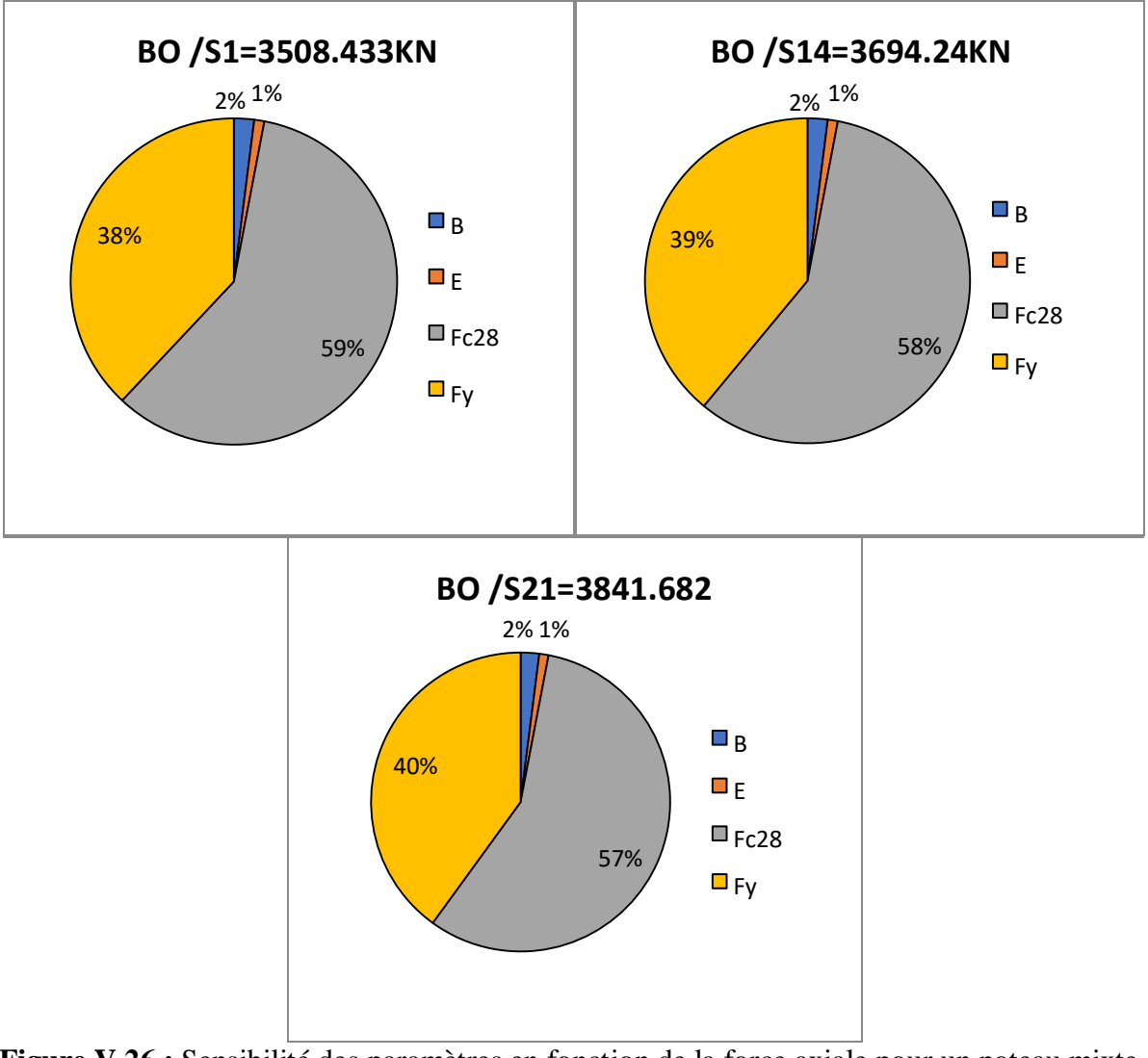

#### **Poteaux mixtes carrés creux remplis du béton ordinaire**

**Figure V.26 :** Sensibilité des paramètres en fonction de la force axiale pour un poteau mixte carré creux remplis du béton ordinaire.

La **Figure V.26** montre que la sensibilité des variables d'entrée varie en fonction du niveau de la force Axiale de compression appliquée.

Les résultats de l'analyse de sensibilité montrent que les paramètres les plus influents sont la résistance à la compression du béton (**Fc28**) et la limite d'élasticité du profilé pour différentes valeurs de **N**. Cependant les paramètres de coté de poteaux (**B**) et l'épaisseur des profilés (**E**) utile ont aussi leur part de participation à la sécurité du poteau. Néanmoins, d'après ces résultats on constate que dans le cas d'un poteau mixte creux remplis de béton ordinaire la force axiale N appliqué sur ce poteau est reprise par le béton.

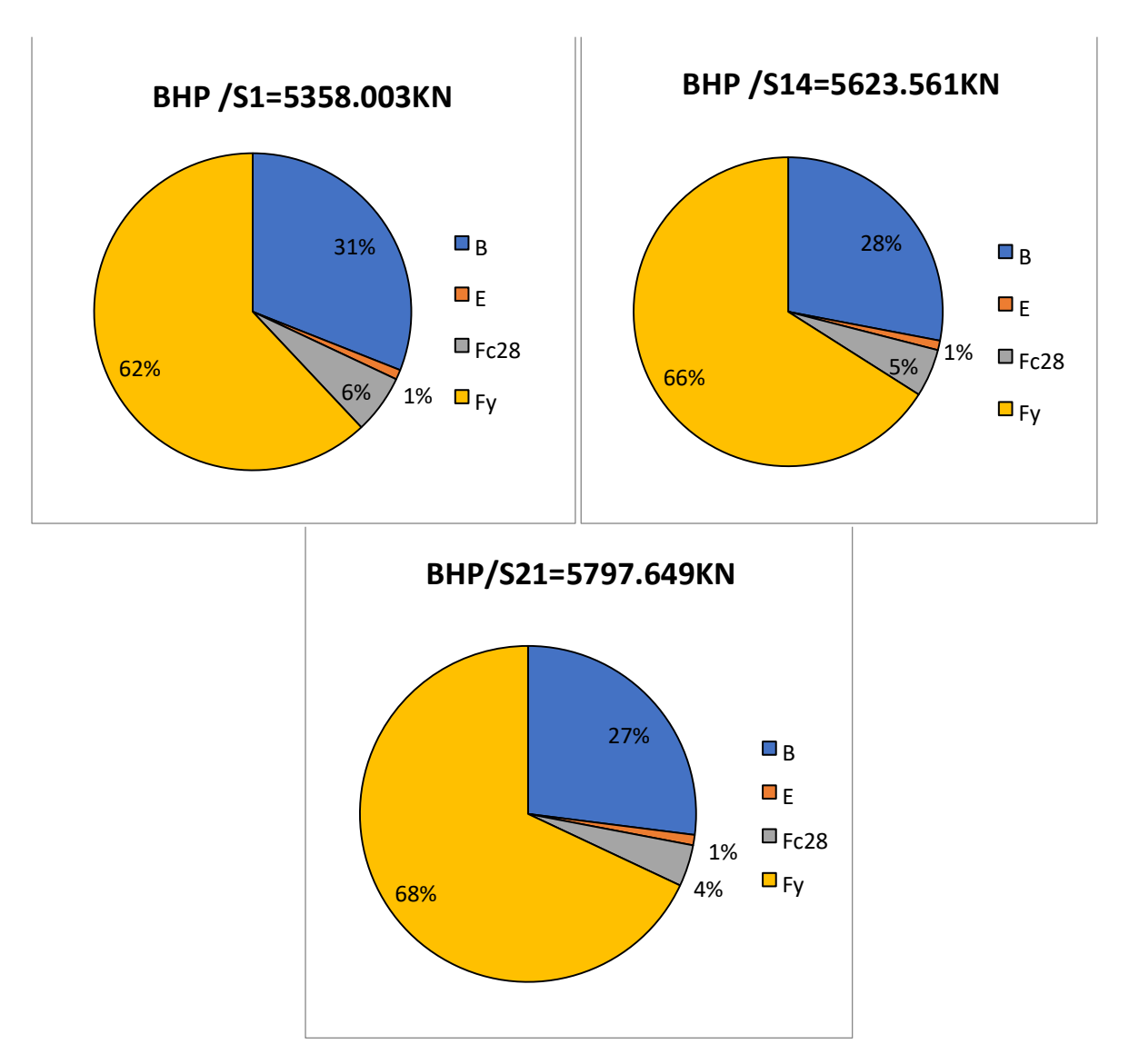

# **Poteaux mixtes carrés creux remplis du béton à haute performance**

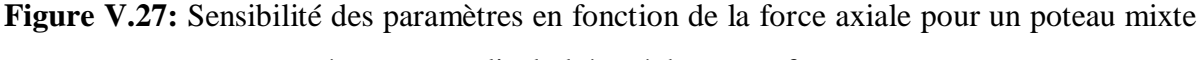

carré creux remplis du béton à haute performance.

On peut noter que, suite à une augmentation progressive de la force N jusqu'à **68 %,** on constate que la sensibilité du la limite d'élasticité de l'acier (**fy**) est très importante. La sensibilité du **fy** était de **62%** pour **N = 5358.003KN**. Cette sensibilité a augmenté jusqu'à **68%** pour **F=5797.649 KN.**

D'autre part, la sensibilité de la résistance du béton et la géométrie de la section du poteau mixte **E** et **B** est inférieure à celle de la limite d'élasticité de l'acier, car ces deux paramètres ne sont pas affectés par la variation du niveau de l'application de la force concentrée. Néanmoins, on peut dire que l'ensemble des paramètres travaille conjointement pour un bon comportement des poteaux.

La sensibilité du modèle probabiliste aux caractéristiques du matériau est maintenant étudiée. Les résultats obtenus montrent que l'indice de fiabilité augmente avec l'ensemble des variables de conception.

## **V.7 Conclusion**

.

Dans ce chapitre, dans un premier temps on a varié les paramètres les plus influant sur la capacité portante des deux types de poteaux mixtes de sections carré (profilé creux remplis du béton ordinaire et profilé creux remplis du béton haute performance) sous chargement axial pour estimer l'influence de ces paramètres sur le comportement des poteaux en utilisant le logiciel ABAQUS.

Dans un deuxième point, on a présenté une étude fiabiliste en utilisant le logiciel COMREL 8, dont on a conclu que la fiabilité des poteaux mixtes remplis du béton haute performance est élevée comparativement à la fiabilité des poteaux mixtes remplis du béton ordinaire.

Dans un troisième point, on a étudié l'influence variables aléatoire (la résistance à la compression de béton (Fc28), le coté de poteau (B), la limites d'élasticité (Fy), et l'épaisseur des profilés (e)) sur la fiabilité des poteaux mixtes. Les courbes obtenues montrent l'augmentation de l'indice de fiabilité à l'augmentation des valeurs des variables aléatoires des deux types de poteaux mixte étudiés.

Sur la base de l'analyse de sensibilité, on a étudié l'effet des paramètres d'entrée sur le comportement des poteaux mixtes. Les résultats obtenus montrent que dans le cas des poteaux mixtes de sections carré creux remplis du béton ordinaire le béton travaille plus que le profilé, avec un pourcentage maximal de (**Fc28**) qui est de **59%** atteinte dans le spécimen S1 contrairement aux poteaux mixtes de sections carré creux remplis du béton à haute performance le profilé en acier travaille le plus avec un pourcentage maximal de (**Fy**) égale à 68% atteinte dans le spécimen S21.

*Conclusion Générale*

La complexité du comportement des structures a conduit à la naissance de deux types d'analyses, une analyse de fiabilité qui permet d'évaluer la probabilité de défaillance d'une structure et de chercher les causes de la défaillance pour assurer un dimensionnement optimal, ainsi que de mesurer la sensibilité de cette probabilité par rapport à chacune des variables aléatoires introduites. D'autre part y'a l'analyse de sensibilité qui cherche l'influence des paramètres pour une conception robuste.

L'analyse des différents résultats obtenus dans ce travail de recherche, a permis de lister les conclusions suivantes :

#### **En termes de comportement mécanique**

Comparativement au poteau mixte (profilé creux rempli de béton ordinaire) expérimenté, une approche de résistance a été marquée dans le même poteau mixte rempli de Béton ordinaire modélisé, aussi un gain de résistance de l'ordre de**14 %** pour le poteau mixte rempli de béton haute performance.

#### **En termes de fiabilité**

Les indices de fiabilité et la probabilité de défaillance calculée par les deux méthodes **FORM** et **SORM** sont très proche pour les deux types de poteau.

La fiabilité des poteaux mixtes remplis du béton haute performance est élevée comparativement à la fiabilité des poteaux mixtes remplis du béton ordinaire.

L'influence des variables aléatoire (la résistance à la compression de béton (Fc28), le coté de poteau (B), la limites d'élasticité (Fy), et l'épaisseur des profilés (e)) sur la fiabilité des poteaux mixtes.

L'augmentation de l'indice de fiabilité et la diminution de la probabilité de défaillance a l'augmentation de des valeurs des variables aléatoires.

Sur la base de l'analyse de sensibilité, la résistance à la compression de béton (Fc28) est le paramètre le plus important qui affecte le comportement de poteaux mixtes rempli de Béton Ordinaire comparativement aux poteaux mixtes remplis de béton haute performance qui est la limite d'élasticité (Fy).

Les différents résultats obtenus sont très encourageants, toutefois, des études complémentaires devraient être réalisées pour confirmer et améliorer ces résultats. Par conséquent, pour la suite du travail, nous proposons les perspectives suivantes :

- Etude comparative de la fiabilité des poteaux mixtes carrés en profilé métallique rempli de béton et des poteaux en béton renforcé avec des matériaux composites (fibre de verre).
- Etude de la fiabilité des poutres en béton armé renforcé par des matériaux composites.
- Etude de la fiabilité des poteaux mixte sous chargement axiale de compression centré et excentré.

# **Références bibliographiques**

**[1] - ARMY TM. "Appendix E :** Guidelines for the évaluation of existent matériels [en ligne], Sismique Design Guidelines for Upgradant Existions Buildings". Nagy NAVFAC P-355.2, 1988. Disponible sur : [http://www.usace.army.mil/inet/usacedocs/armytm/tm5-809-10.](http://www.usace.army.mil/inet/usacedocs/armytm/tm5-809-10)

**[2] - Jean -Pierre Adam** ; " La Construction romaine. Matériaux et techniques ". Sixième édition. Grands manuels picards, 2011.

**[3] - BREYSSE D., ABRAHAM O.** "Méthodologie d'évaluation non destructive de l'état d'altération des ouvrages en béton". Association Française de Génie Civil. Editeur : Presse de l'Ecole Nationale des Ponts et Chaussées. 1er Edition, 556p. ISBN : 285978-405-5.

**[4] - E. Freyssinet**, " Progrès pratiques des méthodes de traitement mécanique des bétons ", Deuxième Congrès de l'Association internationale des ponts et charpentes, octobre1936.

**[5] -MESSAOUDENE Lydia, RAHMOUNI Lamia** : Mémoire de master en génie civil : « Contribution au renforcement des zones critiques des portiques en béton armé par des matériaux composites », université de BEJAIA, 2019 / 2020.

**[6] - Glannoum W.M, (1998),** "Size effect on Sears straight of renforce concrète teams". Memoire de master école normal supérieure de Cachan.

**[7]** - **SARGIN.M (1971),** "stress-strain relationships for concrete and the analysis on the Structural concrete section", S.M study n°4, Solid Mechanics Division, University of Waterloo, Canada.

**[8] - SADAOUI Omar**. Plasticité et endommagement. Polycopie de cours. Université de A. Mira Bejaia. 2019, p.96

**[9] - J.M. Schmidt.** "High pressure and high strain rate behaviour of cementitious materials, experiments and elastic /vicoplastic". Modeling Ph thesis. University of Florida, USA 2003.

**[10] - ROTILIO.J. D (1998)**. "Contribution des actions variables aux déformations à long terme des ponts en béton". Thèse de doctorat ; Université libre de Bruxelles, Belgique.

**[11] - Holcim Belgique, membre du groupe LafargeHolcim, emploie plus de 600 personnes, réparties sur 19 sites. [https://www.holcim.be/fr/les-betons-speciaux-beton-a](https://www.holcim.be/fr/les-betons-speciaux-beton-a-hautes-performances)[hautes-performances.](https://www.holcim.be/fr/les-betons-speciaux-beton-a-hautes-performances)**

**[12] - Jean-Michel Torrenti**, Béton, Encyclopædia Universalis [en ligne], consulté le 10 juin 2017. URL : [http://www.universalis.fr/encyclopedie/beton](http://www.universalis.fr/encyclopedie/beton/)

**[13] - Jean-Louis Andrieu,** *L'aqueduc romain*, Annales littéraires de l'université de Besançon, 1990, page 104, [PDF](http://ista.univ-fcomte.fr/iso_album/90_andrieu_integral.pdf)

**[14] -** *Les bétons hautes performances*, cours de génie civil de l'IUT de Grenoble, page 111", [PDF](http://iut-tice.ujf-grenoble.fr/tice-espaces/GC/materiaux/mtx3/CoursMateriaux/5.6.pdf) [\[archive\]](http://archive.wikiwix.com/cache/?url=http%3A%2F%2Fiut-tice.ujf-grenoble.fr%2Ftice-espaces%2FGC%2Fmateriaux%2Fmtx3%2FCoursMateriaux%2F5.6.pdf)

**[15] -**Application de la mécanique de l'endommagement au comportement non -linéaire et à la rupture du béton de structure ", Thèse de docteur d'état. Université Pierre et Marie Curie (paris VI), France, 1984.

**[16] -B.A.E.L**. Règles et techniques de conception et de calcul des ouvrages et constructions en Béton armé aux états limite, fascicule 62 du CCTG, règlement français.

**[17]** -**Touati H.** Etude de la performance d'un poteau mixte sous différentes sollicitations comparaison avec le poteau métallique. Mémoire de Master, Département de Génie Civil, Université de Tizi-Ouzou, 2015.

**[18]** -**KESRI Lydia, AOUACHRIA Djamel Eddine** : Mémoire de master en génie civil : « ETUDE NUMERIQUE DE LA PERFORMANCE DES POTEAUX MIXTES) ACIER-BETON (COMPRIMES SOUS ABAQUS », université de Annaba, 2019 / 2020.

**[19]** - **Eurocode 4** –Conception et dimensionnement des structures mixtes acier –béton.

**[20]** -**FERHOUNE Noureddine** : Thèse de doctorat en génie civil : "étude de comportement mécanique des poteaux rectangulaire en acier rempli de béton", Département de génie civil, université de Annaba, 2013.

**[21] -Darko Dujmovic, all**. Composite structures according to Eurocode 4. Word Exampels.

**[22]- Madsen H.O, Krenk S., Lind N. C**., Methods of Structural Safety, Prentice - Hall, 1986.

**[23]-Rubinstein R. Y**., Simulations and Monte-Carlo Method, Wiley Series in Probability and Mathematical, J. Wiley & Sons, 1981.

**[24] - Daniel S.,** *The Practice of Statistics : TI-83/89 Graphing Calculator Enhanced*, [W. H.](https://fr.wikipedia.org/wiki/W._H._Freeman_and_Company)  [Freeman and Company,](https://fr.wikipedia.org/wiki/W._H._Freeman_and_Company) 2003, 858 p. [\(ISBN](https://fr.wikipedia.org/wiki/International_Standard_Book_Number) [978-0-7167-4773-4,](https://fr.wikipedia.org/wiki/Sp%C3%A9cial:Ouvrages_de_r%C3%A9f%C3%A9rence/978-0-7167-4773-4) [présentation en ligne](http://bcs.whfreeman.com/yates2e/)

**[25] - Safa Assif.** Fiabilité et optimisation des structures mécaniques à paramètres incertains : application aux cartes électroniques. Autre. INSA de Rouen ; École Mohammadia d'ingénieurs (Rabat, Maroc), 2013. Français.

**[26] - Lemaire M.,** Evaluation des indices de fiabilité associés à des modèles de mécanique des structures, Revue Française de Mécanique, 2, 1992.

**[27]-Cornell C. A**., A probability-based structured code, Journal of the American Concrete Institute, vol 66, n°12, 1969, pp 974-985.

**[28] -Hasofer, A. M. et N. C Lind. 1974**. « An exact and invariant first order reliability format ». Journal of Engineering Mechanics, vol. 100, p. 111-121.

**[29] - Ditlevsen, O. and P. Bjerager. 1986.** «Methods of structural systems reliability». Structural Safety, vol. 3, p. 195-229.

**[30]- Breitung K.,** Asymptotic approximation for multinormal integrals, Journal of Engineering Mechanic, ASCE, 110, 3, 1984, pp 357-366.

**[31]**-**A. Der Kiureghian and T. Dakessian**. Multiple design points in first and second-order reliability. Structural Safety, 20 :37{49, 1998.

**[32]** - **Lemaire, Maurice**, **Alaa Chateauneuf** and **Jean-Claude Mitteau**. 2005. Fiabilité des structures : couplage mécano-fiabiliste statique. Lavoisier - Hermès, 506 p.

**[33]**- **M. Lemaire**. How to manage industrial studies. Det Norske Veritas, 2004.

**[34]-MELCHERS, R.E**., 'Structural Reliability Analysis and Prediction', second edition, Wiley, 1999.

**[35]** -**FAHSI Adil**, mémoire, « APPLICATION DES TECHNIQUES DE FIABILITÉ POUR L'ESTIMATION DES INCERTITUDES DES RÉSULTATS DE SIMULATIONS NUMÉRIQUES EN HYDRODYNAMIQUE DES RIVIÈRES », université de QUEBEC, 1 décembre 2009.

**[36]**-**P. Bernard and M. Fogli**. Une méthode de Monte Carlo performante pour le calcul de la fiabilité de ruine. Construction Métallique, (4) :23-39, 1987.

**[37]** -**Nassim Kernou**. Thèse de doctorat en génie civil " Fiabilité et indices de sécurité des structures en béton armé hors du domaine linéaire" université de Bejaia, 2016.

**[38]**-**François Deheeger**. Couplage mécano-fiabiliste : 2 SMART - méthodologie d'apprentissage stochastique en fiabilité. Génie mécanique [physics.class-ph]. Université Blaise Pascal - Clermont-Ferrand II, 2008

**[39]**- **R. E. Melchers**. Structural system reliability assessment using directional simulation. Structural Safety. Vol. 16, n◦ 1-2, pp. 23–37, 1994.

**[40]** -**Au, S. K., & Beck, J.** L. (2001). Estimation of small failure probabilities in high dimensions by subset simulation. Probabilistic Engineering Mechanicus, 16(4), 263277

**[41]**-**Au, S. K., & Wang, Y**. (2014). Engineering risk assessment and design with subset simulation. John Wiley & Sons, Singapore. To appear.

**[42] - RGUIG Mustapha** : Thèse de doctorat en génie civil : " Méthodologie des surfaces de réponse pour l'analyse en fiabilité des plates forme pétrolières offshore fissurées », 2005.

**[43]** -**C. Crémona, N. Devictor & A. Patron.** ´Evaluation et prédiction de la fiabilité des structures. Cours IPSI, 2005.

**[44]** -**Jean-Claude Ligeron**, « Cours de Fiabilité en mécanique ». IMd /M2OS.

**[45]** -**GURAY Kera**: these de doctorat: « Reliability based ship structural analyses », juin 2011.

**[46]**-**Mohammed Zia Sultan et all**, « RELIABILITY STUDY OF CFST COLUMNS

FILLED WITH FRC BY USING MIDAS CIVIL & SPHERICAL SAMPLING SIMULATION ». International Journal of Advanced Research in Engineering and Technology (IJARET). Volume 9, Issue 5, September - October 2018, pp. 170–179, Article ID: IJARET\_09\_05\_016.

**[47]**-**Mohammed Bilal A et all**. « Reliability Analysis of Concrete Filled Steel Tubes using ANSYS and First Order Reliability Method ». International Research Journal of Engineering and Technology (IRJET). Volume: 04 Issue: 10| Oct -2017 p-ISSN: 2395-0072. e-ISSN: 2395- 0056.

**[48]** -**Claire Cannaméla, thèse de doctorat** : « Apport des méthodes probabilistes dans la simulation du comportement sous irradiation du combustible à particules », 21 Septembre 2007, Paris.

**[49]** -**MOHAMED.A**. Fiabilité des structures pour la conception et l'optimisation robuste. Habilitation à diriger des recherches, Université Blaise Pascal, Clermont II, 2005.

**[50]** -**BENYAHI Karim**, thèse de magister en génie civil : « couplage mécano-fiabiliste appliqué au calcul non linéaire des structures », université de Tizi-Ouzou, 12 juin 2013

**[51]** -**BERERICHE Y**., Contribution de l'approche contrainte / résistance à l'évaluation de la fiabilité des structures. Thèse de maîtrise en génie Mécanique, Université LAVAL, QUEBEC, 2010.

**[52]** -**M. Soheil MOHAMMADKHANI-SHALI**, Contribution a l'étude de la redondance dans les ponts : analyses des mécanismes de défaillance par surfaces de réponse, thèse de doctorat d'état, École Nationale des Ponts et Chaussées, 2007.

**[53]**-**Abramowitz, M.;** Step, I.A., eds., Handbook of mathematical functions with formulas, graphs, and mathematical tables. Applied Mathematics Series 55. Washington, DC: U.S. Department of Commerce, National Bureau of Standards, 1972.

**[54]- Hu, Hsuan-Teh, Huang, Chiung-Shiann, Wu, Ming-Hsien, and Yih-Min Wu**. "Numerical Analysis of Concrete-Filled Steel Tubes Subjected to Axial Force." Paper presented at the The Twelfth International Offshore and Polar Engineering Conference, Kitakyushu, Japan, May 2002.

**[55] - HIBBIT, Karlsson & Sorensen**, INC. ABAQUS documentation version 6.14 ; 2014

**[56]** -**Eamon, C. D., and Jensen,** E. (2013). Reliability analysis of RC beams exposed to *fire*. Journal of Structural Engineering, 139(2), 212-220, doi: 10.1061/(ASCE)ST.1943- 541X.0000614Available at: [https://digitalcommons.wayne.edu/ce\\_eng\\_frp/14.](https://digitalcommons.wayne.edu/ce_eng_frp/14)

**[57]**-**Ellingwood B, Galambos TV, MacGregor JG, Cornell CA.** Development of aprobability based load criterion for American national standard A58. National Bureau of Standards, NBS Special Publication 577; 1980.

**[58]**-**Oliveira WLA**. Theoretical experimental analysis of circular concrete filled steel columns. Doctoral thesis. São Carlos School of Engineering, University of São Paulo; 2008 [in Portuguese].